# **Technische Universität München**

Fakultät für Informatik Lehrstuhl der Wirtschaftsinformatik (I 17) Prof. Dr. Helmut Krcmar

# **Bachelor-Arbeit in Wirtschaftsinformatik**

Evaluation von BPEL-Engines

Thomas Bosch

Betreuerin: Dr. Petra Wolf

Aufgabensteller: Prof. Dr. Helmut Krcmar

Abgabedatum: 15.09.2007

# **I Erklärung**

Ich versichere, dass ich diese Bachelor-Arbeit selbstständig verfasst und nur die angegebenen Quellen und Hilfsmittel verwendet habe.

15.09.2007

# **II Inhaltsverzeichnis**

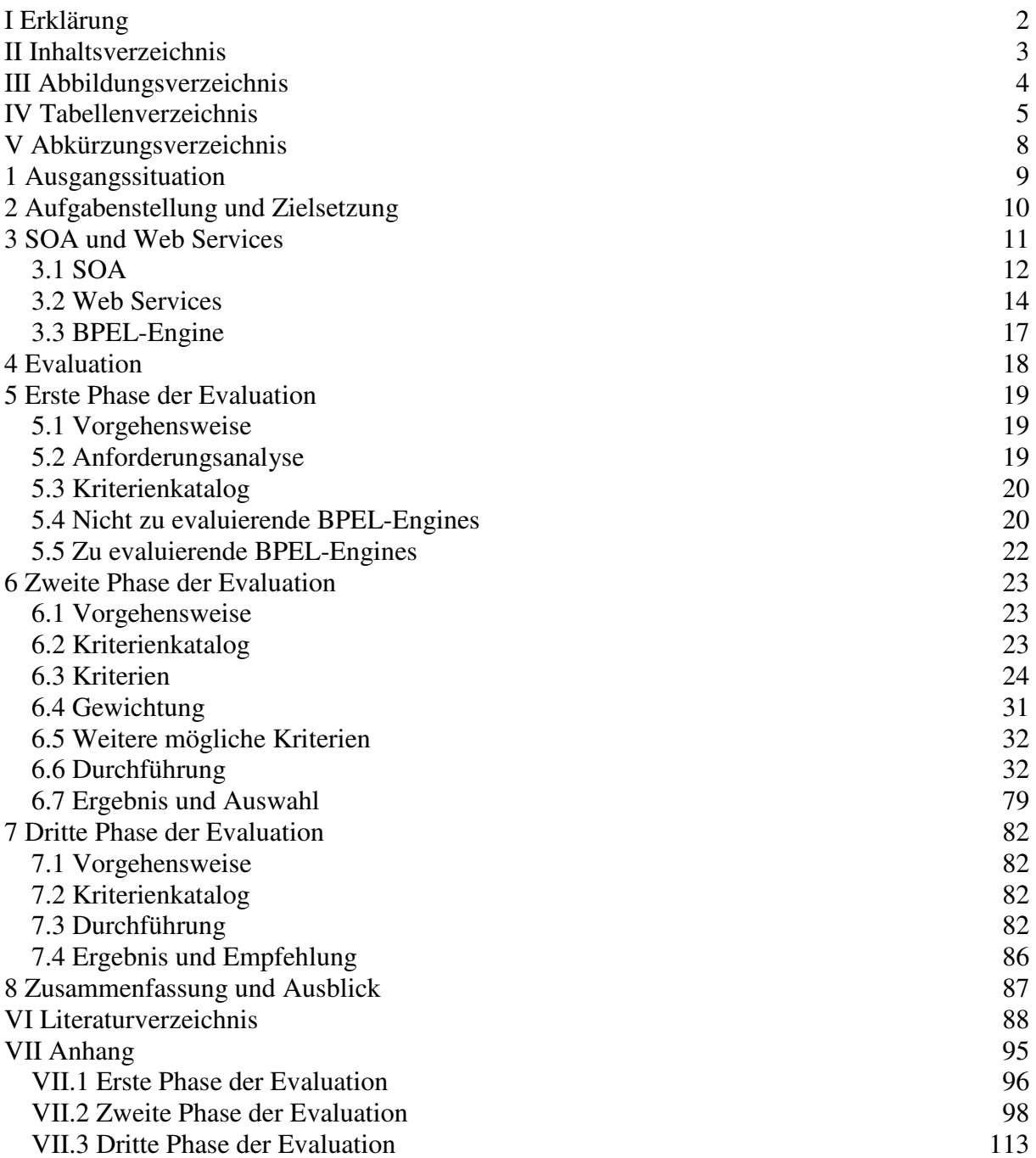

# **III Abbildungsverzeichnis**

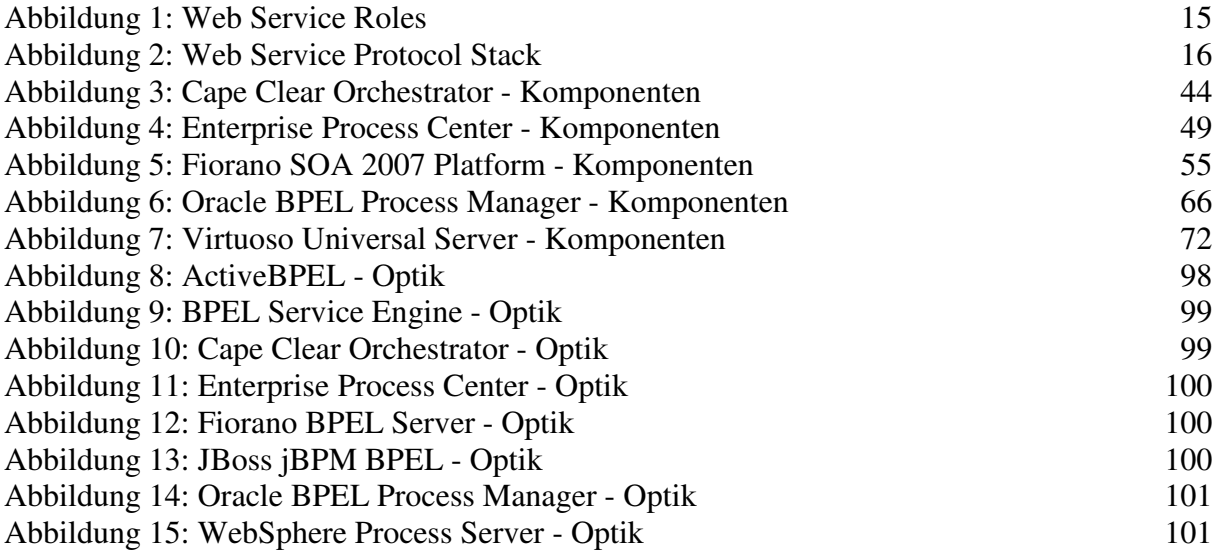

# **IV Tabellenverzeichnis**

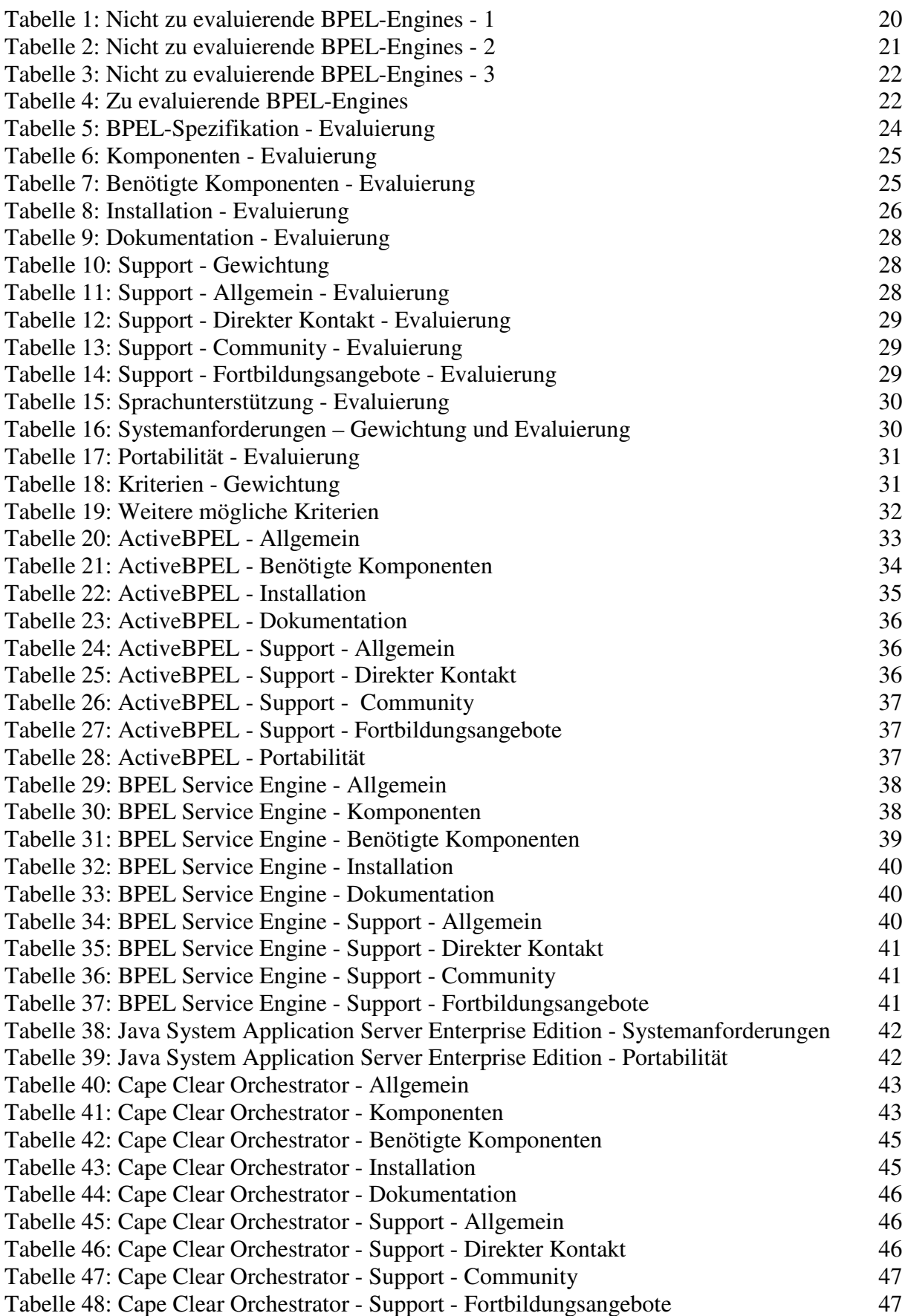

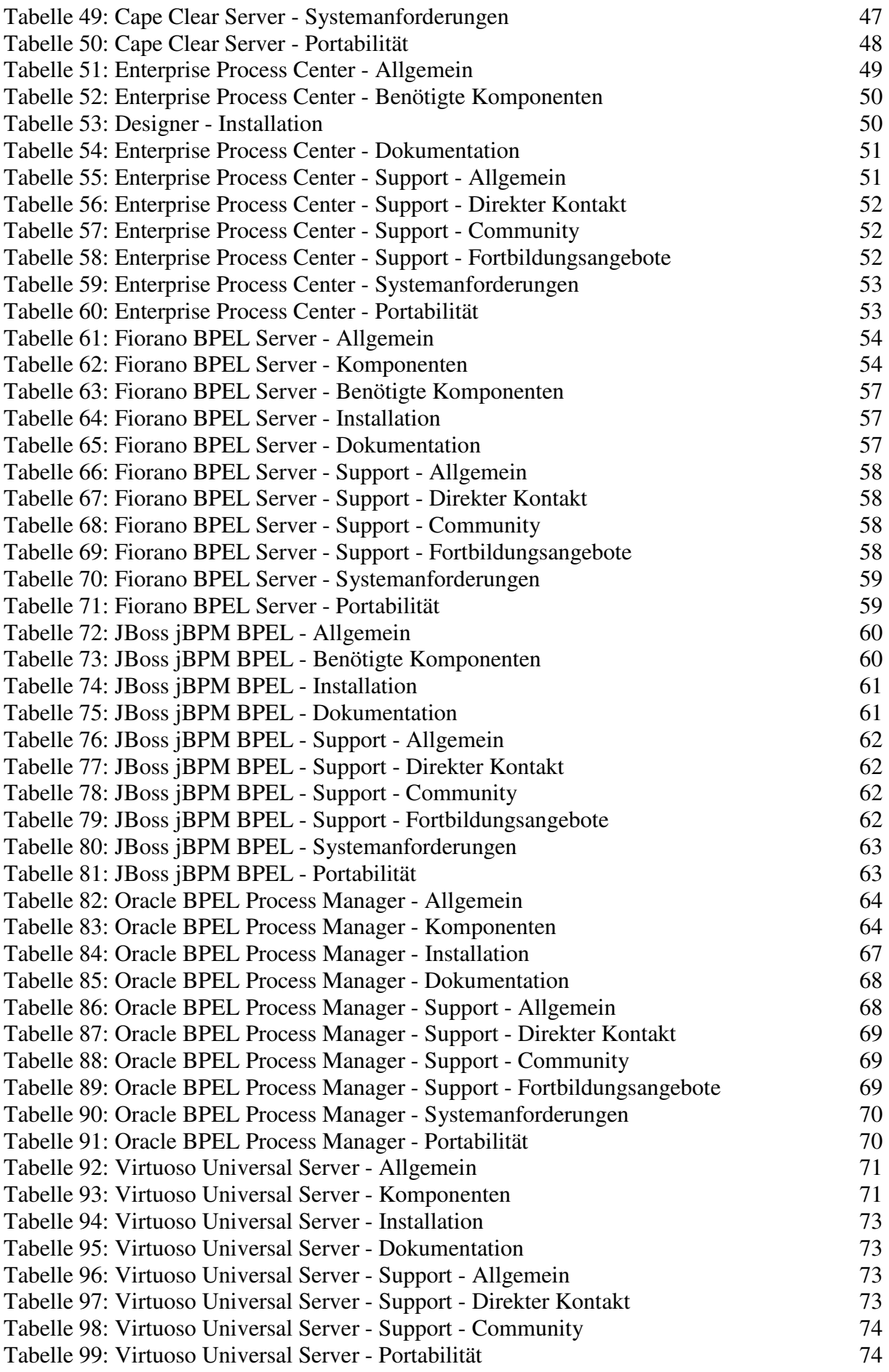

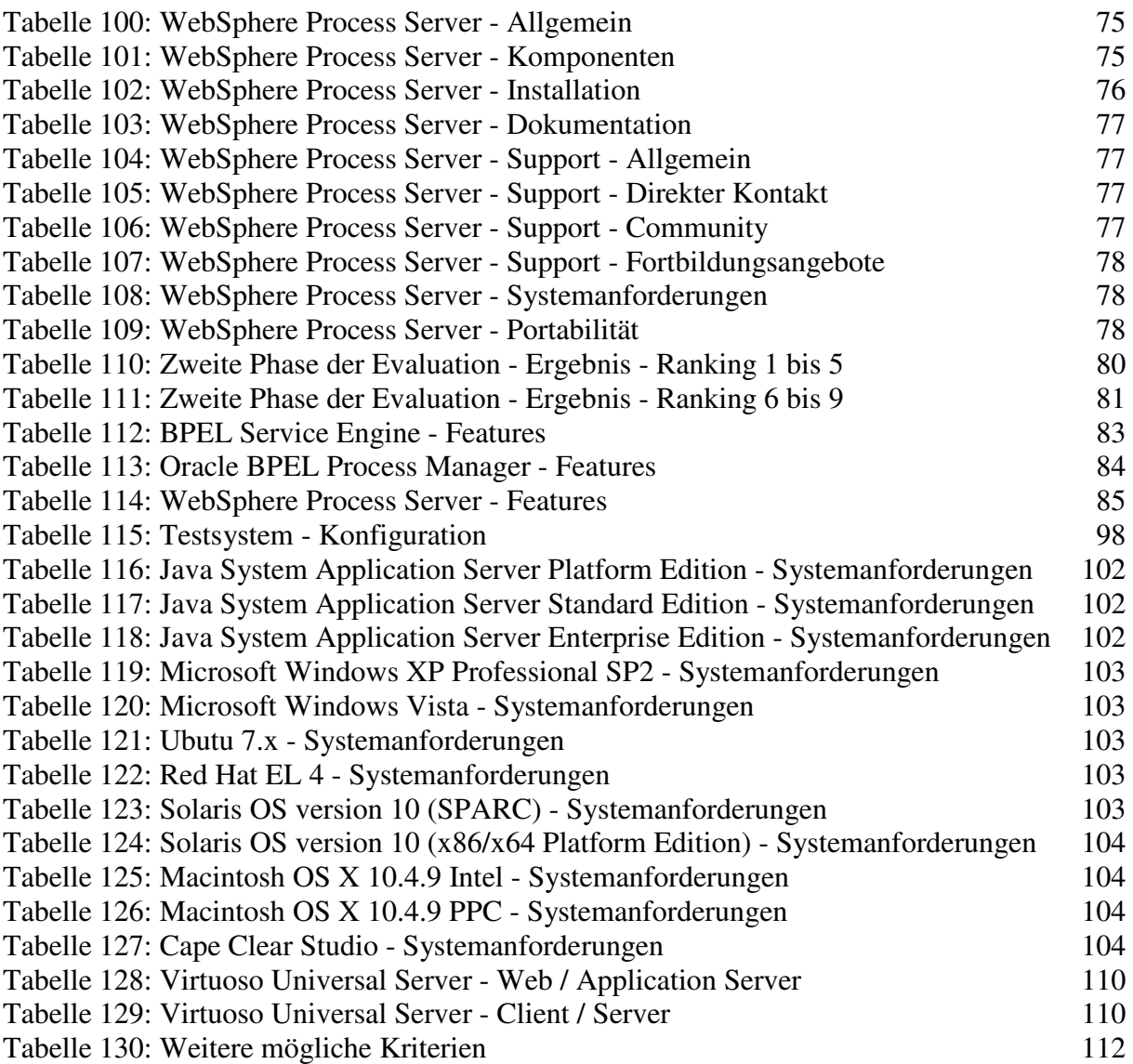

# **V Abkürzungsverzeichnis**

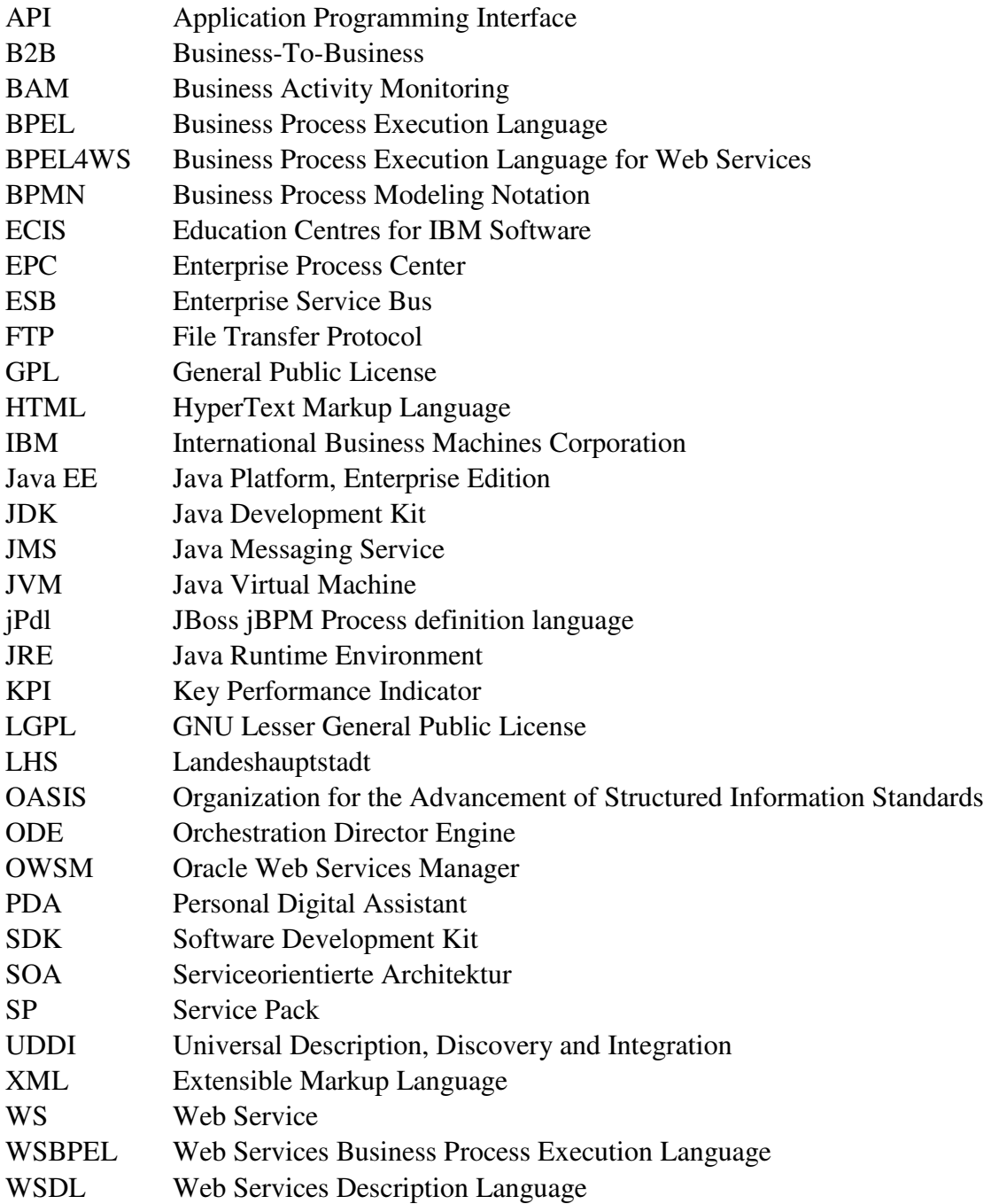

# **1 Ausgangssituation**

Die Aktiengesellschaft Cellent ist mit der Entwicklung einer Infrastruktur beauftragt, die es externen Einrichtungen erlauben soll, Daten mit der *Landeshauptstadt* (*LHS*) Stuttgart über das Internet auszutauschen. Diese komplexen Kommunikationsbeziehungen sollen mittels einer *serviceorientierten Architektur* (*SOA*) konzipiert und mit Hilfe von *Web Services* (*WS*) implementiert werden. Für die Ablaufsteuerung der Workflows soll eine BPEL-Engine zum Einsatz kommen.

#### **2 Aufgabenstellung und Zielsetzung**

Mit dieser Arbeit werden zwei komplementäre Zielsetzungen verfolgt. Das Primärziel soll durch den pragmatischen, das sekundäre Ziel durch den wissenschaftlichen Teil der Arbeit erreicht werden.

Der wissenschaftliche Abschnitt dient einerseits dazu, ein prinzipielles Verständnis über SOAs zu vermitteln und andererseits, die Relevanz des Einsatzes einer BPEL-Engine im Kontext einer SOA deutlich zu machen.

Der pragmatische Part macht den größten Teil der Arbeit aus. Es soll ein geeignetes Evaluations-Verfahren für BPEL-Engines entwickelt und auf alle am Markt auffindbaren BPEL-Engines angewandt werden. Dabei sollen sowohl frei verfügbare als auch kommerzielle BPEL-Engines miteinander verglichen werden. Das Ergebnis der Durchführung dieser Evaluation manifestiert sich in der Abgabe einer Empfehlung für eine bestimmte BPEL-Engine, die in dem konkreten Projekt eingesetzt werden kann.

# **3 SOA und Web Services**

"[...] [SOAs und WS] sind derzeit sowohl im akademischen Umfeld als auch in der Industrie sehr populär. […] Die Erwartungen […] und die damit verbundenen Anstrengungen auf diesem Gebiet sind sehr hoch […]" (Wenzler 2004, 2).

Dieses Kapitel dient dazu, die einer SOA zu Grunde liegenden Prinzipien zu erläutern und den Terminus technicus BPEL-Engine mit dem SOA-Umfeld in Verbindung zu bringen.

#### **3.1 SOA**

"Unter einer SOA versteht man eine Systemarchitektur, die vielfältige, verschiedene und eventuell inkompatible Methoden oder Applikationen als wiederverwendbare und offen zugreifbare Dienste repräsentiert und dadurch eine plattform- und sprachenunabhängige Nutzung und Wiederverwendung ermöglicht" (Dostal/Jeckle/Melzer 2005, 11). Mit Hilfe einer SOA lässt sich "[...] Software schneller und einfacher [..] entwickeln" (Wenzler 2004, 2). "Unternehmen erwarten sich von einer SOA die Reduktion von IT-Kosten und eine höhere Flexibilität ihrer Geschäftsprozesse" (Richter o.J., 1).

#### **3.1.1 Serviceorientierung**

Eine SOA basiert auf dem Prinzip der *Serviceorientierung*, das wiederum auf dem Prinzip *Separation of Concerns* beruht. Mehr oder weniger komplexe Probleme werden in kleine, leichter handhabbare und voneinander unabhängige Services unterteilt (Becker 2006, 12). "*Services* (Herv. durch Verf.) sind [..] eigenständige […] logische Einheiten […] [, die] über standardisierte Nachrichten kommunizieren und so zu neuen Services zusammengesetzt werden" (Becker 2006, 12).

#### **3.1.2 Prinzipien der Serviceorientierung**

In der Literatur ist man sich bis auf Ausnahmen über die grundlegenden Prinzipien der Serviceorientierung einig.

#### *Lose Kopplung (Loose Coupling)*

Die Abhängigkeiten zwischen den Services sollen minimiert werden (Becker 2006, 13). Die Erfüllung dieser Bedingung hat zur Folge, dass die Services autonom bleiben, nur über Nachrichten kommunizieren und unabhängig voneinander weiterentwickelt werden können" (Kossmann/Leymann o.J., 2-3).

#### **Servicevertrag**

Services müssen sich an ihre Schnittstellenbeschreibungen halten und die darin definierten Leistungen erbringen (Becker 2006, 13).

#### **Autonomie**

"Services haben die Kontrolle über die in ihnen enthaltene Logik" (Becker 2006, 13).

#### **Abstraktion**

Auch das Prinzip des *Information Hiding* wird mit einbezogen. "Die innere Logik der Services wird versteckt" (Becker 2006, 13).

#### **Wiederverwendbarkeit**

In Folge der Inanspruchnahme unterschiedlicher Services, kann bestehende Software wiederverwendet werden (Wenzler 2004, 4). "Die Nutzung eines externen Services [gestaltet sich] sowohl billiger als auch effektiver. Der Vorteil […] beruht dabei auf dem Prinzip der Arbeitsteilung. Jeder Service deckt einen speziellen Bereich ab […]"(Wenzler 2004, 4).

#### **Komponierbarkeit**

"Sammlungen von Services können zu einem zusammengesetzten Service kombiniert werden" (Becker 2006, 13).

#### **Zustandslosigkeit**

Im Kontext der Verwendung von Services werden keine Informationen gespeichert (Becker 2006, 13). Ergo müssen zwischen den Serviceaufrufen keine Zustände in einem Speichermedium gehalten werden.

#### **Auffindbarkeit**

Services müssen von anderen Services auffindbar sein (Becker 2006, 13).

# **3.2 Web Services**

Es handelt sich bei einer SOA um ein abstraktes Modell (Dostal/Jeckle/Melzer 2005, 4). "[…] [WS] stellen eine Möglichkeit dar, eine [..] [SOA] zu realisieren" (Becker 2006, 13).

#### **3.2.1 Eigenschaften**

Folgende Merkmale bilden die Gemeinsamkeit aller WS.

"[…] [WS] sind [..] in allen auf Internettechnologien aufbauenden Netzen […] einsetzbar" (Wenzler 2004, 7).

"[…] [WS] werden durch eine Beschreibungssprache [..] beschrieben" (Becker 2006, 13). In den meisten Fällen wird dafür auf die Web Services Description Language (WSDL) zurückgegriffen (Becker 2006, 13).

"[…] [Die *Extensible Markup Language (XML)*] eignet sich [..] besonders gut als Datenstruktur für [..] [WS] […]" (Wenzler 2004, 7).

Die Implementierung des WS hat keinen Einfluss auf dessen Aufruf durch den Benutzer und kann beliebig geändert werden (Becker 2006, 13).

Alle möglichen Plattformen wie Personal Computer, Mobiltelefone und *Personal Digital Assistants* (*PDAs*) können WS nutzen (Wenzler 2004, 7).

"[…] [WS] kapseln semantisch eine diskrete Funktionalität" (Becker 2006, 13).

"Die Benutzung eines […] [WS] [ist transparent] und verhält [..] sich aus Anwendersicht wie eine Black Box" (Wenzler 2004, 7).

"Im Gegensatz zu [..] [Services], die […] an menschliche Nutzer gerichtet sind, ist der Zugriff auf […] [WS] programmatisch vorgesehen" (Becker 2006, 13).

"[...] [WS] [haben] einen modularen Aufbau" (Wenzler 2004, 8).

"[…] [WS] können dynamisch [..] [aufgerufen] werden" (Becker 2006, 13). Demnach ist es möglich, WS zur Laufzeit auszutauschen.

"[…] [WS] bauen auf existierenden Transportprotokollen der Anwendungsschicht des OSI-Schichtenmodells auf" (Becker 2006, 13). *OSI* steht für *Open Systems Interconnection*.

#### *3.2.2 Web-Service-Architektur*

"Es gibt zwei Sichtweisen, die Web-Service-Architektur näher zu betrachten: Zum einen die Web Service Roles und zum anderen den Web Service Protocol Stack" (Wenzler 2004, 8).

#### *3.2.2.1 Web Service Roles*

"Innerhalb der Web-Service-Architektur gibt es drei Hauptrollen: Service Provider, Service Requestor und Service Registry. In Abbildung [..] [3-1] sind die beschriebenen Rollen und deren Interaktion veranschaulicht" Wenzler (2004, 8).

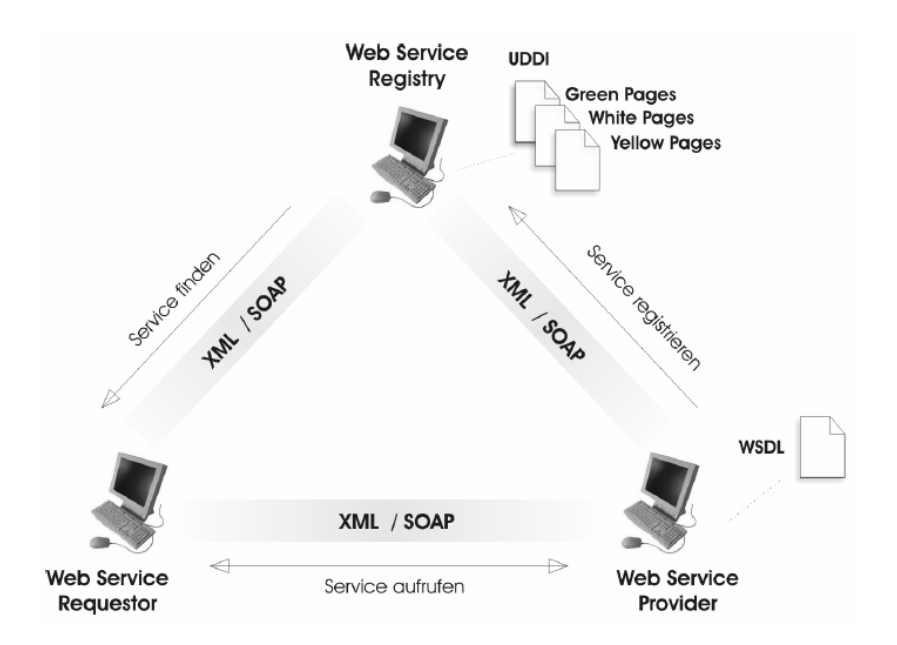

### **Abbildung 1:** Web Service Roles Quelle: Wenzler (2004, 9)

Die einzelnen Rollen, die ein WS einnehmen kann, sollen nun etwas genauer in Augenschein genommen werden.

#### *Service Registry (Verzeichnisdienst)*

"Die Service Registry verwaltet registrierte [..] [Services] und ermöglicht die Suche nach speziellen [..] [Services]" (Bako 2004, 4).

#### *Service Requestor (Dienstnachfrager)*

"[Der Service Requestor ist entweder] ein Klient oder ein […] [WS], der [..] [einen] [..] [Service] in Anspruch nehmen will. Die Suchanfragen werden an […] [die Service Registry] geschickt" (Bako 2004, 4).

#### *Service Provider (Dienstanbieter)*

"[Der Service Provider ist] der Anbieter […] [des Service]. [Er] ist zuständig für die Implementierung, [die] Bereitstellung der Schnittstellen [..] und [die] Registrierung [...] [bei der Service Registry" (Bako 2004, 4).

# *3.2.2.2 Web Service Protocol Stack*

"Die folgende Darstellung einer […] [Web-Service-Architektur] stellt den Zusammenhang zwischen verschiedenen […] [WS-Technologien] her" (Reichert/Stoll 2004, 9).

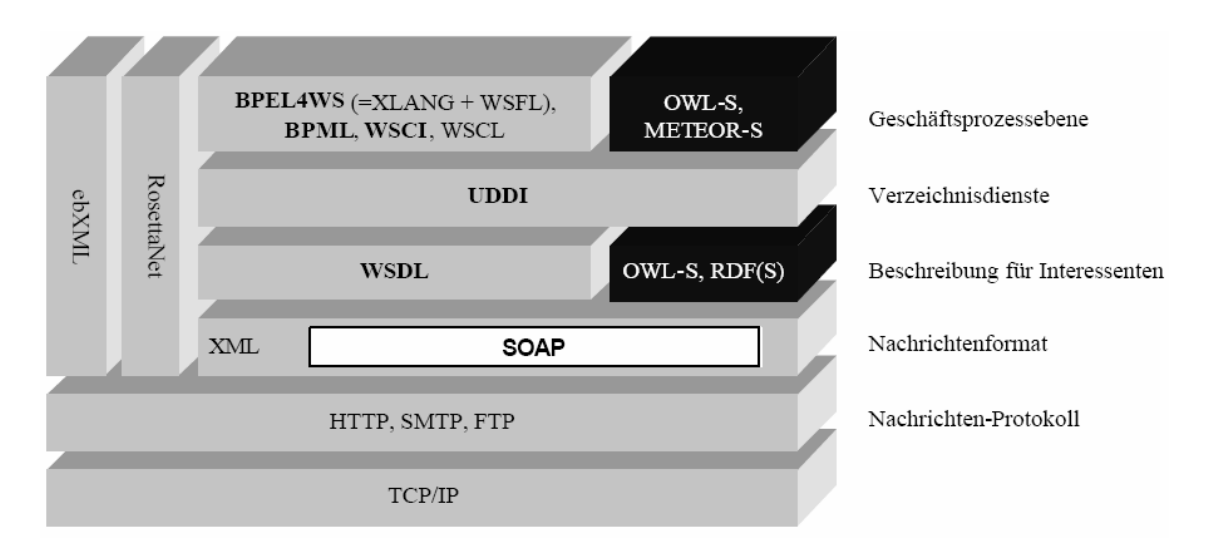

**Abbildung 2:** Web Service Protocol Stack Quelle: Reichert/Stoll (2004, 10).

# *Simple Object Access Protocol (SOAP)*

"[…] [Die SOAP-Spezifikation dient dem] Austausch von strukturierter Information zwischen verteilten, dezentralisierten Rechnern […] [und basiert auf XML]" (Svoboda 2001, 6).

# *Web Services Description Language (WSDL)*

"WSDL erlaubt die Beschreibung aller Informationen über die Schnittstelle und die Erreichbarkeit eines Dienstes" (Schmidt 2007, 37).

# *Universal Description, Discovery and Integration (UDDI)*

"Im Bereich der […] [WS] hat sich UDDI […] als Standard für Registries durchgesetzt. […] UDDI spezifiziert neben der UDDI-Registry, in der […] [WS] veröffentlicht werden können, auch ein […] [*Application Programming Interface (API)*], mit dem Informationen aus solchen Registries […] gelesen und geschrieben werden können." (Janssen 2003, 9-10).

# *Business Process Execution Language (BPEL)*

"[…] [BPEL] ist eine XML[-]basierte, von [der *Organization for the Advancement of Structured Information Standards*] [(]*OASIS*[)] standardisierte XML[-]Notation zur Beschreibung von Geschäftsprozessen" (Rausch 2005, 12). "BPEL [...] generiert [..] ausschließlich [..] [WS]. Aus diesem Grund wird BPEL oft auch *BPEL4WS* (*BPEL for Web Services*) (Herv. durch Verf.) oder *WSBPEL* (*Web Services BPEL*) (Herv. durch Verf.) genannt" (Rausch 2005, 12).

#### *3.3 BPEL-Engine*

"Gesteuert und überwacht wird die Ausführung eines in [..] [BPEL] spezifizierten Geschäftsprozesses von einer [..] [so genannten] [...] [BPEL-Engine]" (Boles/Friebe/Luhmann 2004, 10).

Wie in der Evaluation deutlich werden wird, lassen sich sehr viele sowohl frei verfügbare als auch zu lizenzierende BPEL-Engines unterscheiden und auch sinnvoll miteinander vergleichen. BPEL-Engines können einerseits aus mehreren Komponenten bestehen und andererseits auch Teil einer größeren Software-Suite sein. In einem solchen Fall besteht die Möglichkeit, eine komplette SOA-Architektur zu planen und auch zu realisieren. Im Verlauf der umgesetzten Evaluation werden sich diverse Vergleichs-Kriterien herauskristallisieren.

# **4 Evaluation**

Das in dieser Arbeit umgesetzte Evaluations-Verfahren für BPEL-Engines wurde in Anlehnung an Bischoff/Kersten/Vetter (2005) und Hantschel/Ruf/Strotbek (2006) vom Autor selbstständig entwickelt. Es werden alle kommerziellen und Open-Source-BPEL-Engines untersucht. Resultat der Realisierung der Evaluation stellt eine Empfehlung für eine Software-Lösung dar.

# **Vorgehensweise**

Es wäre in höchstem Maße unwirtschaftlich, alle BPEL-Engines im gleichen Detaillierungsgrad miteinander in Relation zu setzen. Aus diesem Grund wird die Evaluation in drei Phasen eingeteilt. In der ersten Phase wird ein Kriterienkatalog mit drei grundlegenden Kriterien definiert, dem alle BPEL-Engines entsprechen müssen. In den darauf folgenden Phasen wird der Kriterienkatalog durch spezifischere Kriterien erweitert. Demnach verfeinert sich die Granularität mit Fortschreiten des Evaluations-Prozesses. Vor der Durchführung der jeweiligen Evaluations-Phase werden die Vorgehensweise und die zu bewertenden Kriterien festgelegt.

# **5 Erste Phase der Evaluation**

Ziel der ersten Phase der Evaluation ist es, diejenigen BPEL-Engines auszuwählen, die in der zweiten Bewertungs-Phase im Detail untersucht werden sollen. Es handelt sich dabei um eine aus ökonomischen Gesichtspunkten sinnvolle Aktivität, da der Kriterienkatalog im Verlauf der Evaluierung durch weiter in die Tiefe gehende Kriterien erweitert wird.

# **5.1 Vorgehensweise**

Um einen inkrementellen Kriterienkatalog aufstellen zu können, müssen in einem ersten Schritt die Anforderungen aufgenommen werden. Nach der Definition des Basis-Kriterienkatalogs werden alle derzeit am Markt vom Autor auffindbaren BPEL-Engines identifiziert und in

- **nicht zu evaluierende BPEL-Engines** und in

# - **zu evaluierende BPEL-Engines**

aufgeteilt. Die zu evaluierenden BPEL-Engines werden in den weiteren Phasen der Evaluation einer intensiveren Betrachtung unterzogen.

#### **5.2 Anforderungsanalyse**

Die zu erfüllenden Kriterien des Kriterienkatalogs der drei Phasen der Evaluation ergeben sich aus den zuvor erhobenen Anforderungen. Die Anforderungen werden nicht extra aufgeführt, da sie den entsprechenden Kriterien des Kriterienkatalogs zugeordnet werden können.

#### **Anforderungs-Arten**

Die Anforderungen lassen sich sinnvoll in

- allgemeine Anforderungen und
- spezielle Anforderungen der LHS Stuttgart

untergliedern.

#### **Allgemeine Anforderungen**

Die Gesamtheit der allgemeinen Anforderungen ist das Resultat einer umfangreichen Web-Recherche, der Zusammenarbeit mit den zuständigen Mitarbeitern der Cellent AG und der selbstständigen kognitiven Prozesse des Autors. Als Quellen wurden ebenfalls die Fachstudie von Bischoff/Kersten/Vetter (2005) und die Fallstudie von Hantschel/Ruf/Strotbek (2006) herangezogen.

#### **Spezielle Anforderungen der LHS Stuttgart**

Die speziellen Anforderungen der LHS Stuttgart wurden von den zugeteilten Mitarbeitern der Cellent AG in Kooperation mit den Verantwortlichen der LHS Stuttgart erarbeitet.

#### **5.3 Kriterienkatalog**

Nachfolgend wird der für die gesamte Evaluation benötigte Kriterienkatalog initial definiert. Der Kriterienkatalog wird in jeder weiteren Bewertungs-Phase um schwerer zu erfüllende Kriterien erweitert, damit die in der jeweiligen Stufe zu evaluierenden Tools adäquat miteinander verglichen und bewertet werden können.

#### **Hauptkriterien**

Zu den drei Hauptkriterien zählen

- die Unterstützung der BPEL4WS 1.1 Spezifikation oder der seit April 2007 verabschiedeten WS-BPEL 2.0 Spezifikation,
- die Verfügbarkeit einer Testversion mit umfassendem Funktionsumfang und
- das Vorhandensein einer Dokumentation.

Diese drei Hauptkriterien stellen in ihrer Gesamtheit eine allgemeine Mindestvoraussetzung für eine Evaluation dar. Kann eines dieser aufgeführten Kriterien nicht erfüllt werden, wird das entsprechende Tool in die Kategorie der nicht zu evaluierenden BPEL-Engines eingereiht und dementsprechend in den sich anschließenden Bewertungs-Phasen keine Berücksichtigung finden.

#### **5.4 Nicht zu evaluierende BPEL-Engines**

Die in den ersten drei Tabellen aufgelisteten BPEL-Engines werden nicht weiter bewertet. Entweder wird mindestens ein Hauptkriterium nicht erfüllt oder es sprechen andere Gründe, die im Anhang nachzulesen sind, gegen eine weitere Evaluation. Den drei Hauptkriterien entsprechen die letzten drei Spalten der Tabelle. Die notwendigen Informationen konnten aus den Websites der entsprechenden Hersteller extrahiert werden.

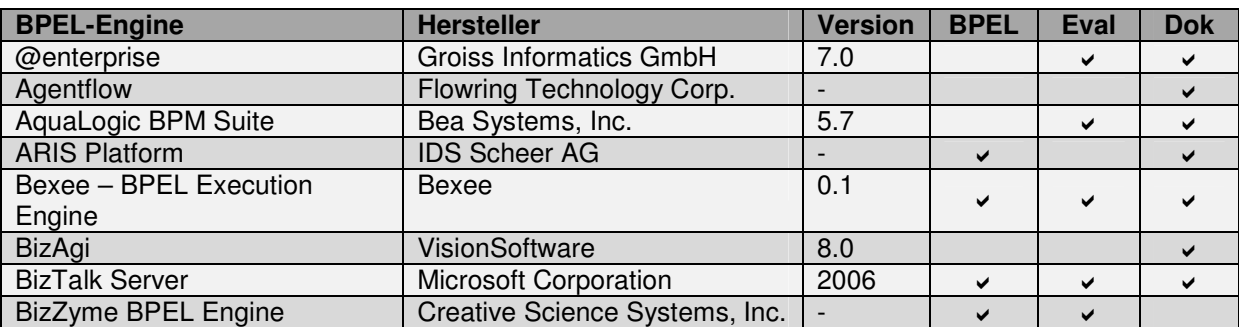

**Tabelle 1:** Nicht zu evaluierende BPEL-Engines - 1

# **Tabelle 2:** Nicht zu evaluierende BPEL-Engines - 2

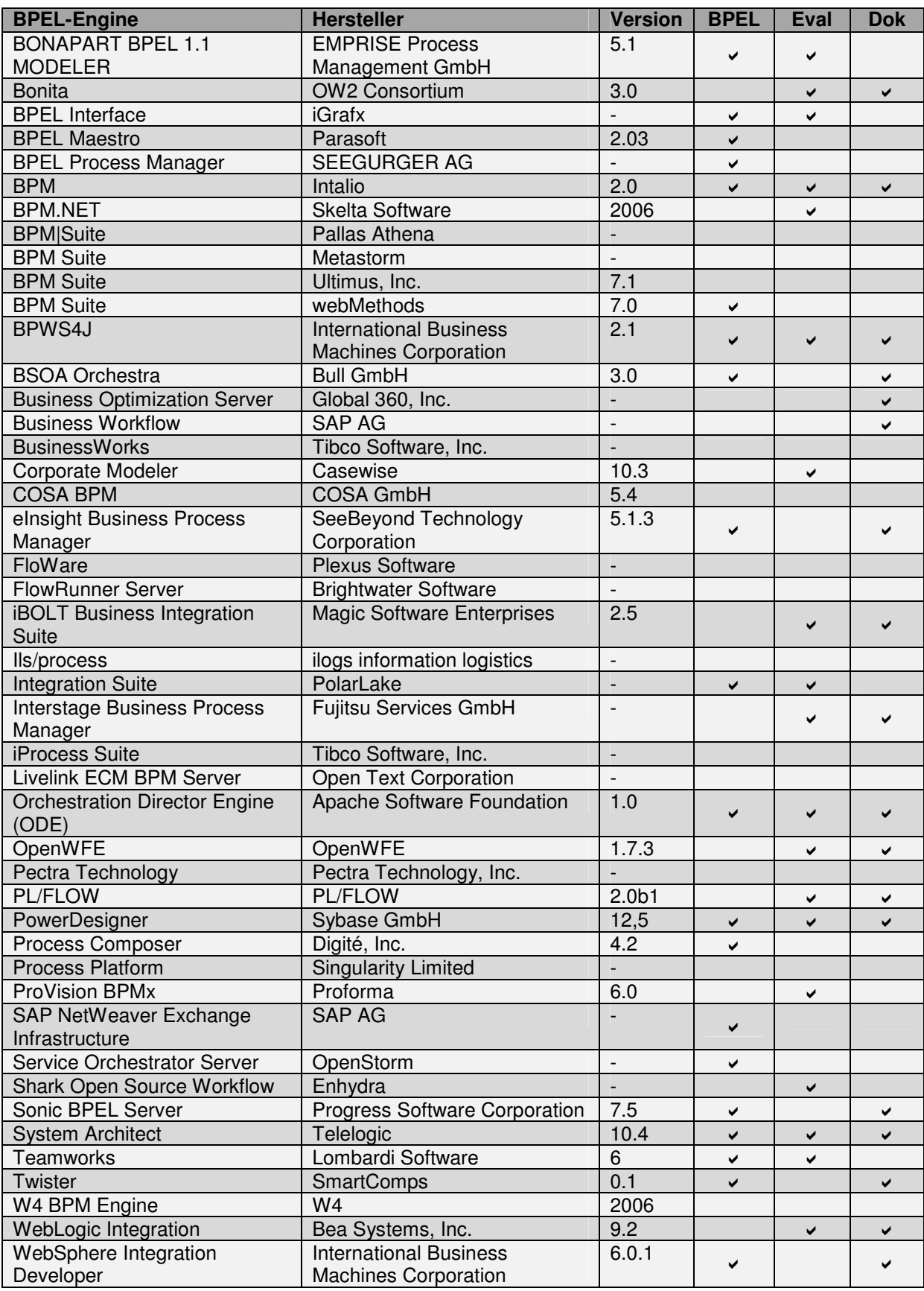

# **Tabelle 3:** Nicht zu evaluierende BPEL-Engines - 3

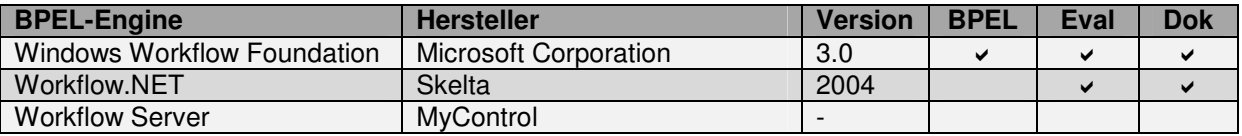

Quelle: Eigene Darstellung

# **5.5 Zu evaluierende BPEL-Engines**

In Tabelle vier sind die neun BPEL-Engines aufgelistet, die in die zweite Phase der Evaluation eingehen und somit den drei Hauptkriterien genügen.

**Tabelle 4:** Zu evaluierende BPEL-Engines

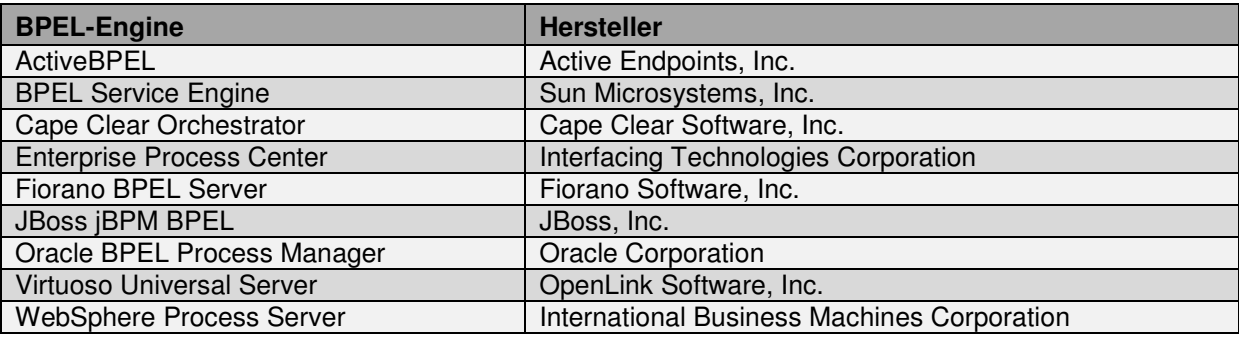

# **6 Zweite Phase der Evaluation**

In der ersten Phase der Evaluation wurden die Anforderungen, die den Kriterien des Kriterienkatalogs entsprechen, erhoben, alle BPEL-Engines identifiziert und die weiter zu evaluierenden BPEL-Engines bestimmt.

In der zweiten Bewertungs-Phase werden die zu evaluierenden BPEL-Engines einer genaueren Betrachtung unterzogen und drei BPEL-Engines für die dritte Phase der Evaluation ausgewählt.

# **6.1 Vorgehensweise**

Der Kriterienkatalog wird um gewichtete Kriterien erweitert. Für die Gewichtung und für die Bestimmung des Erfüllungsgrades der jeweiligen Kriterien wird eine prozentuale Verhältnisskala verwendet. Die zu evaluierenden BPEL-Engines werden auf einem Testsystem installiert, dessen Konfiguration im Anhang aufzufinden ist. Die Ergebnisse der Durchführung der zweiten Phase der Evaluation werden schließlich in einer Tabelle festgehalten. Die drei BPEL-Engines mit den höchsten Prozentpunkten gehen in die letzte Evaluationsphase ein.

#### **6.2 Kriterienkatalog**

Die zu evaluierenden BPEL-Engines erfüllen alle die drei Hauptkriterien der ersten Phase der Evaluation. Für eine weitere Bewertung dieser BPEL-Engines muss der Kriterienkatalog um spezifischere Kriterien erweitert werden.

Es folgt ein Überblick über die einzelnen Kriterien. Direkt hinter den Kriterien und nach deren Beschreibungen aufgelistet in einer Tabelle stehen die jeweiligen Gewichtungen in Prozent. Weitere mögliche Kriterien werden der Vollständigkeit halber erläutert.

Die Wertung der Kriterien erfolgt nur in 0,5 Prozent-Schritten, um mehrere und unübersichtliche Dezimalstellen zu vermeiden. Im Zweifelsfall erfolgt eine Rundung zum nächstgelegenen halben Prozentpunkt. Eine Ausprägung eines Kriteriums wird nur dann beschrieben, wenn dies aus der Sicht des Autors einen Mehrwert generiert.

Wenn sowohl bei wörtlichen als auch bei sinngemäßen Zitaten keine Angaben über die hierzu verwendeten Quellen getätigt wurden, beziehen sich diese Zitate ausnahmslos auf die Website des jeweiligen Herstellers.

# **6.3 Kriterien**

# **Evaluations-Dauer**: 1 %

Die Spanne der Dauer der Evaluation reicht von 10 Tagen bis zu einem zumindest theoretisch unendlichen Zeitraum. Dieser wird typischerweise mit 100 Prozent bewertet. Im Allgemeinen entsprechen die Prozentpunkte der Anzahl an Tagen, die für die Evaluierung genutzt werden können.

# **BPEL-Spezifikation**: 2 %

Am 11.04.2007 wurde die WS-BPEL 2.0 Spezifikation als Standard verabschiedet (OASIS 2007). Die folgende Tabelle veranschaulicht das zu Grunde liegende Evaluierungsschema. Es ist zu erkennen, dass sowohl die BPEL4WS 1.1 Spezifikation als auch die WS-BPEL 2.0 Spezifikation entweder teilweise oder komplett implementiert werden können. Diese Tatsache zeigt, dass nicht immer alle Sprachelemente einer bestimmten Spezifikation genutzt werden dürfen.

# **Tabelle 5:** BPEL-Spezifikation - Evaluierung

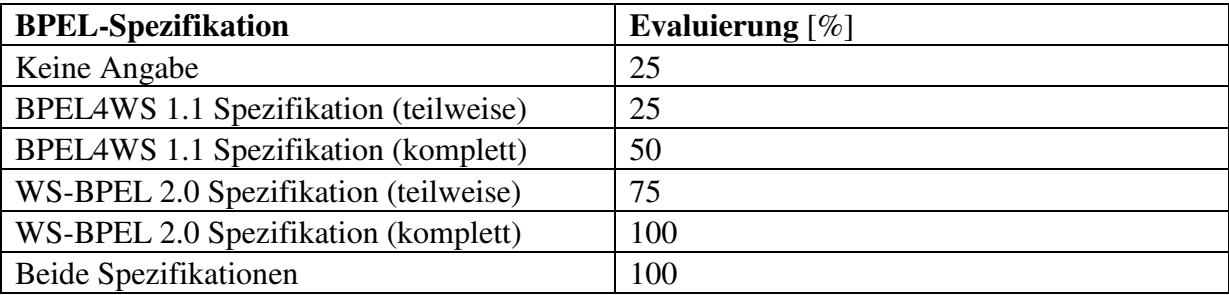

Quelle: Eigene Darstellung

Können keine Informationen über die verwendete BPEL-Spezifikation gefunden werden, wird dies mit 25 Prozent gewertet, da zumindest eine teilweise Unterstützung der BPEL4WS 1.1 Spezifikation Voraussetzung für eine weitere Untersuchung nach der ersten Phase der Evaluation darstellt. Werden beide Spezifikationen unterstützt, wird man sich, um die Konformität zum Standard zu gewährleisten, für die neuere Spezifikation entscheiden.

# **Optik**: 4 %

Bei der Bewertung der Optik spielen Übersichtlichkeit, Verständlichkeit und Ästhetik eine Rolle. Diese Art der Evaluierung kann nur nach subjektiven Gesichtspunkten geschehen. Im Anhang befinden sich Screenshots der jeweiligen *BPEL-Designer*, die integrierte Entwicklungsumgebungen zur Modellierung von BPEL-Prozessen darstellen. Die Bewertung erfolgt in Schritten von 12,5 Prozent, da neun BPEL-Engines miteinander verglichen werden.

# **Komponenten**: 32 %

Die zu untersuchenden BPEL-Engines bestehen meist selbst aus mehreren Komponenten. Sie können aber auch Teil eines größeren Software-Produktes sein. In diesem Fall ist es möglich, eine komplette SOA-Infrastruktur aufzubauen, die im Laufe der Entwicklung und auch in der Produktivumgebung inkrementell expandiert werden kann. Für die LHS Stuttgart stellt dies ein äußerst signifikantes Kriterium dar, da die konzeptionelle SOA-Architektur noch nicht in die Tat umgesetzt wurde.

Die sechste Tabelle veranschaulicht die wichtigsten Komponenten, die es in einer konkreten SOA-Umgebung in Anspruch zu nehmen gilt. Außerdem ist für jede Komponente die Bewertung angegeben.

# **Tabelle 6:** Komponenten - Evaluierung

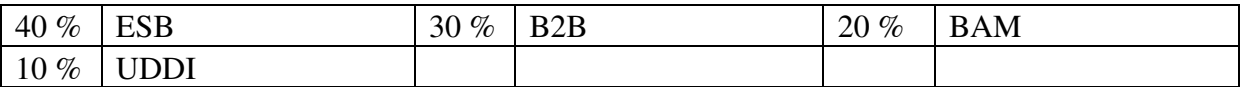

Quelle: Eigene Darstellung

Ein *Enterprise Service Bus* (*ESB*) ist als Grundlage einer jeden zu realisierenden SOA zu verstehen, da er für die "[…] technische Integration auf Basis einer einheitlichen Kommunikationsinfrastruktur" (Richter et al. 2005, 4) verantwortlich ist. *Business-To-Business* (*B2B*) erleichtert den Austausch von Daten mit Unternehmen in elektronischer Form. Mittels *Business Activity Monitoring* (*BAM*) lässt sich die Effektivität und die Effizienz verbessern. Der Verzeichnisdienst UDDI dient der Veröffentlichung, dem Suchen und dem Finden von Services.

# **Benötigte Komponenten**: 5 %

Häufig ist es notwendig, zusätzliche Software-Bausteine vor oder nach der Installation einer BPEL-Engine einzurichten, damit diese lauffähig ist.

Die folgende Tabelle weist all die Software auf, die möglicherweise neben den BPEL-Engines installiert werden muss. Ausgehend von 100 Prozent werden die in der Tabelle angegebenen Prozentpunkte subtrahiert, falls es der entsprechenden Komponente bedarf.

**Tabelle 7:** Benötigte Komponenten - Evaluierung

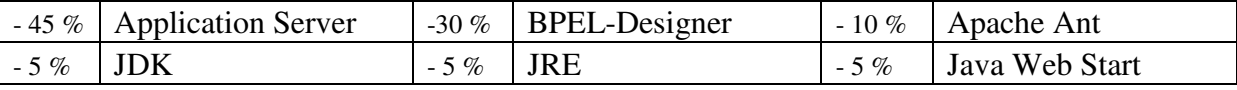

Quelle: Eigene Darstellung

Für einen Anwendungs-Server, der in einer Produktivumgebung eingesetzt werden soll, fallen in der Regel hohe Lizenz-Kosten an. Ein BPEL-Designer eines anderen Produzenten kann keine vollständige Kompatibilität zur verwendeten BPEL-Engine garantieren. Die Einrichtung von Apache Ant muss im Gegensatz zu den Java-Produkten von Hand erfolgen. Falls ein *Java Development Kit* (*JDK*) erforderlich ist, impliziert dies auch die Notwendigkeit einer *Java Runtime Environment* (*JRE*). In einer solchen Situation werden dann aber nur die fünf Prozent des JDKs abgezogen.

#### **Installation**: 3 %

Die Gesamt-Evaluierung der Installation lässt sich aus den einzelnen Bewertungen der fünf Unter-Kriterien Installationsart, Installationsdauer, Speicherbedarf, Konfiguration und Zusätzliches ableiten. Aus der achten Tabelle sind die Wertungen der untergeordneten Kriterien zu entnehmen.

#### **Tabelle 8:** Installation - Evaluierung

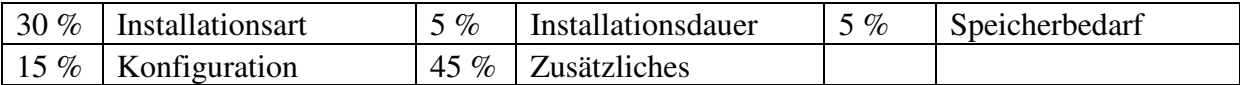

#### Quelle: Eigene Darstellung

'Zusätzliches' macht das wichtigste Sub-Kriterium aus, da für jede Komponente eine eigene Installationsanleitung durchgelesen und eine eigenständige Installation durchgeführt werden muss. Oft dürfen auch die Reihenfolge der verschiedenen Installationen und die Korrelationen der Produkte untereinander nicht missachtet werden. Die Installationsart stellt das zweitwichtigste untergeordnete Kriterium dar, da sich eine manuell handhabbare Installation im Normalfall als äußerst komplex herausstellt. Da die Konfiguration nur einmalig gleich nach der Installation umgesetzt werden muss, kann hier eine geringere Bewertung angesetzt werden. Die Installationsdauer und der Speicherbedarf spielen kaum eine Rolle und werden dementsprechend niedrig eingestuft.

Nachfolgend werden die einzelnen Sub-Kriterien in detaillierter Art und Weise begutachtet.

# Installationsart

Unterschieden werden die zwei Installationsarten manuell und automatisch. Muss im Falle mehrerer zu installierender Software-Komponenten mindestens eine manuell eingerichtet werden, wird die Installationsart als manuell eingestuft. Eine manuell durchzuführende Installation wird mit null Prozent, eine automatische durch einen Windows Installer gestützte Installation mit 100 Prozent bewertet.

# Installationsdauer

Die Dauer der Installation beinhaltet auch die Zeitspanne, die zur Umsetzung der Maßnahmen, die für eine potentiell einmalige Konfiguration getätigt werden müssen, erforderlich ist. Darüber hinaus wird die Zeit für die Einrichtung möglicher weiterer Komponenten hinzuaddiert. Der Download der Software hingegen wird nicht dazu gerechnet. 40 Minuten stellen die maximale Installationsdauer dar. Dementsprechend wird in diesem Fall eine Evaluierung von null Prozent veranschlagt. Die minimale Installationsdauer in Höhe von zwei Minuten wird dagegen mit 100 Prozent bewertet.

#### Speicherbedarf

Der gesamte Speicherbedarf berechnet sich aus dem Verbrauch der Festplattenkapazität der einzelnen Software-Bausteine. Die Spanne des Speicherbedarfs reicht von 51 MB bis hin zu 1643 MB. Diese minimale und maximale Speicherbelegungs-Grenze entsprechen der höchsten und der niedrigsten Prozentangabe der zugehörigen Bewertung.

#### Konfiguration

Konfiguration bezeichnet den Prozess von einem neu installierten Programm zu einem in der Produktivumgebung einsetzbaren Tool. Beschrieben werden die einzelnen Schritte, die nacheinander getätigt werden müssen. Ist eine einmalig zu tätigende Konfiguration nach der Installation erforderlich, entspricht das einer Evaluierung von null Prozent. Ist dagegen keine Konfigurierung nötig, kann von einer Bewertung von 100 Prozent ausgegangen werden.

#### Zusätzliches

100 Prozent ergeben sich, wenn keine vor oder nach der Installation der BPEL-Engine einzurichtende Software existiert. Ab einem zusätzlichen Produkt, werden null Prozentpunkte angenommen.

#### **Dokumentation**: 17 %

In der neunten Tabelle sind die möglichen Elemente einer umfassenden Dokumentation dargestellt. Links vom jeweiligen Dokumentations-Teil ist die relative Bewertung zu erkennen. Die untergeordneten Evaluierungen ergeben sich aus der subjektiven Erfahrung des Autors bezüglich der Relevanz in einer SOA-Umgebung. Wird sonstige Dokumentation angeboten, hat dies keinen Einfluss auf die Anzahl der Prozentpunkte der resultierenden Bewertung.

Die Dokumentations-Elemente befinden sich zum Teil direkt in Form von HTML-Seiten auf den Websites der Hersteller. Ein Download des Dokumentations-Materials ist oftmals aber auch möglich. *HTML* steht dabei für die allgemein als bekannt vorausgesetzte Abkürzung für *HyperText Markup Language*. Über die falls vorhandene Hilfe-Funktion des entsprechenden Tools kann in vielen Fällen ebenfalls auf die Bestandteile der Dokumentation zugegriffen werden.

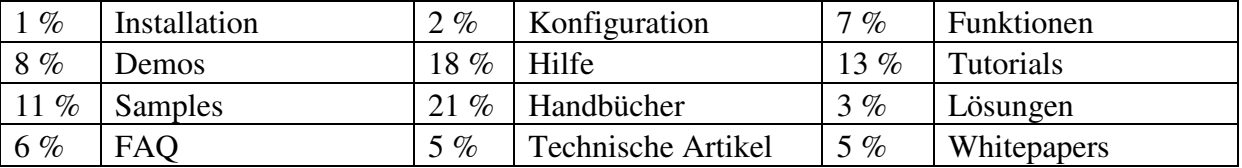

#### **Tabelle 9:** Dokumentation - Evaluierung

Quelle: Eigene Darstellung

*Installation* und *Konfiguration* stehen für das Vorhandensein entsprechender Anleitungen. Mit *Funktionen* ist eine vollständige Erklärung der verschiedenen Funktionalitäten gemeint. *Hilfe* bezeichnet die Möglichkeit, direkt im jeweiligen Werkzeug auf entsprechende Dokumentation zugreifen zu können. Diese Hilfe kann kontextsensitiv sein. Der Punkt *Tutorials* beinhaltet auch Guides. *Handbücher* können sowohl Benutzer-, Entwickler- oder Administratoren-Handbücher sein. *Lösungen* sind Beispiele erfolgreicher Implementierungen.

#### **Support**: 23 %

Die zehnte Tabelle zeigt eine sinnvolle Untergliederung des allgemeinen Terminus *Support* und die zugeordneten relativen Gewichtungen.

#### **Tabelle 10:** Support - Gewichtung

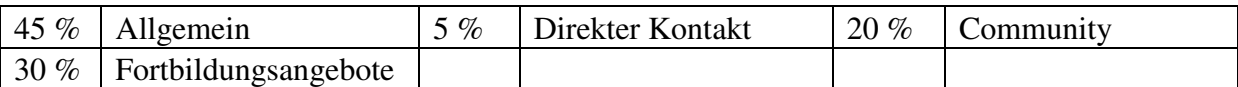

# Quelle: Eigene Darstellung

Unter den Sub-Kriterien stellt *Allgemei*n das wichtigste dar. Ein entsprechend hoher Erfüllungsgrad bedeutet ein gewisses Maß an Sicherheit, da ein Unternehmen mit seinen spezifischen Problemstellungen nicht alleine gelassen wird und man davon ausgehen kann, dass das gekaufte Produkt auch noch in der näheren Zukunft unterstützt wird. *Fortbildungsangebote* werden in Anspruch genommen, um einen Wissenstransfer direkt vom Hersteller der Software ins Unternehmen zu ermöglichen. Eine *Community* dient dazu, Wissen selbstständig aufzubauen. Im Folgenden werden die Elemente des Supports noch weiter aufgeteilt und entsprechende Bewertungen vorgenommen.

#### Allgemein

# **Tabelle 11:** Support - Allgemein - Evaluierung

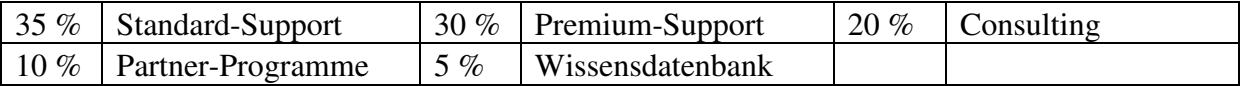

Ein *Standard-Support* kommt im Normalfall einer Hilfe zur Selbsthilfe gleich. Es wird der Zugriff zu vielfältigen technischen Ressourcen gewährt, mit denen häufig anzutreffende Probleme selbstständig gelöst werden können. Ein *Premium-Support* kann verschiedenste Support-Elemente beinhalten. Gewöhnlich erfolgt diese Art des Supports persönlich per E-Mail, telefonisch oder in Form einer physischen Kontaktaufnahme.

# Direkter Kontakt

# **Tabelle 12:** Support - Direkter Kontakt - Evaluierung

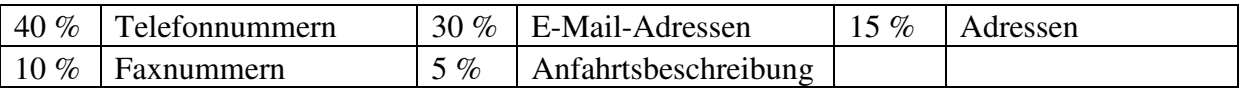

# Quelle: Eigene Darstellung

Die Verfügbarkeit von *Telefonnummern* hilft in einem Problemfall am schnellsten weiter. In einer *E-Mail* dagegen lassen sich die Fragestellungen nicht so präzise beschreiben.

# Community

# **Tabelle 13:** Support - Community - Evaluierung

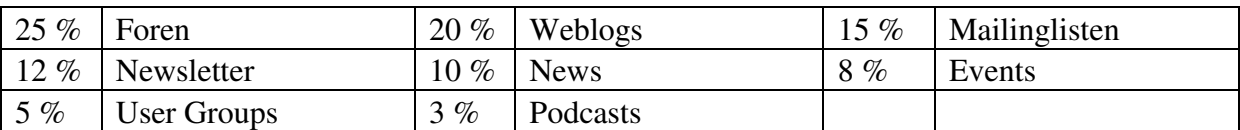

# Quelle: Eigene Darstellung

*Foren* werden innerhalb einer Community am meisten genutzt. *Weblogs* sind dem Forum sehr ähnlich. Sie dienen ebenfalls dem Austausch von Informationen. Möchte man über ein bestimmtes Themengebiet immer auf dem Laufenden gehalten werden, empfiehlt es sich, eine Eintragung in eine entsprechende *Mailingliste* vorzunehmen. *User Groups* bilden unabhängige eigenständige Communities, die die Interessen bestimmter Kundengruppen widerspiegeln.

# Fortbildungsangebote

# **Tabelle 14:** Support - Fortbildungsangebote - Evaluierung

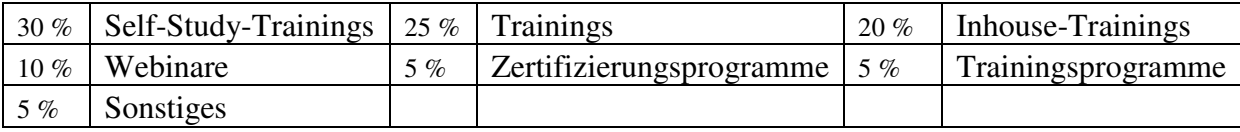

Quelle: Eigene Darstellung

*Self-Study-Trainings* werden als erstes vor *Trainings* direkt beim Hersteller und *Inhouse-Trainings* vor Ort beim Kunden in Anspruch genommen. Inhouse-Trainings erweisen sich in der Regel teurer als Trainings, die beim Hersteller veranstaltet werden. *Webinare* erfreuen sich fortwährend steigender Beliebtheit, haben aber dennoch bisher eine geringe Bedeutung in der Praxis.

# **Sprachunterstützung**: 1 %

**Tabelle 15:** Sprachunterstützung - Evaluierung

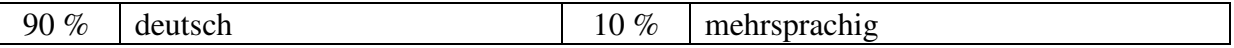

Quelle: Eigene Darstellung

Normalerweise werden Dokumentations-Elemente in Englisch verfasst. Sind Teile der Dokumentation in deutscher Sprache gehalten, wird dies mit 90 Prozent bewertet. Werden darüber hinaus mehrere weitere Sprachen unterstützt, lassen sich zusätzliche 10 Prozent erreichen.

# **Systemanforderungen**: 4 %

In Tabelle 16 sind die Gewichtungen der einzelnen Hardware-Bestandteile und die Spannen der jeweiligen minimalen und empfohlenen Hardware-Ausprägungen zu erkennen.

**Tabelle 16:** Systemanforderungen – Gewichtung und Evaluierung

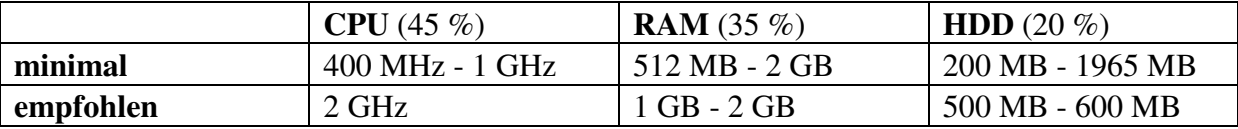

Quelle: Eigene Darstellung

Bewertet wird primär die minimale Hardware-Ausstattung der BPEL-Engine oder des dazu gehörigen Application Servers. Lassen sich keine minimalen Systemanforderungen finden, werden die empfohlenen Anforderungen für die Wertung verwendet. Die linke Grenze einer Spanne entspricht einer Evaluierung von 100 Prozent. Da eine BPEL-Engine typischerweise auf nur einem Server installiert wird, gestaltet es sich leichter, zusätzliche Festplatten und Speicherbausteine einzubauen, als einen Prozessor auszutauschen. Daraus ergibt sich die relative Gewichtung der Hardware. Konnte für ein bestimmtes Hardware-Element weder eine minimale noch eine empfohlene Angabe gefunden werden, wird dies mit null Prozent gewertet. Die Anforderungen an das System, die nicht die BPEL-Engine selbst oder den zugeordneten Anwendungs-Server betreffen, sind im Anhang nachzulesen.

# **Portabilität**: 8 %

Bewertet wird die Portabilität der BPEL-Engines oder der genutzten Applikations-Server. Die fünf am meisten unterstützten Betriebssysteme und deren Wertung sind in Tabelle 17 visualisiert.

# **Tabelle 17:** Portabilität - Evaluierung

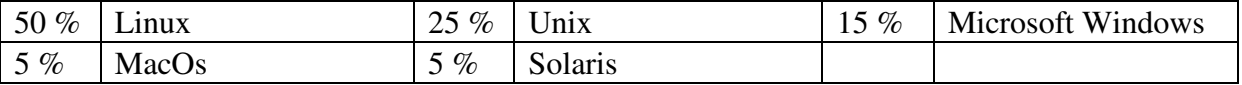

Quelle: Eigene Darstellung

Um die Kompatibilität zur derzeit vorhandenen Systemlandschaft der LHS Stuttgart zu gewährleisten, sollten die Plattformen Linux oder Unix eingesetzt werden. Microsoft Windows kann ebenfalls verwendet werden, da es das populärste Betriebssystem darstellt. Eventuell existierende Angaben zu den Versionen sowie zur Portabilität mit der BPEL-Engine in Zusammenhang stehender Software-Produkte befinden sich im Anhang.

# **Preis**

Daten zu den Preisen der unterschiedlichen Produkte sind oft überhaupt nicht bzw. erst nach einer konkreten Kauf-Anfrage verfügbar. Auf Grund der diversen unübersichtlichen Lizenz-Modelle, lassen sich auch keine vernünftigen Szenarien bilden, die bestimmte in Frage kommende Situationen abbilden könnten. Da die Kosten für die LHS Stuttgart eine eher untergeordnete Rolle spielen und kein objektiv sinnvoller Preisvergleich stattfinden kann, wird das Preis-Kriterium nicht in die Evaluation einbezogen und dient somit nur als zusätzliche Information. Falls erforderlich, lohnt es sich, die Kosten-Modelle der BPEL-Engines im Anhang nachzuvollziehen.

# **6.4 Gewichtung**

In Tabelle 18 sind die absteigend sortierten Gewichtungen der Kriterien des Kriterienkatalogs der zweiten Phase der Evaluation nachzulesen. Diese wurden entsprechend den allgemeinen und den speziellen Anforderungen der LHS Stuttgart vorgenommen.

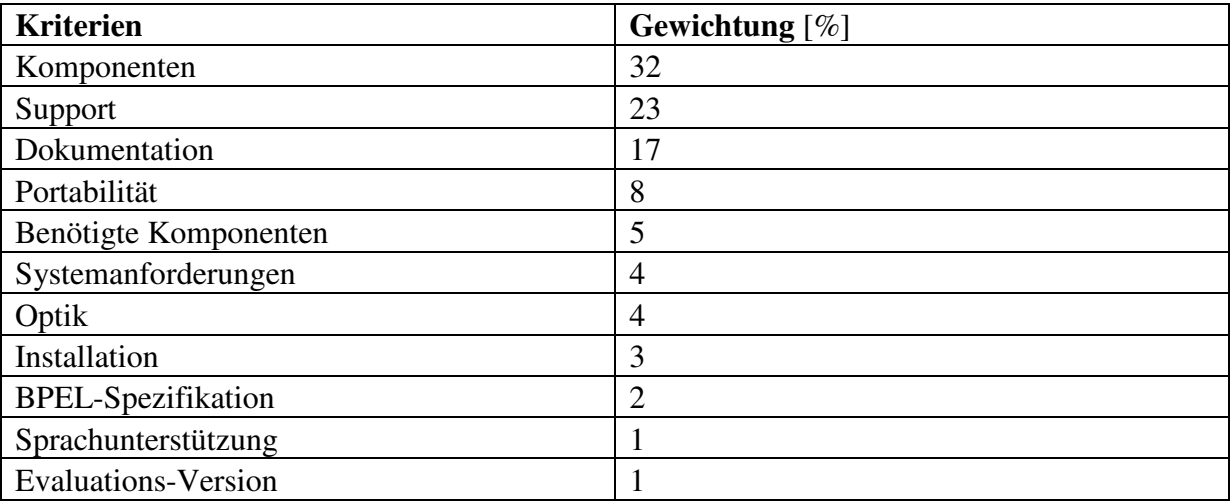

**Tabelle 18:** Kriterien - Gewichtung

Das für die LHS Stuttgart wichtigste Kriterium ist mit den Komponenten gegeben. Höchste Priorität hat im Projekt der Cellent AG und der LHS Stuttgart der Aufbau einer minutiös geplanten SOA-Infrastruktur. Ein zumindest respektabler Erfüllungsgrad des Kriteriums Support ermöglicht den Wissensaufbau und den Wissenstransfer ins Unternehmen. Eine umfassende Dokumentation ist die Voraussetzung dafür, spezifische Problemstellungen selbstständig oder im Team in kürzester Zeit lösen zu können. Um die Kompatibilität zu den evolutionär entstandenen Anwendungen der LHS Stuttgart sicherstellen zu können, sollte die Portabilität nicht außer Acht gelassen werden. Die Lizenz-Kosten für noch zusätzlich benötigte Komponenten sind zum Teil unübersichtlich und versteckt. Sie müssen deshalb bereits in frühen Planungsphasen berücksichtigt werden. Die übrigen Kriterien des Kriterienkatalog spielen in der zweiten Bewertungs-Stufe eine eher untergeordnete Rolle.

# **6.5 Weitere mögliche Kriterien**

Den Kriterien, zu entnehmen aus Tabelle 19, wird in der Evaluation keine Beachtung geschenkt. Die Begründungen für die Nicht-Aufnahme in den Kriterienkatalog wurden in den Anhang verschoben. Diese potentiell zu evaluierenden Kriterien spiegeln sich selbstverständlich nicht in den zuvor gesammelten Anforderungen wider.

# **Tabelle 19:** Weitere mögliche Kriterien

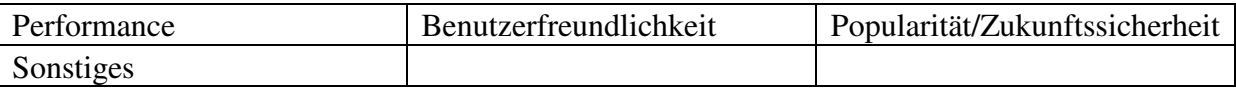

Quelle: Eigene Darstellung

# **6.6 Durchführung**

Nachdem die Vorgehensweise festgelegt und der Kriterienkatalog definiert wurde, kann mit der Umsetzung der zweiten Phase der Evaluation begonnen werden. Die Untersuchung der BPEL-Engines erfolgt in alphabetischer Reihenfolge.

#### **6.6.1 Active BPEL**

Es kann zwischen dem kommerziellen ActiveBPEL und der Open-Source-Software ActiveBPEL Engine differenziert werden. Firmen werden ersteres in ihrer Produktivumgebung einsetzten.

#### **6.6.1.1 Allgemein**

**Tabelle 20:** ActiveBPEL - Allgemein

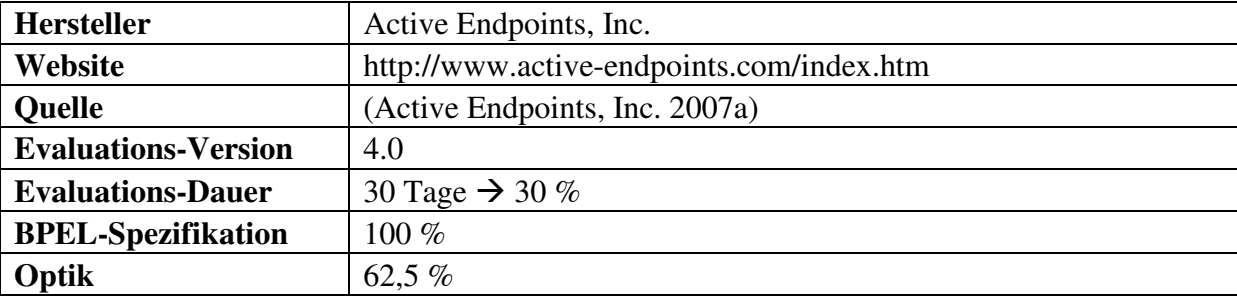

Quelle: Eigene Darstellung

#### **Evaluations-Dauer**

Die Zeitspanne von 30 Tagen, die für eine Evaluation zur Verfügung steht, betrifft die Produkte ActiveBPEL Enterprise und ActiveBPEL for People. Der ActiveBPEL Designer und die ActiveBPEL Engine können ohne Beachtung eines temporären Limits verwendet werden.

# **6.6.1.2 Komponenten**: 0 %

Es konnten keine zu bewertenden Komponenten identifiziert werden.

Differenziert betrachtet werden müssen die frei verfügbare ActiveBPEL Engine und das kommerzielle Softwareprodukt ActiveBPEL.

# *ActiveBPEL Engine*

"Die Open-Source-Version wird für das Design und das Testen empfohlen, aber nicht für das Deployment, da die System-Integration, der Clustering-Support und die Sicherheit fehlen, die in den kommerziellen Versionen beinhaltet sind und typischerweise in BPEL-Implementierungen auf Unternehmensebene benötigt werden" (Active Endpoints, Inc. 2007b, 1).

Die Komponenten der ActiveBPEL Engine sind der

- ActiveBPEL Designer und
- ActiveBPEL for People.

# *ActiveBPEL*

Die Lösung ActiveBPEL besteht aus dem

- ActiveBPEL Designer,
- ActiveBPEL Enterprise und
- ActiveBPEL for People.

Ein Unternehmen wird sich für ActiveBPEL und nicht für die ActiveBPEL-Engine entscheiden, falls ein Einsatz einer derartigen BPEL-Engine in Frage kommt. Deshalb bezieht sich die weitere Untersuchung auf das zu lizenzierende ActiveBPEL.

Die Bestandteile der beiden Softwarelösungen ActiveBPEL Engine und ActiveBPEL sollen nun kurz erklärt werden.

# *ActiveBPEL Designer*

"AvtiveBPEL Designer ist eine integrierte Umgebung zum schnellen Erstellen, Testen und Deployen von Applikationen basierend auf dem […] BPEL-Standard" (Active Endpoints, Inc. 2007c, 1).

# *ActiveBPEL for People*

"ActiveBPEL for People stellt all die Fähigkeiten zur Verfügung, die benötigt werden, um human-zentrische Geschäfts-Systeme zu erstellen, zu testen, zu deployen und zu verwalten."

# *ActiveBPEL Enterprise*

"Active BPEL Enterprise ist [..] [eine] Lösung für das Deployen, die Ausführung und das Management von auf dem […] BPEL-Standard basierenden Anwendungen" (Active Endpoints, Inc. 2007d, 1).

# **6.6.1.3 Benötigte Komponenten**: 55 %

**Tabelle 21:** ActiveBPEL - Benötigte Komponenten

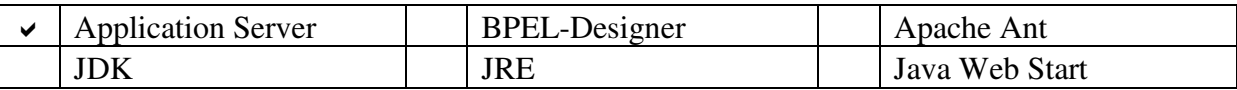

Quelle: Eigene Darstellung

ActiveBPEL Enterprise operiert auf den Umgebungen Apache Tomcat, BEA WebLogic Server, IBM WebSphere Application Server, JBoss Application Server und Microsoft .NET Framework (Active Endpoints, Inc. 2007d, 1).

#### **6.6.1.4 Installation**: 5,5 %

#### **Tabelle 22:** ActiveBPEL - Installation

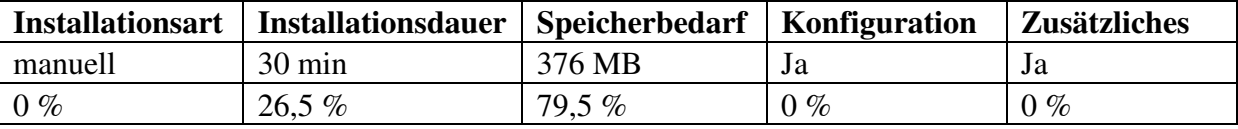

Quelle: Eigene Darstellung

#### **Allgemein**

"Die Open-Source-Version beinhaltet alles, das nötig ist, um BPEL-Applikationen zu erstellen und auszuführen […]" (Active Endpoints, Inc. 2007b, 1). Aus diesem Grund und wegen des Zeitlimits wurde repräsentativ für ActiveBPEL die ActiveBPEL Engine installiert.

#### **Installationsart**

Nur die Installationen von Apache Tomcat, des ActiveBPEL Designer und des JDK konnten automatisch in Form eines Windows Installers durchgeführt werden. Die ActiveBPEL Engine und Apache Ant mussten manuell eingerichtet werden.

#### **Speicherbedarf**

Der Source-Code, die Binaries, die Dokumentationen und die Javadocs der ActiveBPEL Engine konsumieren 159 MB Festplattenkapazität, der Servlet-Container Tomcat 33 MB, Apache Ant 40 MB und der ActiveBPEL Designer 144 MB. Zusammen ergeben sich dementsprechend 376 MB.

#### **Konfiguration**

Mehrere Systemvariablen müssen manuell gesetzt werden. Nachdem der Servlet- und JSP-Container gestartet wurde, können BPEL-Prozesse eingebunden werden. Dieser Prozess wird auf der Homepage sehr genau beschrieben.

#### **Zusätzliches**

Die ActiveBPEL Engine muss in einen Servlet-Container eingebettet werden. Als populärer Servlet-Container wird Apache Tomcat 5.5.x zusammen mit dem passenden JDK in der Version 1.5 empfohlen. Obwohl auf der Website versichert wurde, dass die ActiveBPEL Engine 4.0 auch unter dem zuletzt fertig gestellten Release 6.0.13 des Webservers mit dem dazu passenden JDK 1.6 lauffähig sei, konnten die angegebenen Komponenten nicht interagieren. Deshalb wurden entsprechend der Empfehlung das JDK 1.5 Update 12 und der Apache Tomcat 5.5.23 auf dem Evaluations-System vorinstalliert. Ein darüber hinaus noch notwendiges Tool ist Apache Ant. Eingereichtet wurde es in der Version 1.7.0.

#### **6.6.1.5 Dokumentation**: 95 %

# **Tabelle 23:** ActiveBPEL - Dokumentation

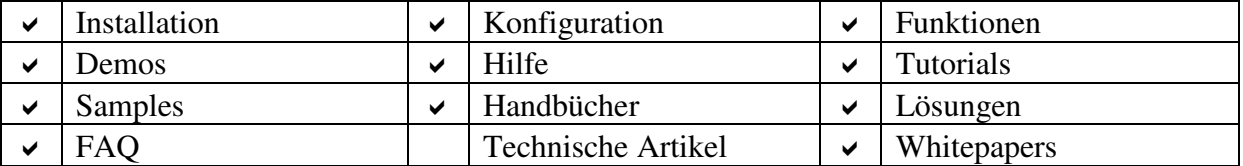

Quelle: Eigene Darstellung

Die Installationsanweisungen sind als eine HTML-Seite auf der Website des Herstellers einzulesen. Diese beinhalten kurz und prägnant genau die wichtigsten Anleitungen, die bei der Installation benötigt werden. Die Konfigurationsdokumentation könnte durchaus mehr ins Detail gehen. Nach technischen Artikeln wird vergeblich gesucht. Dagegen wird man in der Wissensdatenbank *InfoCenter* fündig, wenn Whitepapers benötigt werden. Handbücher gibt es für Benutzer und für Entwickler. Verfügbar ist nur ein Tutorial, das aber sehr ausführlich und pragmatisch erklärt wird.

#### **6.6.1.6 Support**: 62,5 %

#### **Allgemein**: 90 %

**Tabelle 24:** ActiveBPEL - Support - Allgemein

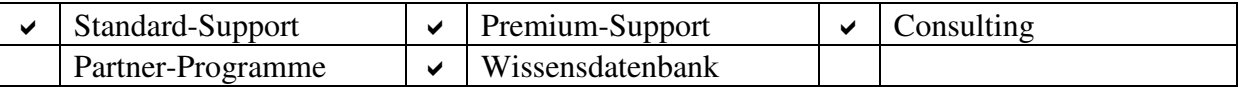

Quelle: Eigene Darstellung

Es wird freier Zugriff auf die *ActiveBPEL Bug Database* gewährt. Ein zusätzliches überaus nützliches Werkzeug ist der *BPEL-Validator*, mit dem die Syntax und die Semantik von BPEL-Prozess-Definitionen validiert werden können.

#### **Direkter Kontakt**: 100 %

**Tabelle 25:** ActiveBPEL - Support - Direkter Kontakt

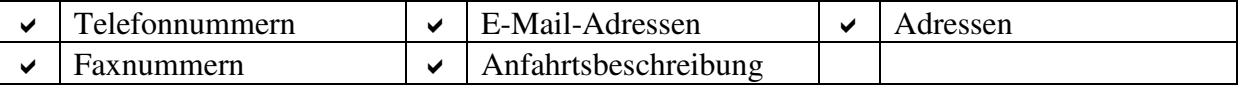
# **Community**: 70 %

## **Tabelle 26:** ActiveBPEL - Support - Community

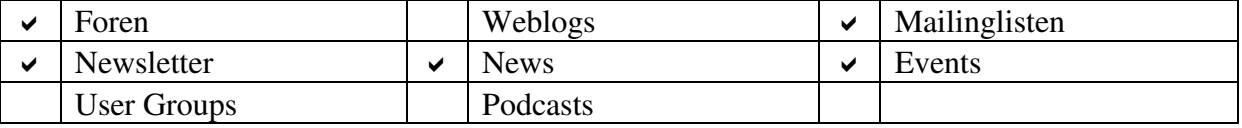

### Quelle: Eigene Darstellung

## **Fortbildungsangebote**: 10 %

### **Tabelle 27:** ActiveBPEL - Support - Fortbildungsangebote

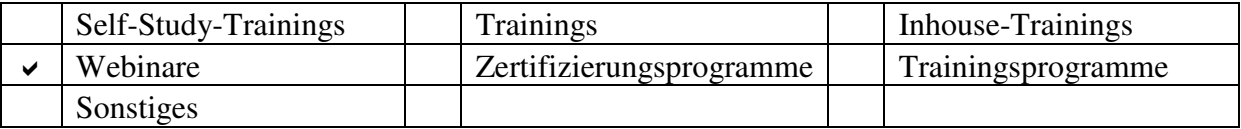

Quelle: Eigene Darstellung

## **6.6.1.7 Sprachunterstützung**: 0 %

Es sind nur englische Beschreibungen vorgesehen.

## **6.6.1.8 Systemanforderungen**: 0 %

Es lassen sich keine Angaben über die Systemanforderungen zu den verschiedenen Softwarekomponenten von ActiveBPEL oder der ActiveBPEL Engine auffinden.

#### **6.6.1.9 Portabilität**: 95 %

**Tabelle 28:** ActiveBPEL - Portabilität

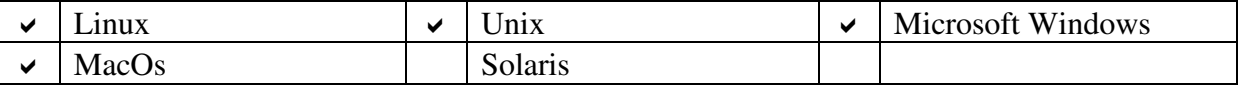

Quelle: Eigene Darstellung

#### **6.6.1.10 Evaluierung**: 46 %

ActiveBPEL konnte mit gerade einmal 46 Prozent nur den vorletzten Platz erreichen.

## **6.6.2 BPEL Service Engine**

Man kann über die BPEL Service Engine nach einem Download des *Java Platform, Enterprise Edition* (*Java EE*) 5 *Software Development Kit* (*SDK*) entweder frei oder mit Kosten verbunden verfügen.

## **6.6.2.1 Allgemein**

**Tabelle 29:** BPEL Service Engine - Allgemein

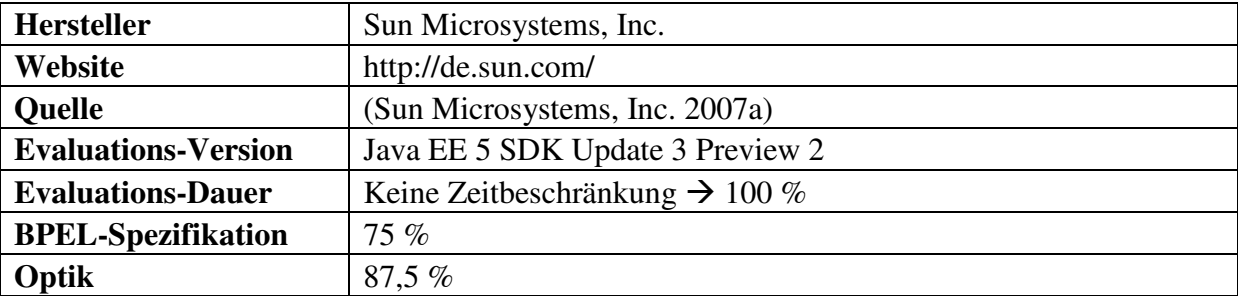

Quelle: Eigene Darstellung

## **6.6.2.2 Komponenten**: 40 %

### **Tabelle 30:** BPEL Service Engine - Komponenten

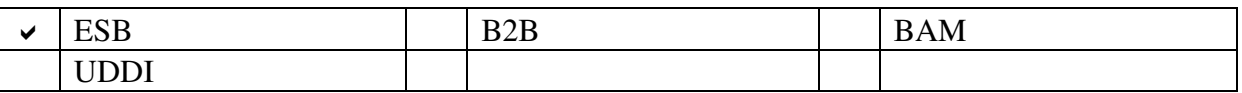

Quelle: Eigene Darstellung

Bei den zu evaluierenden Komponenten konnte nur ein ESB festgestellt werden.

## *BPEL Service Engine*

Die BPEL Service Engine ist Teil der integrierten Entwicklungsumgebung *NetBeans* und des *Open ESB*-Projektes.

## *Java EE 5 SDK*

Dem Java EE 5 SDK lassen sich die wesentlichen Bestandteile

- NetBeans IDE 6.0 Preview with SOA,
- Java System Application Server Platform Edition 9.1 Beta 2 und
- Open ESB 2.0 Beta 2

## zuordnen.

### *Java System Application Server*

Die drei Versionen des Java System Application Servers

- Java System Application Server Platform Edition,
- Java System Application Server Standard Edition und
- Java System Application Server Enterprise Edition.

sind zu unterscheiden. Die Funktionen werden schrittweise erweitert. Es folgt eine Übersicht über die verschiedenen Funktionsbestandteile, um die Entscheidung für einen bestimmten Java System Application Server zu erleichtern.

## *Java System Application Server Platform Edition*

Diese Version ist kompatibel mit Java EE 5 und stellt die perfekte Plattform zur Implementierung von serviceorientierten und von Web 2.0-Applikationen dar. Es können robuste, skalierbare Unternehmensanwendungen entwickelt werden.

## *Java System Application Server Standard Edition*

Die Standard Edition garantiert felsenfeste Sicherheit. Außerdem können mehrere Instanzen des Application Servers auf verschiedenen Rechnern ausgeführt und verwaltet werden, um die Last zu verteilen.

## *Java System Application Server Enterprise Edition*

Es wird ein eingebautes Session-Management unterstützt. Versprochen werden eine extrem hohe Verfügbarkeit und eine massive Skalierbarkeit. Die Menge der hochwertigen Features wird abgeschlossen mit der Fehlertoleranz und der automatischen Selbst-Reparierung.

## *BPEL Designer*

Der BPEL-Designer ist Teil der NetBeans IDE 6.0 Preview with SOA.

## **6.6.2.3 Benötigte Komponenten**: 95 %

**Tabelle 31:** BPEL Service Engine - Benötigte Komponenten

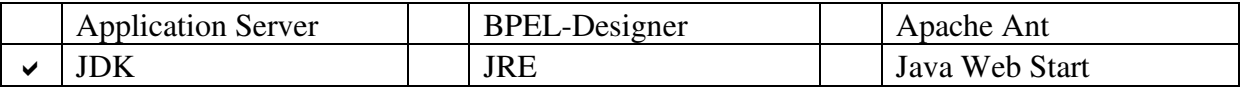

## Quelle: Eigene Darstellung

Die zwei Software-Bausteine Java SE Development Kit 5.0 Update 9 oder höher und Java EE 5 SDK Update 3 Preview 2 müssen installiert werden.

### **6.6.2.4 Installation**: 52 %

**Tabelle 32:** BPEL Service Engine - Installation

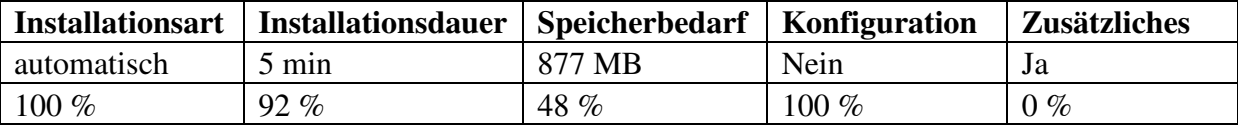

Quelle: Eigene Darstellung

### **Speicherbedarf**

Das Java SE Development Kit 5.0 Update 9 verbraucht 124 MB an Festplattenkapazität. Die Java System Application Server Platform Edition 9.1 Beta 2 nimmt 499 MB Speicherplatz in Anspruch und die NetBeans IDE 6.0 Preview with SOA 254 MB. Insgesamt stehen nach der Installation 877 MB Festplattenplatz weniger zur Verfügung.

### **6.6.2.5 Dokumentation**: 100 %

**Tabelle 33:** BPEL Service Engine - Dokumentation

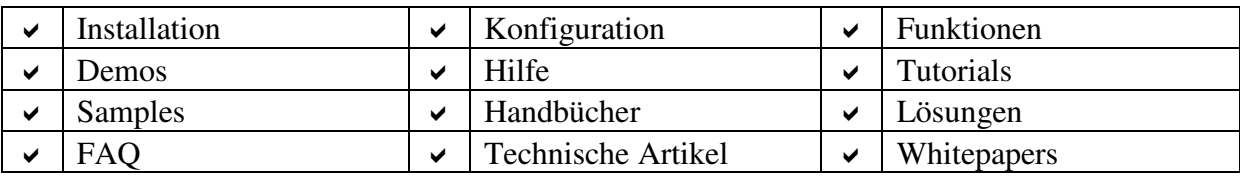

Quelle: Eigene Darstellung

Es werden alle möglichen Dokumentations-Elemente zur Verfügung gestellt.

## **6.6.2.6 Support**: 92,5 %

**Allgemein**: 100 %

## **Tabelle 34:** BPEL Service Engine - Support - Allgemein

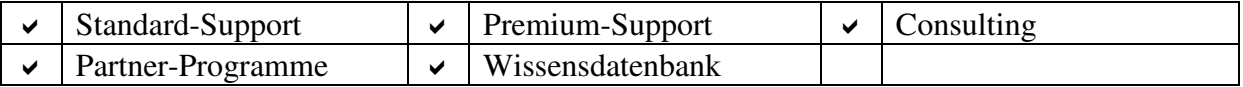

Quelle: Eigene Darstellung

## **Direkter Kontakt**: 100 %

## **Tabelle 35:** BPEL Service Engine - Support - Direkter Kontakt

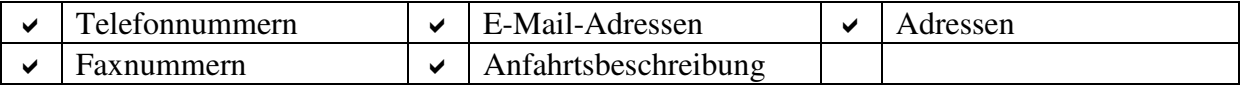

Quelle: Eigene Darstellung

# **Community**: 100 %

# **Tabelle 36:** BPEL Service Engine - Support - Community

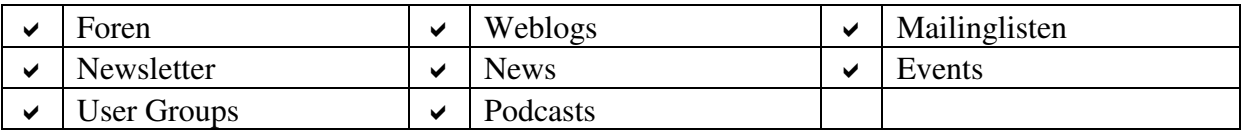

## Quelle: Eigene Darstellung

Auf der Website des Herstellers befindet sich die zentrale Anlaufstelle aller Communities, die im Zusammenhang mit den Produkten und Lösungen der Firma Sun stehen. In Verbindung mit der Umsetzung einer SOA sollte die *NetBeans-Community* spezielle Beachtung finden. Man hat uneingeschränkten Zugriff auf *Issuezilla*, einem Issue- und Bug-Tracking-System.

## **Fortbildungsangebote**: 75 %

## **Tabelle 37:** BPEL Service Engine - Support - Fortbildungsangebote

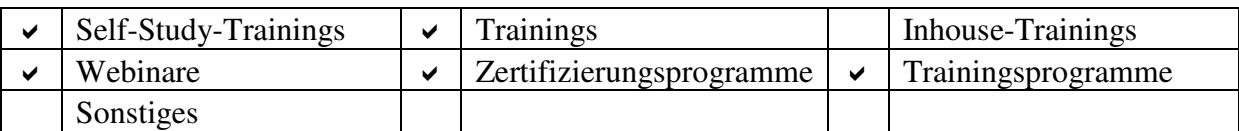

## Quelle: Eigene Darstellung

In 13 Schulungszentren werden in Deutschland Kurse durchgeführt. Besondere Trainingsarten sind die IT-Organisationen- und Team-Trainings.

## **6.6.2.7 Sprachunterstützung:** 90 %

Sun stellt auch eine deutschsprachige Website bereit. Die Mehrheit der Dokumentationen ist in englischer Sprache gehalten. Die NetBeans-Website beinhaltet ausschließlich englische Texte.

# **6.6.2.8 Systemanforderungen**: 43,5 %

Ein Unternehmen wird sich für die Enterprise Edition des Java System Application Servers entscheiden, da alle Features und die höchste Verfügbarkeit sowie die maximale Skalierbarkeit unterstützt werden. Aus diesem Grund werden die Systemanforderungen dieser Version des Java System Application Servers evaluiert.

**Tabelle 38:** Java System Application Server Enterprise Edition - Systemanforderungen

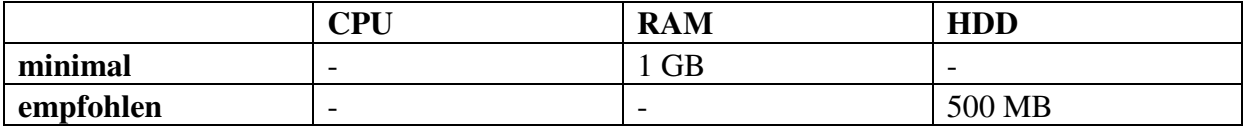

Quelle: Eigene Darstellung

# **6.6.2.9 Portabilität**: 70 %

Auch die Portabilitäts-Beschreibungen beziehen sich auf die Enterprise Edition des Java System Application Servers.

**Tabelle 39:** Java System Application Server Enterprise Edition - Portabilität

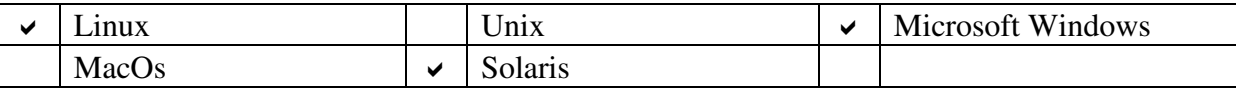

Quelle: Eigene Darstellung

# **6.6.2.10 Evaluierung:** 71,5 %

Die Evaluierung der BPEL Service Engine ergab eine Positionierung auf Platz drei des Rankings der zweiten Phase der Evaluation.

# **6.6.3 Cape Clear Orchestrator**

Der Cape Clear Orchestrator ist Teil der Plattform Cape Clear 7 ESB.

### **6.6.3.1 Allgemein**

**Tabelle 40:** Cape Clear Orchestrator - Allgemein

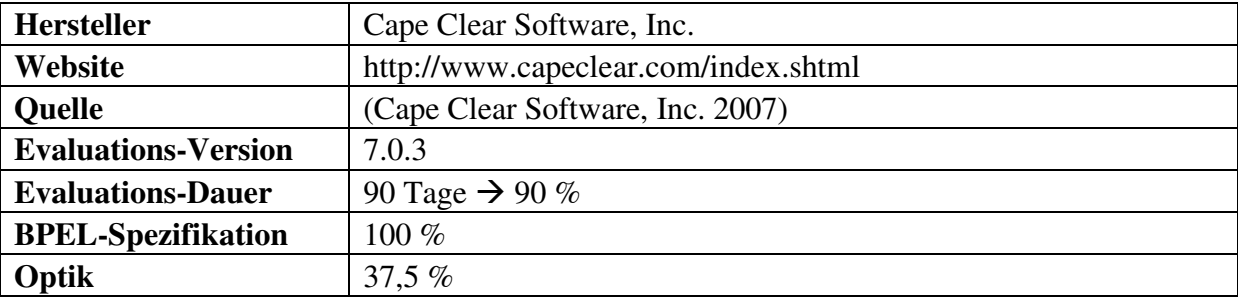

Quelle: Eigene Darstellung

### **6.6.3.2 Komponenten**: 20 %

### **Tabelle 41:** Cape Clear Orchestrator - Komponenten

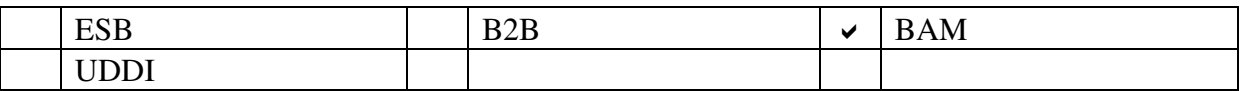

Quelle: Eigene Darstellung

Es konnte nur ein BAM-System identifiziert werden.

*Cape Clear 7 ESB* beinhaltet die Komponenten

- Cape Clear Server,
- Cape Clear Orchestrator,
- Cape Clear Studio und
- Cape Clear BAM.

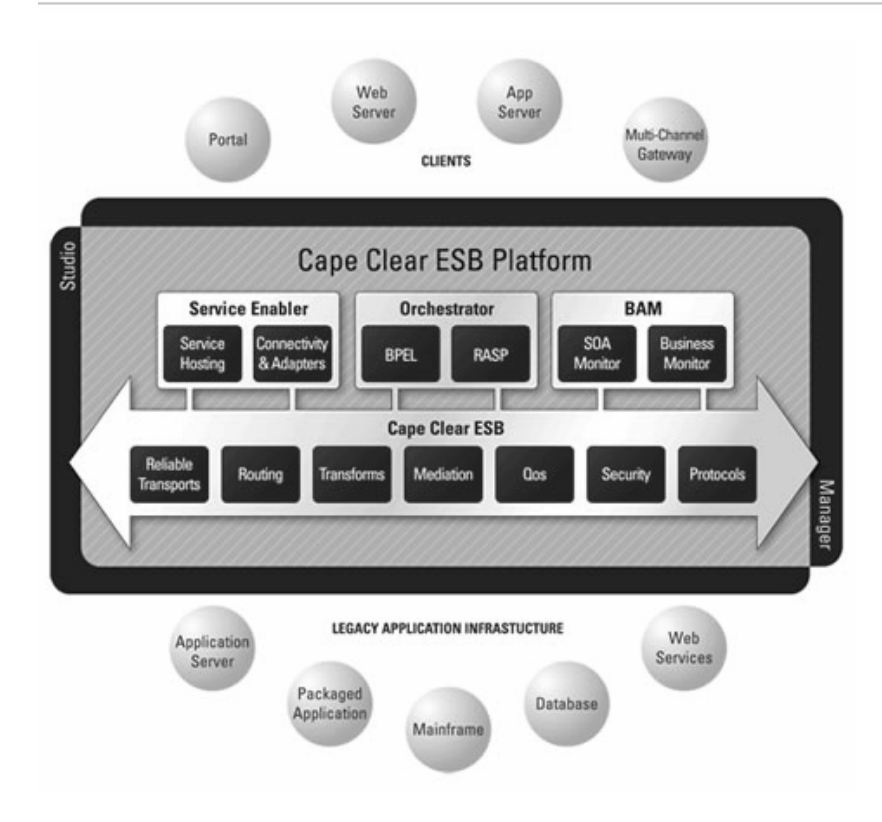

**Abbildung 3:** Cape Clear Orchestrator - Komponenten Quelle: Cape Clear Software, Inc. (2007)

Die Funktionen der einzelnen Bestandteile des Cape Clear 7 ESB sollen nun näher erläutert werden.

## *Cape Clear Server*

Cape Clear Server ist eine SOA-basierte Integrationsplattform, die die Einbeziehung von Applikationen und Daten erleichtert.

#### *Cape Clear Orchestrator*

Cape Clear Orchestrator ist die bereits zum dritten Mal erweiterte BPEL-Engine der Cape Clear ESB Platform.

#### *Cape Clear Studio*

Cape Clear Studio ist eine Eclipse-basierte integrierte Entwicklungsumgebung zur Erstellung und zur Orchestrierung von Services, zum Deployment und zur Durchführung von Tests.

#### *Cape Clear BAM*

Mit diesem Element des Cape Clear ESB wird ein BAM-System bereitgestellt, mit dessen Hilfe die Geschwindigkeit und die Effektivität geschäftlicher Operationen verbessert werden sollen.

## **6.6.3.3 Benötigte Komponenten**: 50 %

### **Tabelle 42:** Cape Clear Orchestrator - Benötigte Komponenten

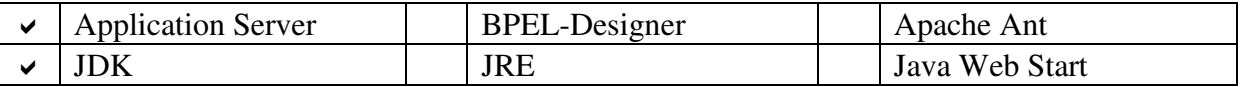

Quelle: Eigene Darstellung

# **JDK**

Erforderlich ist die Version 5.0 des JDK von Sun.

## **Application Server**

Unter den Application Servern

- JBoss 4.0.2,
- Tomcat 5.5.9 mit dem JDK 1.5 oder höher,
- BEA WebLogic Server 9.1 mit dem JDK 1.5 und
- IBM WebSphere 6.0 oder 6.1 mit dem JDK 1.5

kann frei gewählt werden.

**6.6.3.4 Installation**: 38 %

**Tabelle 43:** Cape Clear Orchestrator - Installation

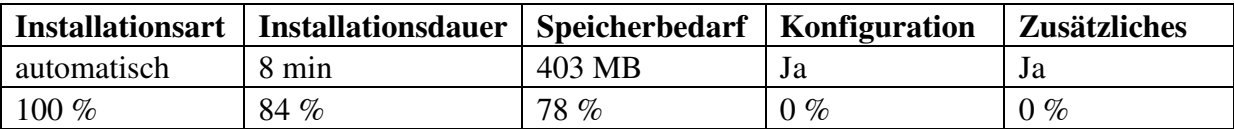

Quelle: Eigene Darstellung

#### **Allgemein**

Nach dem Download erhält man einen Lizenzschlüssel, der eingetragen werden muss, damit die Software gestartet werden kann. Es müssen zwei ausführbare Dateien auf den Test- oder Produktiv-Rechner geladen werden, deren Installationsanweisungen auch getrennt ausgeführt werden müssen.

## **Zusätzliches**

Als Application Server hat sich der Autor für Tomcat in der Version 5.5.9 entschieden.

### **6.6.3.5 Dokumentation**: 84 %

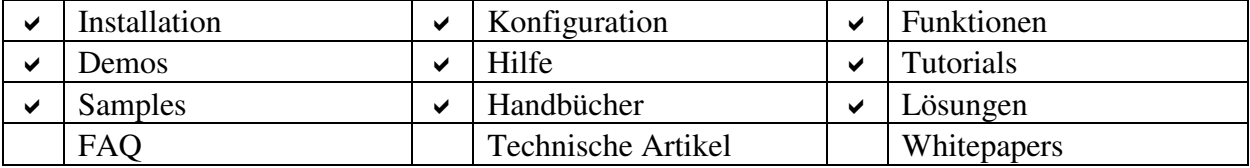

**Tabelle 44:** Cape Clear Orchestrator - Dokumentation

Quelle: Eigene Darstellung

Die verschiedenen Komponenten der Cape Clear ESB Platform werden in umfassender und übersichtlicher Weise auf einigen Webseiten beschrieben. Alle Handbücher sind ausschließlich im Cape Clear Studio einzusehen. Insbesondere auf der Website lassen sich keine Handbücher finden. Ein Quick Start Tutorial führt in die grundlegende Funktionalität von Cape Clear ESB ein. Tutorials wurden zu vielen unterschiedlichen Themenbereichen verfasst. Für die aktuelle Version der Cape Clear ESB Platform können drei Demos abgespielt werden. Whitepaper wurden in den Bereichen SOA und ESB geschrieben. Nach FAQs und nach technischen Artikeln wurde vergeblich Ausschau gehalten.

**6.6.3.6 Support**: 88 %

**Allgemein**: 100 %

**Tabelle 45:** Cape Clear Orchestrator - Support - Allgemein

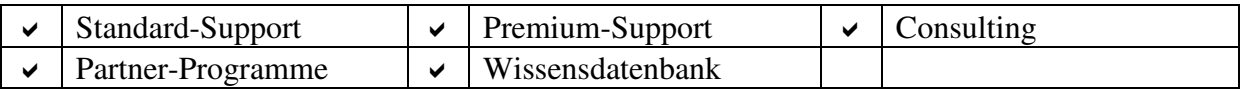

Quelle: Eigene Darstellung

#### **Direkter Kontakt**: 100 %

**Tabelle 46:** Cape Clear Orchestrator - Support - Direkter Kontakt

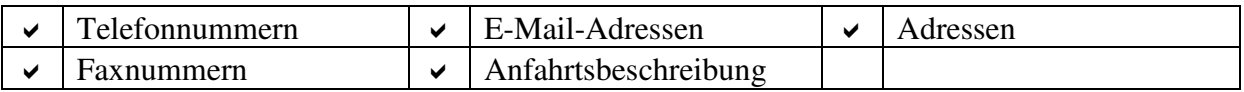

Quelle: Eigene Darstellung

# **Community**: 63 %

### **Tabelle 47:** Cape Clear Orchestrator - Support - Community

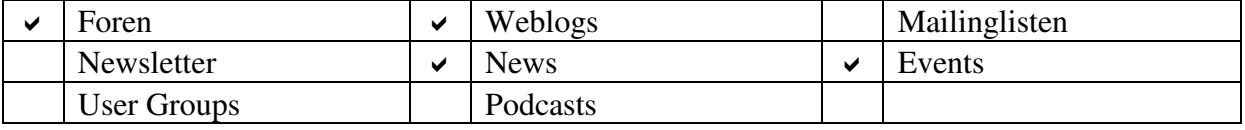

## Quelle: Eigene Darstellung

In der so genannten *Developer-Community* kann bequem und intuitiv durch die einzelnen Inhalte navigiert werden. Es existieren sehr viele nach Kategorien geordnete *Developer Blogs*. Feedback wird direkt per E-Mail an die richtigen Adressaten gesandt. Mittels RSS-Feeds können Inhalte der Website abonniert werden.

## **Fortbildungsangebote**: 85 %

## **Tabelle 48:** Cape Clear Orchestrator - Support - Fortbildungsangebote

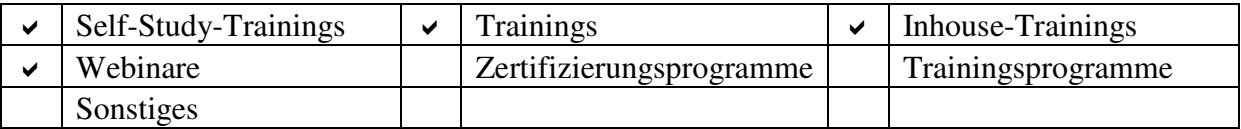

Quelle: Eigene Darstellung

## **6.6.3.7 Sprachunterstützung**: 0 %

Alle Teile der Dokumentation, die Inhalte der Website und die Hilfe im Cape Clear Studio wurden in englischer Sprache verfasst.

## **6.6.3.8 Systemanforderungen**: 15,5 %

Die Systemanforderungen des Cape Clear Servers sind der angrenzenden Tabelle zu entnehmen.

**Tabelle 49:** Cape Clear Server - Systemanforderungen

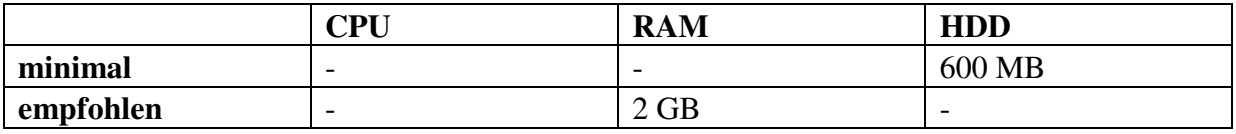

Quelle: Eigene Darstellung

## **HDD**

Annähernd 400 MB an temporärem und 200 MB an normalem Festplattenplatz müssen erübrigt werden.

# **6.6.3.9 Portabilität**: 70 %

Der Cape Clear Server ist auf den in Tabelle 50 zu erkennenden Plattformen lauffähig.

### **Tabelle 50:** Cape Clear Server - Portabilität

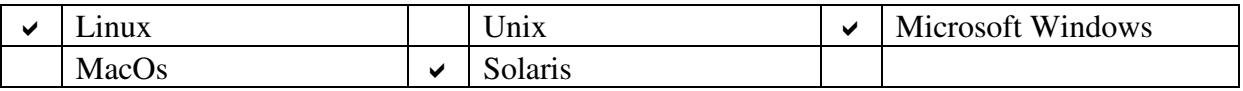

Quelle: Eigene Darstellung

# **6.6.3.10 Evaluierung**: 55 %

Mit 55 % konnte die fünftbeste Platzierung erreicht werden.

# **6.6.4 Enterprise Process Center (EPC)**

Mit Hilfe des Produktes EPC können nicht nur Prozesse, sondern auch die Organisation, die Risiken und der Content verwaltet werden.

## **6.6.4.1 Allgemein**

**Tabelle 51:** Enterprise Process Center - Allgemein

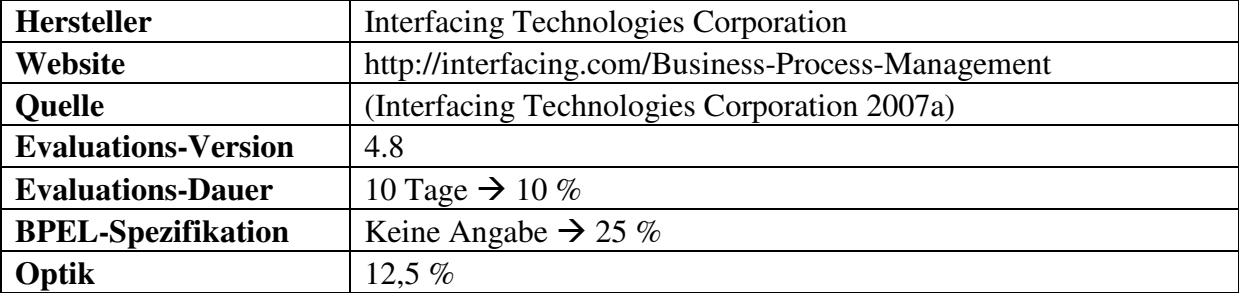

Quelle: Eigene Darstellung

## **Evaluations-Version**

Trotz Nachfrage konnte keine Testversion erlangt werden. Aus diesem Grunde wurde repräsentativ für die komplette EPC-Suite die Evaluation an der Version 5.5 des so genannten Designers vorgenommen.

## **6.6.4.2 Komponenten**: 0 %

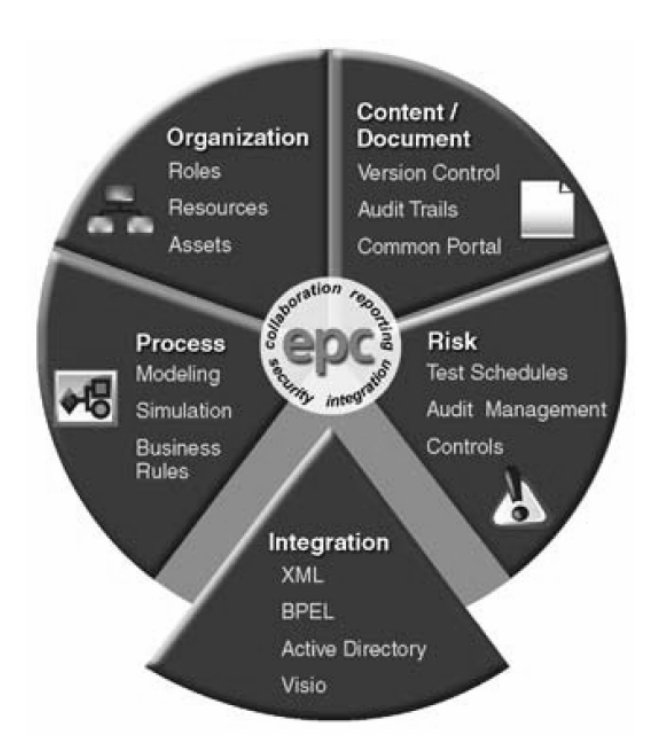

**Abbildung 4:** Enterprise Process Center - Komponenten Quelle: Interfacing Technologies Corporation (2007b, 2)

### EPC bildet sich aus den Komponenten

- *Organisations-Management,*
- *Risiko-Management,*
- *Content-Management,*
- *Prozess-Management* und
- *Integration.*

Die Funktionalität der verschiedenen Elemente der EPC-Suite ist selbsterklärend, weshalb von einer sich anschließenden obligatorischen Erläuterung abgesehen wurde.

## *Designer*

"[Die Implementierung der Prozess-Management-Komponente, der] Designer[,] [..] ist ein umfassendes Desktop Business Process Management Tool, das es [den Fachleuten] ermöglicht, Geschäftsprozesse zu designen, zu dokumentieren, zu simulieren, zu analysieren, zu verfeinern, zu deployen und zu verbessern" (Interfacing Technologies Corporation 2007c, 1).

## **6.6.4.3 Benötigte Komponenten**: 90 %

**Tabelle 52:** Enterprise Process Center - Benötigte Komponenten

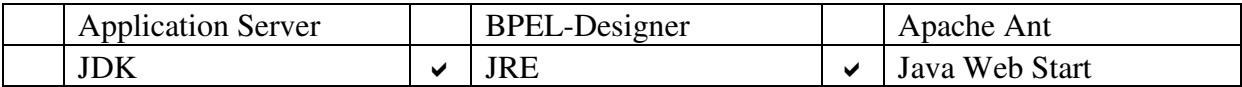

Quelle: Eigene Darstellung

Zu der erforderlichen Software gehören

- Java 2 Runtime Environment, Standard Edition 1.4.2 und
- Java Web Start 1.4.2 (Interfacing Technologies Corporation 2007d, 2).

## **6.6.4.4 Installation**: 53,5 %

**Tabelle 53:** Designer - Installation

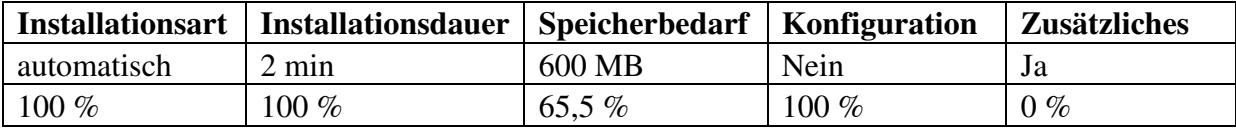

Quelle: Eigene Darstellung

#### **Installationsdauer**

Nach genau zwei Minuten hat der Windows Installer des Designers seine Aufgabe erfolgreich erledigt. Allerdings muss bei der Installation von EPC mit einem höheren Zeitintervall gerechnet werden.

#### **Speicherbedarf**

Der Designer verbraucht 32,4 MB der Kapazität der Festplatte. Da jedoch nur eine kleine Untermenge des EPC-Programms eingerichtet wurde, muss mit insgesamt um die 600 MB entsprechend den veröffentlichten Systemanforderungen gerechnet werden (Interfacing Technologies Corporation 2007d, 1).

#### **6.6.4.5 Dokumentation**: 88 %

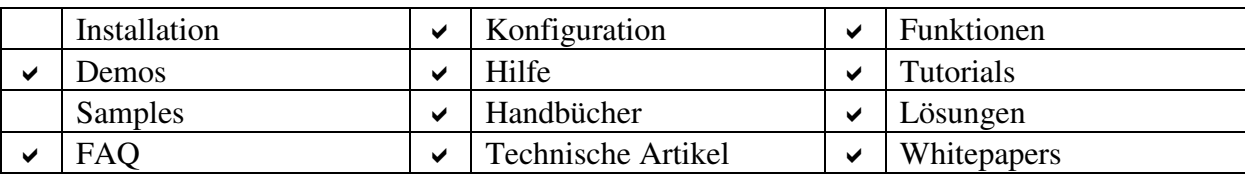

**Tabelle 54:** Enterprise Process Center - Dokumentation

#### Quelle: Eigene Darstellung

Negativ ist die Feststellung, dass keine Installations-Anleitung und keine Samples vorliegen. Zum Themenkomplex BPM sind drei Whitepapers, fünf Fallstudien, ein längerer begriffserklärender Text und ein umfangreiches Glossar vorhanden. Produkt-Broschüren gibt es auf der einen Seite für EPC und auf der anderen Seite für den Designer. Eine Slideshow bringt dem Betrachter die Funktionalität näher. Des Weiteren hat man die Möglichkeit, eine Demonstration und ein Lern-Dokument des Designers von der Website herunter zu laden.

#### **6.6.4.6 Support**: 62,5 %

#### **Allgemein**: 95 %

#### **Tabelle 55:** Enterprise Process Center - Support - Allgemein

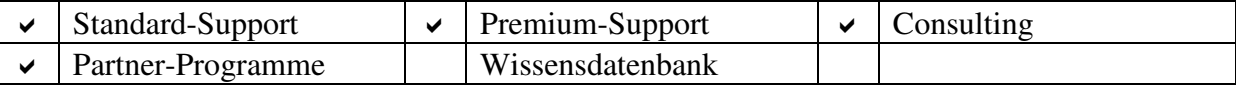

Quelle: Eigene Darstellung

### **Direkter Kontakt**: 95 %

### **Tabelle 56:** Enterprise Process Center - Support - Direkter Kontakt

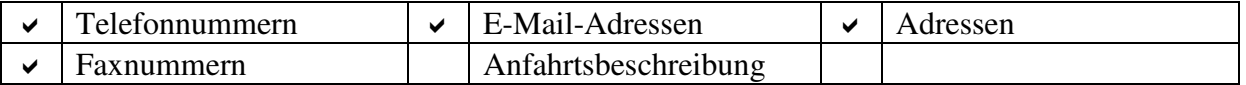

Quelle: Eigene Darstellung

#### **Community**: 30 %

### **Tabelle 57:** Enterprise Process Center - Support - Community

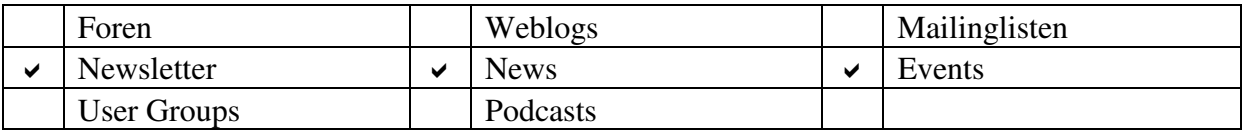

### Quelle: Eigene Darstellung

### **Fortbildungsangebote**: 30 %

### **Tabelle 58:** Enterprise Process Center - Support - Fortbildungsangebote

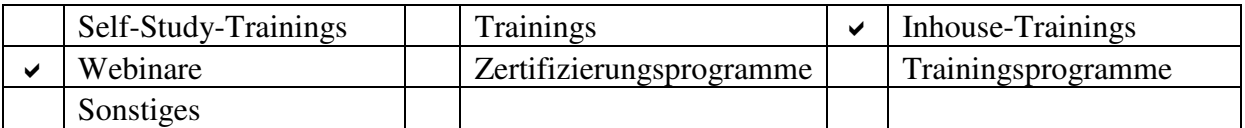

Quelle: Eigene Darstellung

## **6.6.4.7 Sprachunterstützung**: 10 %

Die Website kann sowohl in englischer als auch in französischer Sprache gelesen werden. Die übrigen Teile der Dokumentation wurden ausschließlich in Englisch geschrieben.

## **6.6.4.8 Systemanforderungen**: 80 %

"Die Anforderungen für eine optimale Leistung hängen von der Anzahl der beabsichtigten Nutzer und dem Netzwerk, auf dem das EPC installiert ist, ab" (Interfacing Technologies Corporation 2007d, 1). Die nachfolgend aufgelisteten Systemanforderungen entstammen aus einem Dokument der Interfacing Technologies Corporation (Interfacing Technologies Corporation 2007d, 1).

# **Tabelle 59:** Enterprise Process Center - Systemanforderungen

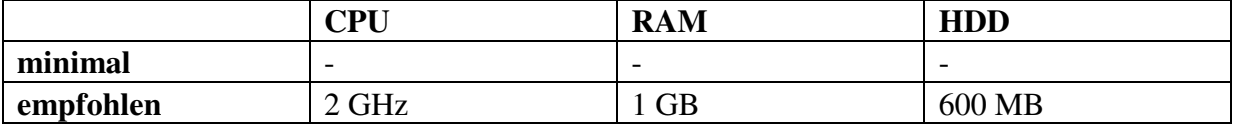

Quelle: Eigene Darstellung

#### **6.6.4.9 Portabilität**: 15 %

### **Tabelle 60:** Enterprise Process Center - Portabilität

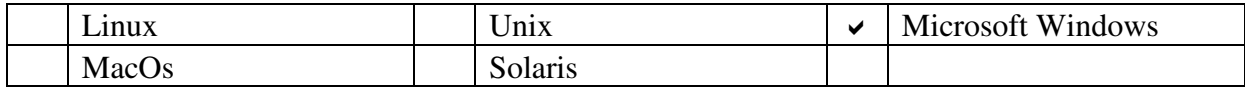

Quelle: Eigene Darstellung

Es wird nur das Betriebssystem Microsoft Windows unterstützt.

## **6.6.4.10 Evaluierung**: 41 %

Die EPC-Suite konnte insgesamt von allen BPEL-Engines, die in der zweiten Evaluations-Phase verglichen wurden, am wenigsten überzeugen. Dies spiegelt sich in der niedrigsten Punktezahl wider.

## **6.6.5 Fiorano BPEL Server**

Die Fiorano SOA 2007 Platform beinhaltet den Fiorano ESB 2007, der wiederum den Fiorano BPEL Server als Element enthält. Die Fiorano SOA 2007 Platform lässt sich in zwei unterschiedlichen Versionen akquirieren.

## **6.6.5.1 Allgemein**

**Tabelle 61:** Fiorano BPEL Server - Allgemein

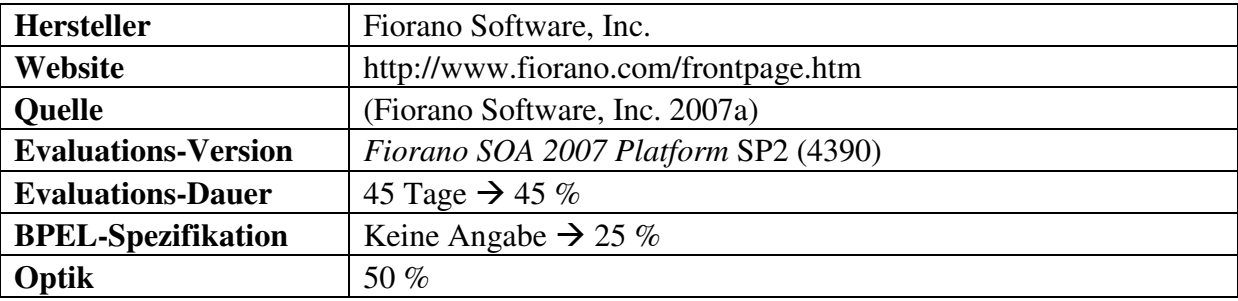

Quelle: Eigene Darstellung

### **6.6.5.2 Komponenten**: 40 %

#### **Tabelle 62:** Fiorano BPEL Server - Komponenten

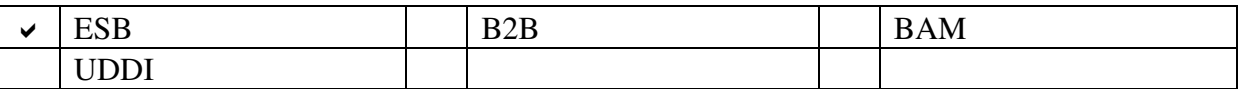

Quelle: Eigene Darstellung

Der Fiorano ESB 2007 repräsentiert den bewerteten ESB.

Die Fiorano SOA 2007 Platform setzt sich aus den Bestandteilen

- Fiorano ESB 2007,
- FioranoMQ 2007,
- Fiorano Business Components & Adapters und
- Fiorano Process Orchestration Tools 2007

zusammen.

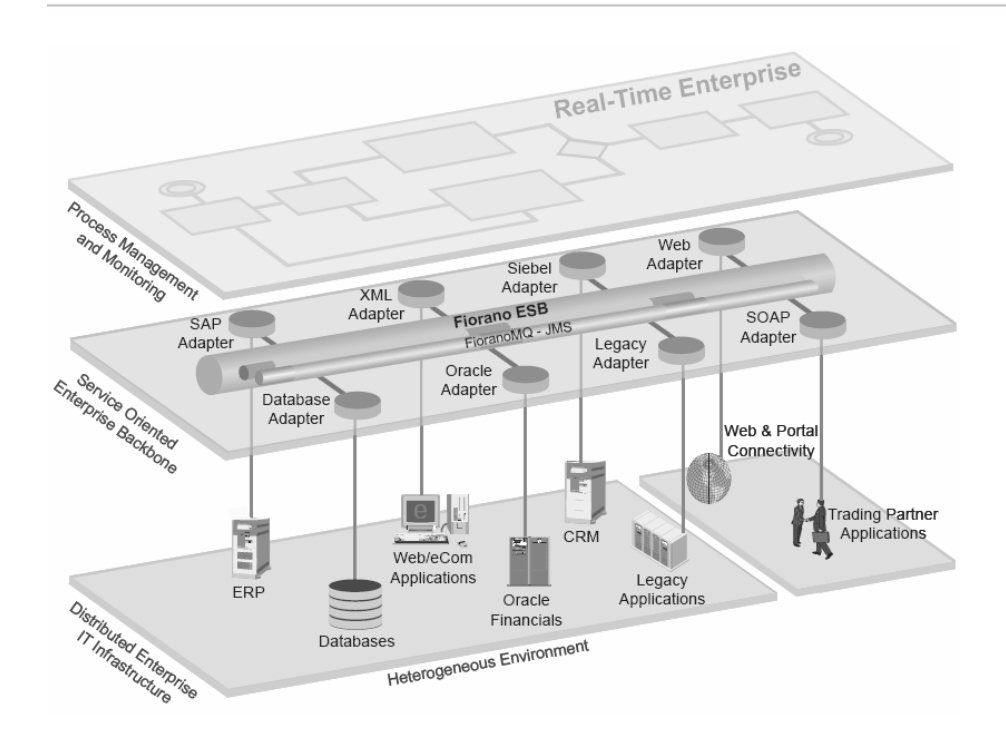

**Abbildung 5:** Fiorano SOA 2007 Platform - Komponenten Quelle: Fiorano Software, Inc. (2007b, 2)

In den sich anschließenden Textzeilen werden die Fiorano SOA 2007 Platform und deren Elemente näher erläutert.

## *Fiorano SOA 2007 Platform*

"Fiorano SOA 2007 ist eine Plattform zum Deployen serviceorientierter Anwendungen, die es Unternehmen erlauben, Anwendungen zu integrieren und Geschäftsprozesse zu deployen [...], indem ein auf Standards und Komponenten basierender Ansatz angewandt wird" (Fiorano Software, Inc. 2007b, 1).

# *Fiorano ESB 2007*

"Fiorano ESB ist ein [..] [ESB], der es Unternehmen ermöglicht, Applikationen und Prozesse [...] unter Verwendung einer [...] [SOA] [..] einzubinden" (Fiorano Software, Inc. 2007c, 1). Der *Fiorano BPEL Server* bildet eine Komponente des Fiorano ESB 2007.

# *FioranoMQ 2007*

"FioranoMQ ist der skalierbarste, sicherste und schnellste Java Messaging Server der Industrie, der eine neue Art gewaltig skalierbarer, leistungsstarker und zuverlässiger verteilter Lösung für anspruchsvolle Unternehmens-Anwendungen liefert" (Fiorano Software, Inc. 2007d, 1).

#### *Fiorano Business Components & Adapters*

"Fiorano Business Components sind betriebsfertige [..] Komponenten, die [unter anderem] Konnektoren für alle populären Datenbanken beinhalten."

#### *Fiorano Process Orchestrator*

"Der Fiorano Process Orchestrator ist eine Menge von integrierten Tools, die die Nutzer befähigen, auf Standards basierende Geschäfts-Komponenten zu orchestrieren, um skalierbare, leicht zu modifizierende, verteilte Geschäftsprozesse mit minimaler IT-Intervention zu deployen."

### **Fiorano SOA 2007 Platform - Editionen**

Die Fiorano SOA 2007 Platform ist in den zwei Versionen

- Enterprise Edition und
- Workstation Edition

erhältlich (Fiorano Software, Inc. 2007e, 2).

#### **Fiorano SOA 2007 Platform -** *Enterprise Edition*

"Die Enterprise Edition ist eine umfassende Suite, die aus allen Servern und Tools der Fiorano SOA 2007 Platform besteht" (Fiorano Software, Inc. 2007e, 2).

"Die in der Fiorano SOA Platform enthaltenen Server sind [der]

- *Fiorano ESB Server* (Herv. durch Verf.) [und der]
- *Fiorano ESB Peer* (Herv. durch Verf.)" (Fiorano Software, Inc. 2007e, 2).

"Einige der am meisten genutzten Werkzeuge, die [in die] Fiorano SOA Platform [eingebunden sind], sind

- *Fiorano Studio* (Herv. durch Verf.),
- *Fiorano Event Manager* (Herv. durch Verf.) [und]
- *Fiorano Services and Security Manager* (Herv. durch Verf.)" (Fiorano Software, Inc. 2007e, 2).

### **Fiorano SOA 2007 Platform -** *Workstation Edition*

"Die Workstation Edition schließt alle Komponenten der Enterprise Edition bis auf den Fiorano ESB Server mit ein" (Fiorano Software, Inc. 2007e, 2).

#### **6.6.5.3 Benötigte Komponenten**: 95 %

**Tabelle 63:** Fiorano BPEL Server - Benötigte Komponenten

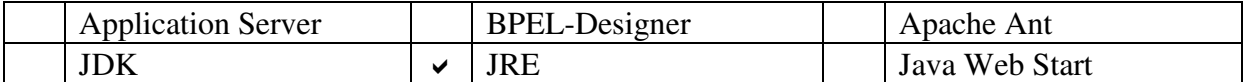

Quelle: Eigene Darstellung

Zumindest das JRE 1.4.2 muss im Vorfeld installiert worden sein (Fiorano Software, Inc. 2007h, 49).

#### **6.6.5.4 Installation**: 38,5 %

**Tabelle 64:** Fiorano BPEL Server - Installation

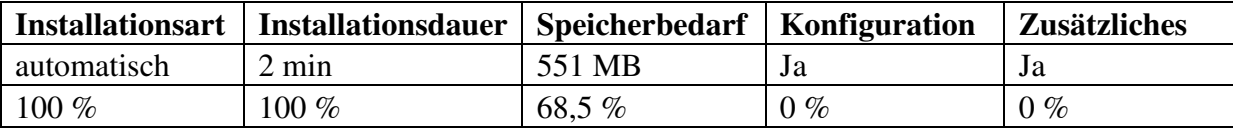

Quelle: Eigene Darstellung

#### **Konfiguration**

Nach der Installation muss ein Lizenzschlüssel eingegeben werden.

#### **6.6.5.5 Dokumentation**: 100 %

### **Tabelle 65:** Fiorano BPEL Server - Dokumentation

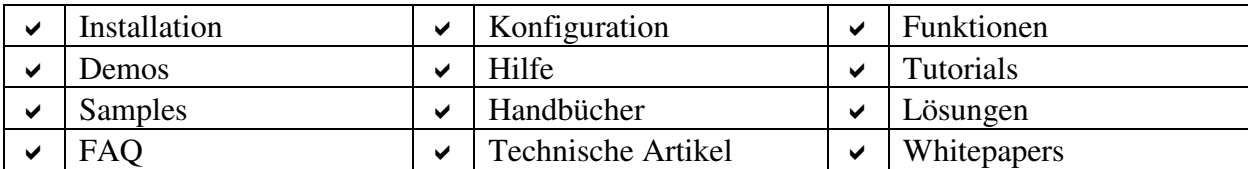

Quelle: Eigene Darstellung

Es können zahlreiche Produkt-Datenblätter ausgewählt werden. Interessierten wird die Möglichkeit gegeben, fünfzig Whitepapers aus acht Kategorien zu studieren. In der so genannten *Komponenten-Galerie* kann man die Beschreibungen aller Komponenten der Fiorano SOA 2007 Platform in Kategorien sortiert in übersichtlicher Form nachlesen.

#### **6.6.5.6 Support**: 46,5 %

#### **Allgemein**: 45 %

**Tabelle 66:** Fiorano BPEL Server - Support - Allgemein

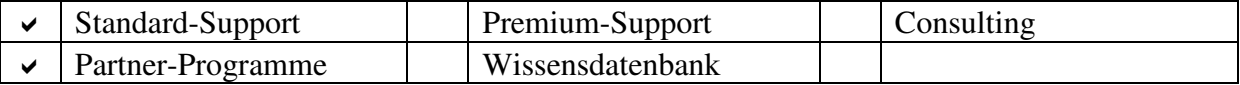

Quelle: Eigene Darstellung

Fiorano bietet Unternehmen eine Partnerschaft an. Unterschieden werden fünf Partner-Kategorien und vier Partner-Leistungs-Ebenen (Fiorano Software, Inc. 2007f, 2; Fiorano Software, Inc. 2007g, 3; Fiorano Software, Inc. 2007g, 4-5).

### **Direkter Kontakt**: 95 %

### **Tabelle 67:** Fiorano BPEL Server - Support - Direkter Kontakt

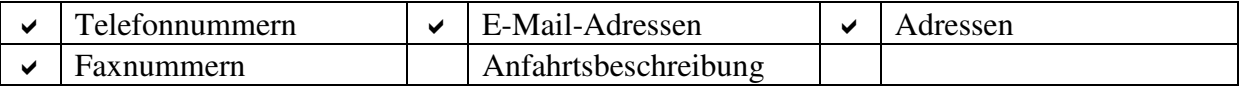

Quelle: Eigene Darstellung

### **Community**: 55 %

#### **Tabelle 68:** Fiorano BPEL Server - Support - Community

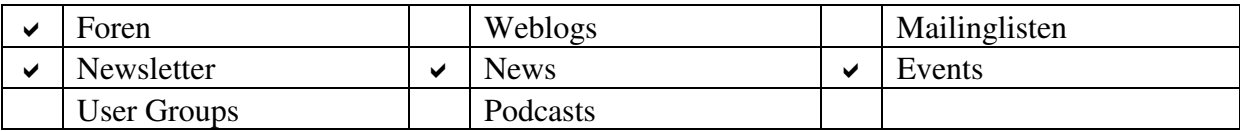

Quelle: Eigene Darstellung

### **Fortbildungsangebote**: 35 %

#### **Tabelle 69:** Fiorano BPEL Server - Support - Fortbildungsangebote

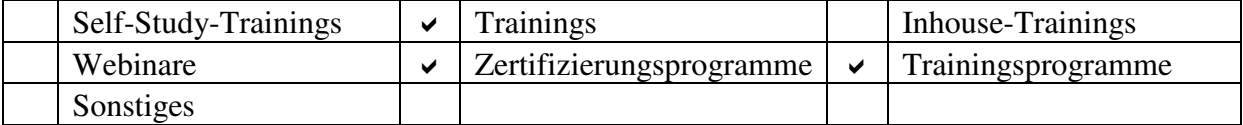

Quelle: Eigene Darstellung

# **6.6.5.7 Sprachunterstützung**: 10 %

Die Webseiten lassen sich von der englischen in die französische, in die holländische und in die japanische Sprache übersetzen. Die verschiedenen Dokumentationen wurden in englischem Text verfasst.

# **6.6.5.8 Systemanforderungen**: 35 %

Die Angaben betreffen die Systemvoraussetzungen des ESB Server nach einer kompletten Installation der Enterprise Edition der Fiorano SOA 2007 Platform (Fiorano Software, Inc. 2007h, 49).

## **Tabelle 70:** Fiorano BPEL Server - Systemanforderungen

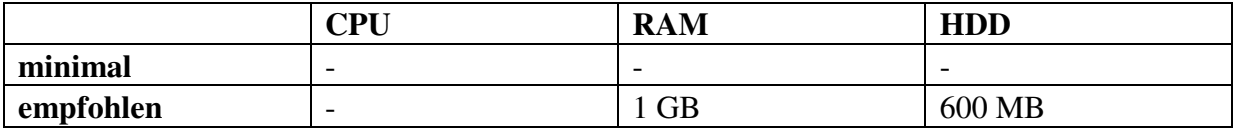

Quelle: Eigene Darstellung

## **6.6.5.9 Portabilität**: 90 %

"[…] Die Fiorano Server [und] Tools können auf verschiedenen Betriebssystemen, die Java unterstützen, ausgeführt werden […]" (Fiorano Software, Inc. 2007h, 29).

## **Tabelle 71:** Fiorano BPEL Server - Portabilität

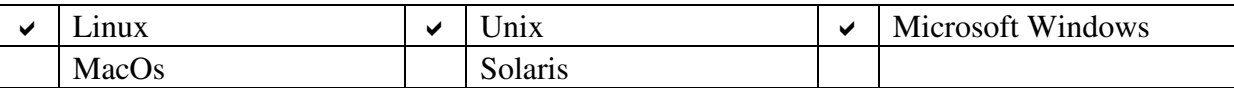

Quelle: Eigene Darstellung

## **6.6.5.10 Evaluierung:** 58 %

Die Differenz zum dritten Platz beträgt 13,5 %. Dies macht einen enorm hohen Unterschied aus.

### **6.6.6 JBoss jBPM BPEL**

Zu unterschieden sind JBoss jBPM und dessen Erweiterung JBoss jBPM BPEL.

#### **6.6.6.1 Allgemein**

**Tabelle 72:** JBoss jBPM BPEL - Allgemein

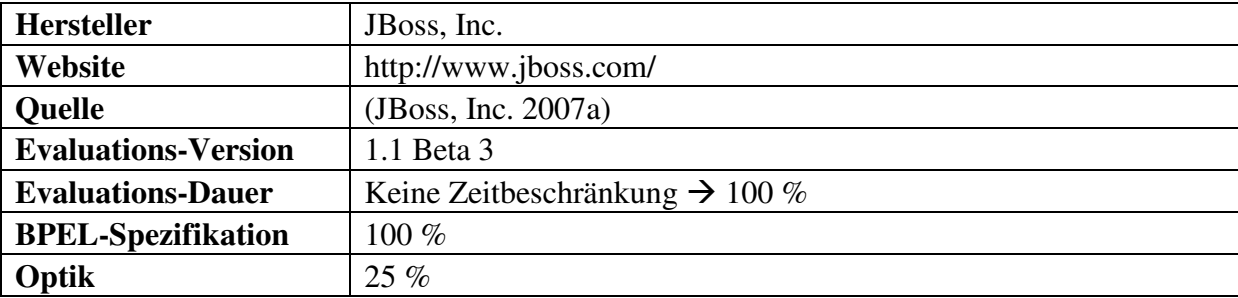

Quelle: Eigene Darstellung

### **6.6.6.2 Komponenten**: 0 %

Es konnten keine für die Evaluation relevanten Komponenten identifiziert werden.

### *JBoss jBPM*

"JBoss jBPM ermöglicht es Unternehmen, Geschäftsprozesse, die zwischen Menschen, Anwendungen und Services koordinieren, zu erstellen und zu automatisieren" (JBoss, Inc. 2007b, 1).

## *JBoss jBPM BPEL*

Primär wird die für Entwickler und Manager gemeinsame Sprache *JBoss jBPM Process definition language (jPdl)* zur Definition von Geschäftsprozessen genutzt. Unterstützt werden aber mehrere Prozess-Sprachen und -Umgebungen wie auch die WS-BPEL 2.0 Spezifikation, die als jBPM-Erweiterung dem Programm hinzugefügt werden kann.

#### **6.6.6.3 Benötigte Komponenten**: 10 %

**Tabelle 73:** JBoss jBPM BPEL - Benötigte Komponenten

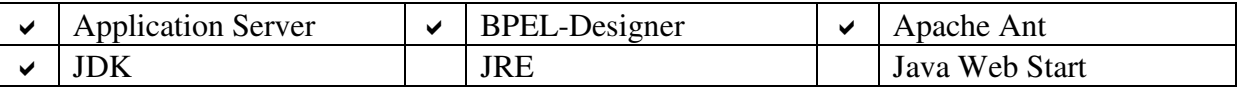

Quelle: Eigene Darstellung

## **JDK**

Das JDK 1.4.2 wird benötigt

### **Application Server**

JBoss jBPM BPEL ist gepackt in einer einfachen Java-Bibliothek und kann deswegen entweder selbstständig in einem Java-Programm oder auf einem beliebigen J2EE-Anwendungsserver wie dem *JBoss Application Server* genutzt werden.

### *Eclipse BPEL Designer*

Mit dem Eclipse BPEL Designer können BPEL-Prozesse gemäß der WS-BPEL 2.0 Spezifikation definiert, editiert, deployed, getestet und auf Fehler geprüft werden (Eclipse Foundation 2007).

### **6.6.6.4 Installation**: 37 %

**Tabelle 74:** JBoss jBPM BPEL - Installation

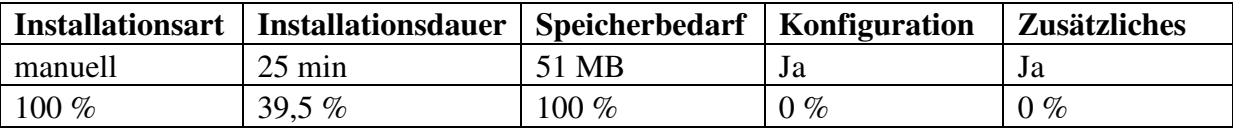

Quelle: Eigene Darstellung

### **Allgemein**

Das Packet JBoss jBPM BPEL, das die Sources und die Binaries enthält, muss herunter geladen werden. Die Inhalte dieses Packets dürfen nicht in ein Verzeichnis entpackt werden, dessen Pfad Leerzeichen enthält. Wie empfohlen, wurde der JBoss Application Server in der neuesten Version 5.0.0 Beta 2 auf dem Testrechner installiert und konfiguriert.

#### **6.6.6.5 Dokumentation**: 82 %

**Tabelle 75:** JBoss jBPM BPEL - Dokumentation

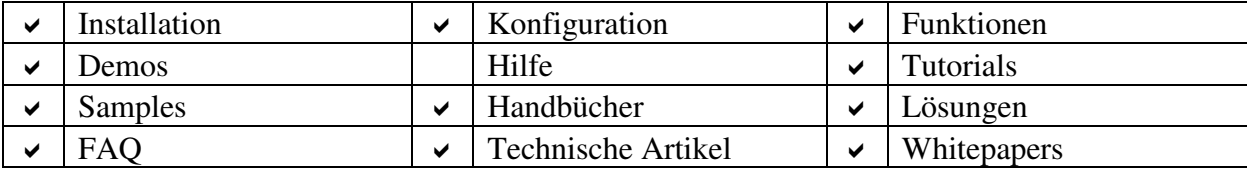

Quelle: Eigene Darstellung

In einem Produkt-Datenblatt können die wesentlichen Funktionen nachgelesen werden.

### **6.6.6.6 Support**: 76,5 %

### **Allgemein**: 95 %

### **Tabelle 76:** JBoss jBPM BPEL - Support - Allgemein

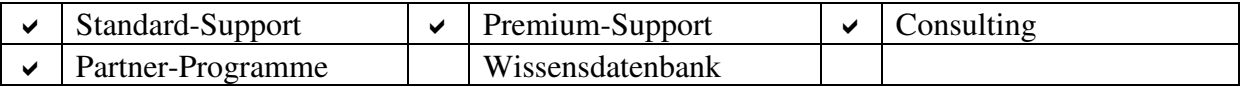

Quelle: Eigene Darstellung

### **Direkter Kontakt**: 65 %

### **Tabelle 77:** JBoss jBPM BPEL - Support - Direkter Kontakt

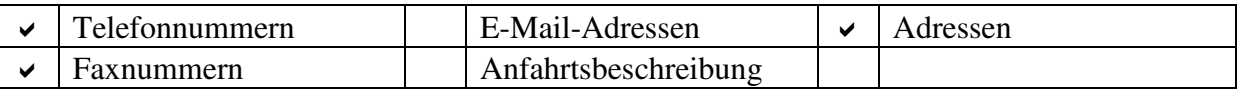

Quelle: Eigene Darstellung

### **Community**: 92 %

## **Tabelle 78:** JBoss jBPM BPEL - Support - Community

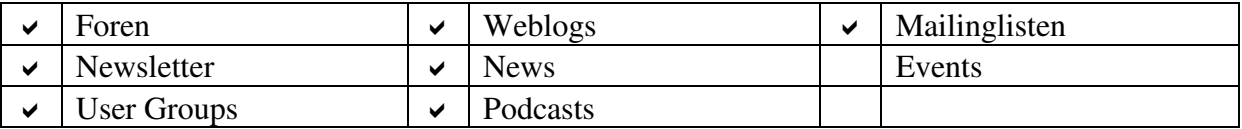

Quelle: Eigene Darstellung

Man kann sich einen Überblick über alle JBoss-Projekte verschaffen. Um an bestimmte Informationen zu gelangen, lohnt sich ein Blick in das Wiki der Community.

## **Fortbildungsangebote**: 40 %

#### **Tabelle 79:** JBoss jBPM BPEL - Support - Fortbildungsangebote

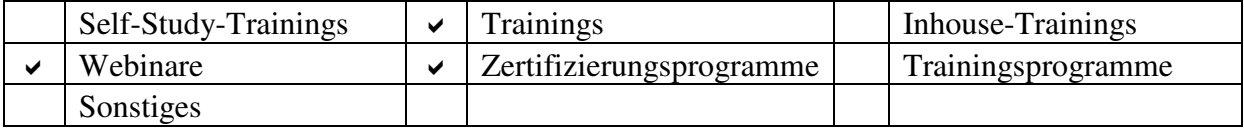

Quelle: Eigene Darstellung

# **6.6.6.7 Sprachunterstützung**: 100 %

Die Webpräsenz von JBoss lässt sich in den Sprachen Deutsch, Englisch und Französisch betrachten. Allerdings sind trotz deutscher Einstellung nicht alle Webseiten in deutscher Sprache gehalten. Für die übrigen Bestandteile der Dokumentation entschloss sich JBoss ausschließlich für die englische Dokumentationssprache.

# **6.6.6.8 Systemanforderungen**: 100 %

Mit der Website von JBoss ist die Quelle für die Anforderungen an die Hardware-Ausstattung gegeben.

## **Tabelle 80:** JBoss jBPM BPEL - Systemanforderungen

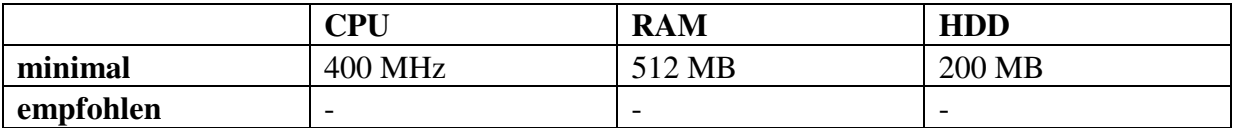

Quelle: Eigene Darstellung

## **6.6.6.9 Portabilität**: 90 %

JBoss jBPM BPEL ist kompatibel mit den meisten Plattformen, auf denen eine *Java Virtual Machine* (*JVM*) lauffähig ist, da das Programm zu hundert Prozent aus Java besteht.

## **Tabelle 81:** JBoss jBPM BPEL - Portabilität

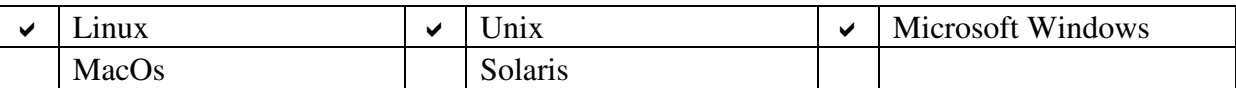

Quelle: Eigene Darstellung

## **6.6.6.10 Evaluierung**: 49,5 %

JBoss jBPM BPEL erreicht nur die drittletzte Stelle der in der zweiten Phase zu evaluierenden BPEL-Engines.

## **6.6.7 Oracle BPEL Process Manager**

Der Oracle BPEL Process Manager ist Bestandteil der übergeordneten Oracle SOA Suite.

#### **6.6.7.1 Allgemein**

**Tabelle 82:** Oracle BPEL Process Manager - Allgemein

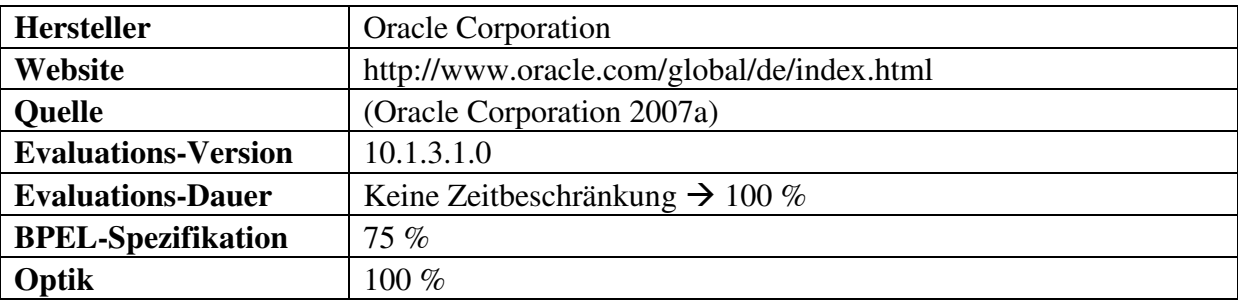

Quelle: Eigene Darstellung

## **Optik**

Der Oracle JDeveloper und der Eclipse BPEL Designer schneiden im Sinne der Optik von allen BPEL-Designern am besten ab.

#### **BPEL-Spezifikation**

Obwohl Oracle einer der treibenden Kräfte des WS-BPEL 2.0 Standards ist, werden nur einige Features der WS-BPEL 2.0 Spezifikation unterstützt. Die Planung sieht eine zeitnahe vollständige Unterstützung der neuen im April 2007 verabschiedeten Spezifikation vor.

### **6.6.7.2 Komponenten**: 100 %

**Tabelle 83:** Oracle BPEL Process Manager - Komponenten

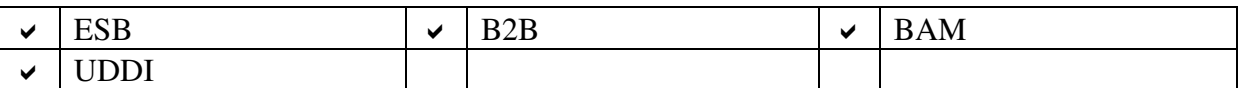

Quelle: Eigene Darstellung

Es werden alle in der Evaluierung zu beachtenden Komponenten zur Verfügung gestellt.

Die Oracle SOA Suite beinhaltet unter anderem den Oracle BPEL Process Manager. Als erstes werden die Elemente der Oracle SOA Suite und im Anschluss diejenigen des Oracle BPEL Process Managers beschrieben.

### *Oracle SOA Suite*

"[Die] Oracle SOA Suite ist eine umfassende [..] Software-Suite für die Erstellung, das Deployment und das Management einer serviceorientierten Architektur (Oracle Corporation 2007b, 1).

Die Oracle SOA Suite inkludiert die Komponenten

- Oracle BPEL Process Manager,
- Oracle Business Activity Monitoring (BAM),
- Oracle Business Rules,
- Oracle Enterprise Service Bus (ESB),
- Oracle Web Services Manager (OWSM),
- Oracle Adapters,
- B2B und
- Oracle Service Registry (Oracle Corporation 2007b, 1).

Nachfolgend sollen die einzelnen Bestandteile der Oracle SOA Suite mit grober Granularität beschrieben werden.

### *Oracle Business Activity Monitoring (BAM)*

"Oracle Business Activity Monitoring (BAM) ist eine komplette Lösung für die Erstellung von operativen Echt-Zeit-Instrumententafeln zur Beobachtung von Geschäftsprozessen, [..] Services, Service Levels und […] [*Key Performance Indicators*] [(]*KPIs*[)] […]"(Oracle Corporation 2007b, 2).

### *Oracle Business Rules*

"Oracle Business Rules ermöglicht es Geschäfts-Analysten, Schlüssel-Entscheidungen und Richtlinien, die Geschäftsprozesse und Anwendungen beeinflussen, zu definieren, auf den neuesten Stand zu bringen und zu verwalten […]" (Oracle Corporation 2007b, 3).

## *Oracle Enterprise Service Bus (ESB)*

"Oracle ESB stellt Einsatzmöglichkeiten für den Datentransfer, das Routing und die Transformation bereit, die befähigen, Services [..] zur Entwicklungs- und zur Laufzeit zu integrieren." (Oracle Corporation 2007b, 3).

## *Oracle Web Services Manager (OWSM)*

"Oracle Web Services Manager [..] ist ein weit reichendes Lösungskonzept für die Sicherung und das Management serviceorientierter Architekturen" (Oracle Corporation 2007b, 3).

#### *Oracle Adapters*

"Oracle Adapter machen die Verbindung zu beliebigen Datenquellen im Unternehmen möglich […]" (Oracle Corporation 2007b, 4).

#### *B2B*

B2B befähigt zum elektronischen Datenaustausch zwischen Unternehmungen (Oracle Corporation 2007b, 4).

#### *Oracle Service Registry*

Die Oracle Service Registry kommt einem UDDI-Verzeichnisdienst gleich. Man kann Services veröffentlichen, suchen und finden. Die Oracle Service Registry lässt sich allgemein zur Speicherung von Informationen verwenden, die im Zusammenhang mit der zu implementierenden serviceorientierten Architektur stehen (Oracle Corporation 2007b, 4).

#### *Oracle BPEL Process Manager*

"[Der] Oracle BPEL Process Manager stellt eine umfangreiche, auf Standards basierende und leicht zu nutzende Lösung für die Erstellung, das Deployment und das Management von [..] Geschäftsprozessen dar" (Oracle Corporation 2007b, 2). Unterstützt werden sowohl automatisierte als auch Human Workflow Services (Oracle Corporation 2007b, 2).

Der Oracle BPEL Process Manager besteht aus den drei Teilen

- Design-Umgebung (Oracle JDeveloper oder *Eclipse BPEL Designer*),
- Oracle BPEL Server und
- Oracle BPEL Console (Oracle Corporation 2007c, 46).

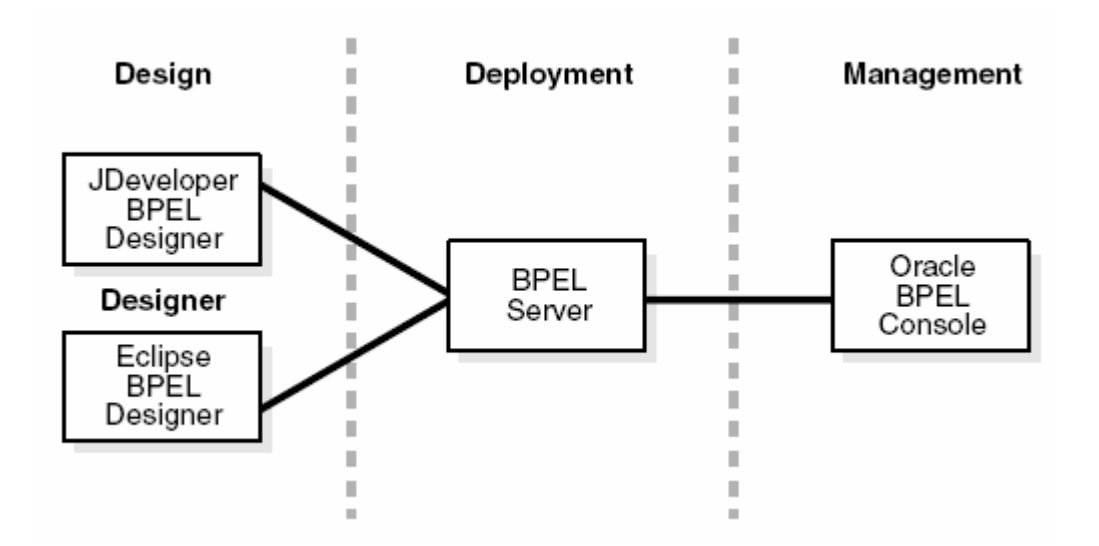

**Abbildung 6:** Oracle BPEL Process Manager - Komponenten Quelle: Oracle Corporation (2007c, 46)

#### *Design-Umgebung*

"Die Design-Umgebung […] befähigt [..] zum Design und zum Deployment von BPEL-Prozessen" (Oracle Corporation 2007c, 46). Als BPEL-Designer können sowohl der Oracle JDeveloper als auch der Eclipse BPEL Designer eingesetzt werden (Oracle Corporation 2007c, 46). In der weiteren Betrachtung wird ausschließlich der Oracle JDeveloper verwendet, da dieser BPEL-Designer in den Tutorials von Oracle genutzt wird.

### *Oracle BPEL Server*

Nachdem das Design beendet ist, wird der BPEL-Prozess kompiliert und zum Oracle BPEL Server deployed (Oracle Corporation 2007c, 65).

### *Oracle BPEL Console*

Mit der Oracle BPEL Console können die BPEL-Prozess-Definitionen ausgeführt, überwacht und verwaltet werden (Oracle Corporation 2007c, 65).

## **6.6.7.3 Benötigte Komponenten**: 100 %

### *Oracle JDeveloper Studio Edition*

Nach der Installation des Oracle BPEL Process Managers muss nur noch der BPEL-Designer Oracle JDeveloper eingerichtet werden. Die Studio Edition beinhaltet alle Features des Oracle JDeveloper. Das wichtigste Feature ist das *BPEL Designer Plug-In*, mit dem BPEL-Prozesse modelliert werden können.

### **6.6.7.4 Installation**: 32 %

**Tabelle 84:** Oracle BPEL Process Manager - Installation

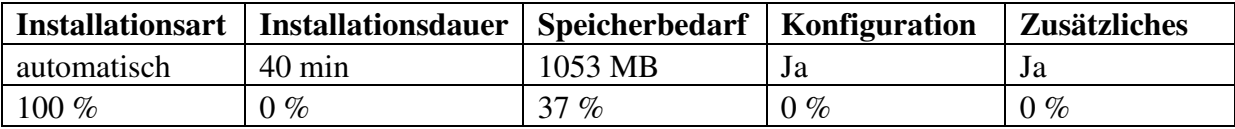

Quelle: Eigene Darstellung

## **Allgemein**

Zu Beginn der in deutscher Sprache gehaltenen Installationsroutine kann zwischen zwei Installationsarten gewählt werden:

Die erste Installationsart wird *BPEL Manager for Developers* oder auch *BPEL Process Manager for Oracle SOA Suite* genannt. Es wird eine einzelne Umgebung zur Ausführung von BPEL-Prozessen bereitgestellt, die mit dem Oracle JDeveloper entwickelt wurden.

Die zweite Installationsart nennt sich *BPEL Process Manager for OracleAS Middle Tier*.

Der Autor hat sich für die erste Installationsart entschieden, da bei dieser alle benötigten Komponenten bis auf den Oracle JDeveloper mit installiert werden und man somit keine vorausgehende Installation und auch keine aufwändige nachträgliche Konfiguration tätigen muss.

### **Konfiguration**

Da der Oracle JDeveloper nicht Bestandteil der Installation des Oracle BPEL Process Managers ist, müssen die verschiedenen Verbindungen einmalig manuell eingestellt werden. Dieser Prozess erweist sich als sehr komplex und wenig intuitiv. Ohne eine entsprechend detaillierte Dokumentation wäre diese Vorgehensweise nur für Experten möglich gewesen. Als ersten Schritt muss der *Oracle Application Server* gestartet werden. Danach können die Relationen zum Oracle Application Server, zum *Integration Server* und zur *Oracle Lite Database* nacheinander in der beschriebenen Reihenfolge definiert werden.

### **Zusätzliches**

Die Studio Edition des Oracle JDeveloper wurde in der aktuellen Version 10.1.3.2 Build 4066 von der Website von Oracle bezogen. Das Programm kann gestartet werden, nachdem dessen Dateien in ein beliebiges Verzeichnis entpackt wurden. Die einmalige Ausführung eines Windows Installer ist nicht nötig.

#### **6.6.7.5 Dokumentation**: 100 %

**Tabelle 85:** Oracle BPEL Process Manager - Dokumentation

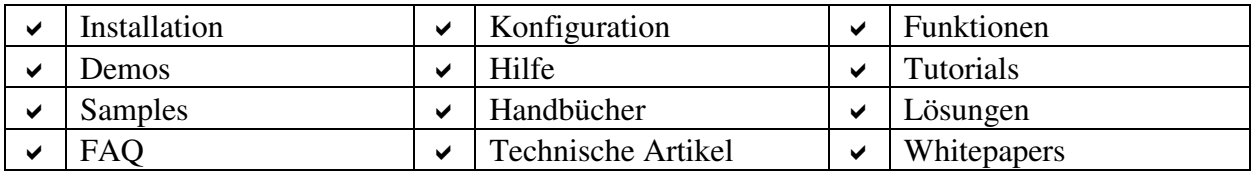

Quelle: Eigene Darstellung

Es werden alle möglichen Dokumentations-Bestandteile zur Verfügung gestellt. Darüber hinaus werden eine virtuelle Produkt-Tour, TechTalks, Technical Notes und Trainingsmaterial auf der Website des Herstellers angeboten.

#### **6.6.7.6 Support**: 95 %

**Allgemein**: 100 %

**Tabelle 86:** Oracle BPEL Process Manager - Support - Allgemein

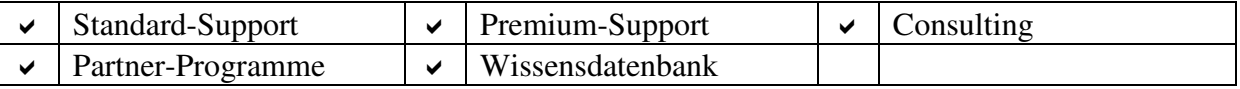

Quelle: Eigene Darstellung

Die Unternehmung Oracle ist in höchstem Maße daran interessiert, Projekte voranzutreiben, die sich schwerpunktmäßig mit der Umsetzung serviceorientierter Architekturen beschäftigen. Deshalb kann in vielen Fällen auch mit kostenlosen persönlichen Hilfestellungen gerechnet werden.

### **Direkter Kontakt**: 55 %

### **Tabelle 87:** Oracle BPEL Process Manager - Support - Direkter Kontakt

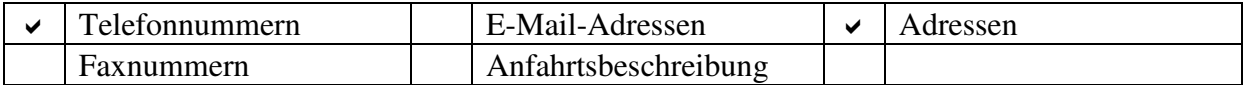

Quelle: Eigene Darstellung

### **Community**: 85 %

### **Tabelle 88:** Oracle BPEL Process Manager - Support - Community

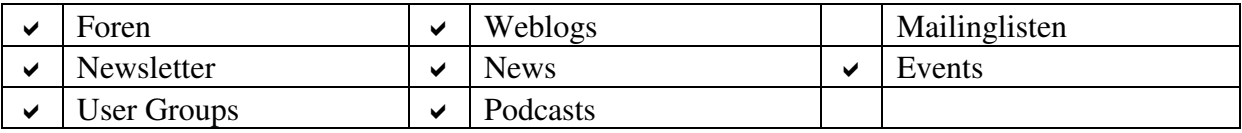

### Quelle: Eigene Darstellung

Das *Oracle Magazine* kann man sich kostenlos zuschicken lassen. Sich mit Oracle-Produkten befassende Bücher werden vorgestellt.

#### **Fortbildungsangebote**: 100 %

**Tabelle 89:** Oracle BPEL Process Manager - Support - Fortbildungsangebote

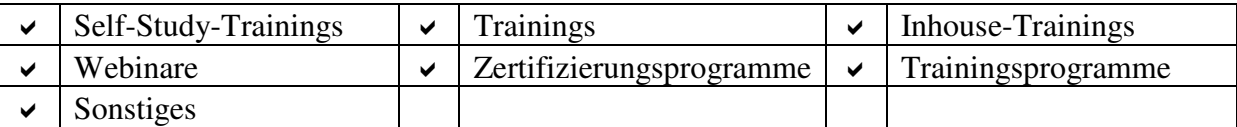

Quelle: Eigene Darstellung

Die Weiterbildungsmaßnahmen werden in der so genannten *Oracle University* zusammengefasst.

## **6.6.7.7 Sprachunterstützung**: 0 %

Die Dokumentation ist ausschließlich in englischer Sprache gehalten. Im Oracle JDeveloper können keine anderen Sprachen gewählt werden.

### **6.6.7.8 Systemanforderungen**: 35 %

**Tabelle 90:** Oracle BPEL Process Manager - Systemanforderungen

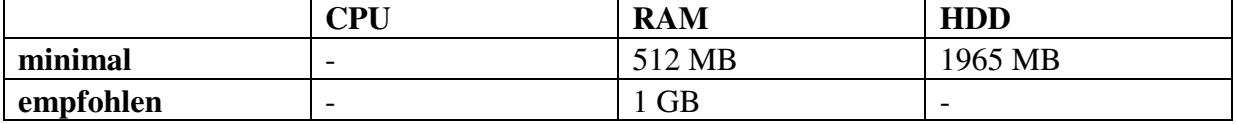

Quelle: Eigene Darstellung

## **HDD**

Die Trial-Version des Oracle BPEL Process Managers konsumiert 429 MB an Speicherplatz. Die Studio Edition des Oracle JDeveloper nimmt 624 MB des Festplattenspeichers in Anspruch. Darüber hinaus werden zusätzliche 400 MB temporärer Speicher und eine 512 MB große Auslagerungsdatei benötigt. Insgesamt sind 1965 MB der gesamten Festplattenkapazität belegt.

### **6.6.7.9 Portabilität**: 65 %

**Tabelle 91:** Oracle BPEL Process Manager - Portabilität

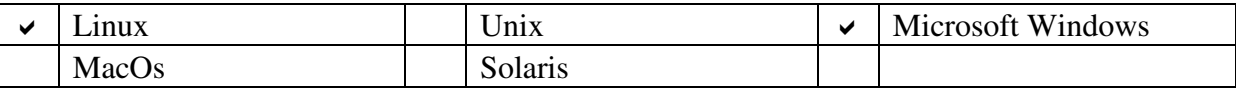

Quelle: Eigene Darstellung

## **6.6.7.10 Evaluierung**: 90 %

Der Testsieger ist mit dem Oracle BPEL Process Manager gegeben. Der Abstand zum zweitplatzierten Produkt beträgt ganze 7,5 Prozent.

# **6.6.8 Virtuoso Universal Server**

Der Virtuoso Universal Server kann in Form einer kommerziellen und einer frei verfügbaren Version geordert werden.

## **6.6.8.1 Allgemein**

**Tabelle 92:** Virtuoso Universal Server - Allgemein

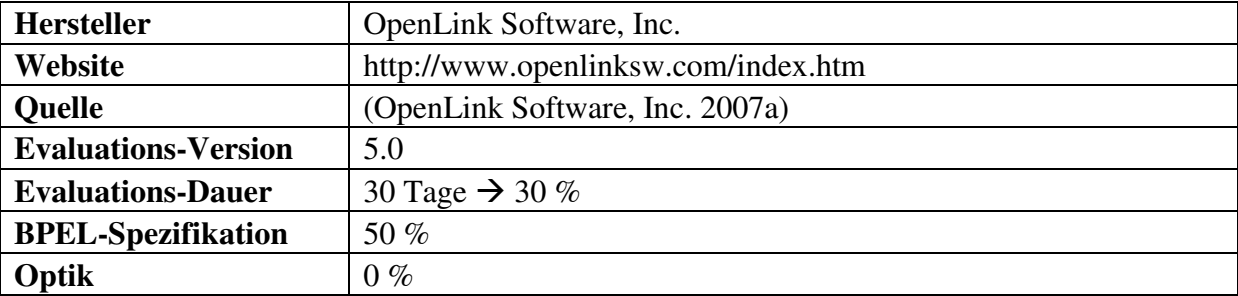

Quelle: Eigene Darstellung

### **Evaluations-Version**

Nach einer obligatorischen Registrierung erhält man die Version 5.0 des Virtuoso Universal Server. Die temporäre Lizenz-Datei bekommt man nach dem Download per E-Mail zugesandt.

## **Evaluations-Dauer**

Die Evaluation ist limitiert auf zwei 15-Tages-Perioden.

## **Optik**

Es ist kein proprietärer BPEL-Designer vorhanden. BPEL-Prozesse müssen fertig modelliert importiert werden.

#### **6.6.8.2 Komponenten**: 30 %

**Tabelle 93:** Virtuoso Universal Server - Komponenten

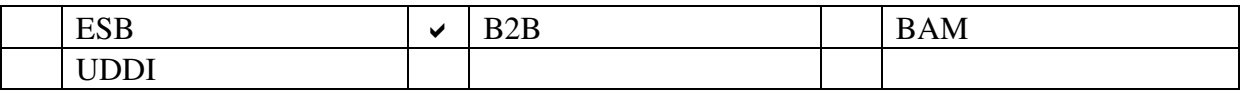

Quelle: Eigene Darstellung

Mit dem Virtuoso E-Business Integration Server wird eine B2B-Komponente angeboten.

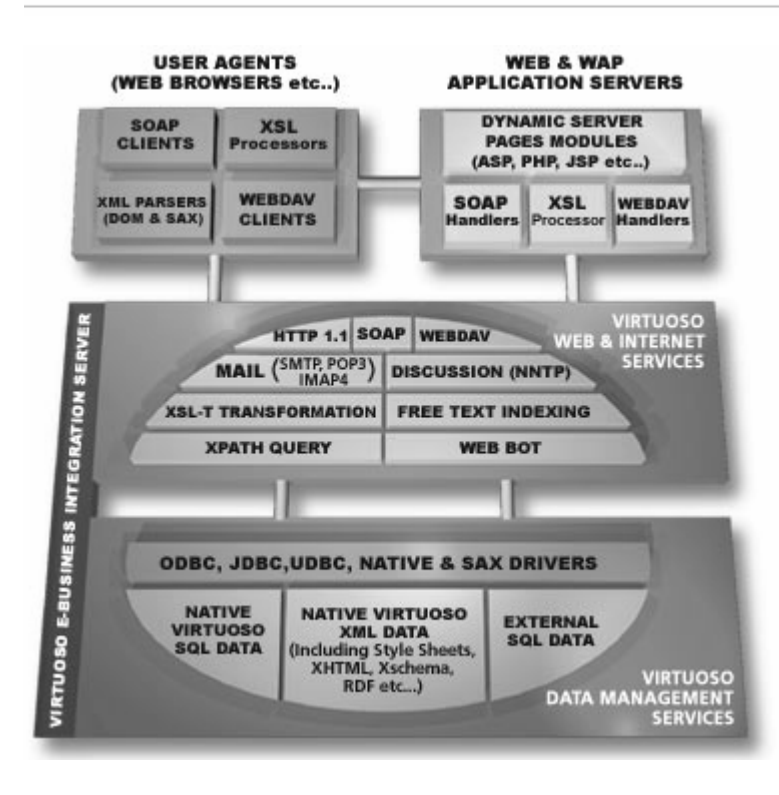

**Abbildung 7:** Virtuoso Universal Server - Komponenten Quelle: OpenLink Software, Inc. (2007b)

Der Virtuoso Universal Server lässt sich in die Bausteine

- *Virtuoso E-Business Integration Server*,
- *Virtuoso Data Management Services*,
- *Virtuoso Web & Internet Services*,
- *User Agents* und
- *Web & Wap Application Servers*

einteilen (OpenLink Software, Inc. 2007c, 171).

"Die Basis von Virtuoso ist das Virtuoso Data Management. [...] [Virtuoso] Web [..] [&] Internet Services […] befinden sich über dieser Schicht und legen Virtuoso dem Web und seinen Nutzern dar" (OpenLink Software, Inc. 2007c, 170).

#### **Virtuoso Universal Server - Editionen**

Der Virtuoso Universal Server wird in der *Personal Edition* und in der *Enterprise Edition* angeboten. Mit der Personal Edition handelt es sich um die Open-Source-Variante, die unter der *GNU General Public License* (*GPL*) lizenziert ist.

#### **6.6.8.3 Benötigte Komponenten**: 100 %

Es werden keine vor zu installierende Programme als notwendig erachtet.
## **6.6.8.4 Installation**: 99,5 %

## **Tabelle 94:** Virtuoso Universal Server - Installation

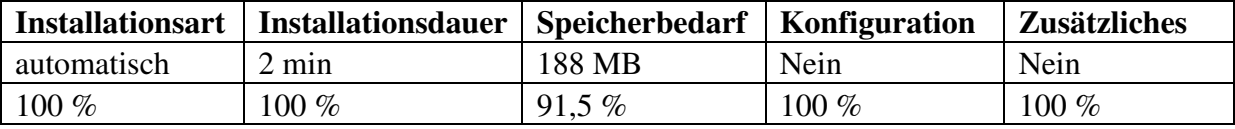

Quelle: Eigene Darstellung

#### **6.6.8.5 Dokumentation**: 100 %

## **Tabelle 95:** Virtuoso Universal Server - Dokumentation

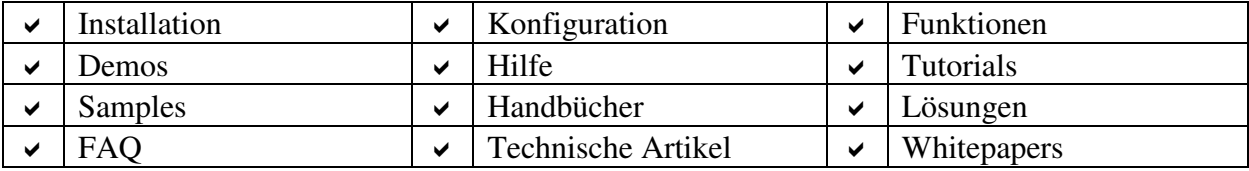

Quelle: Eigene Darstellung

#### **6.6.8.6 Support**: 48 %

#### **Allgemein**: 80 %

#### **Tabelle 96:** Virtuoso Universal Server - Support - Allgemein

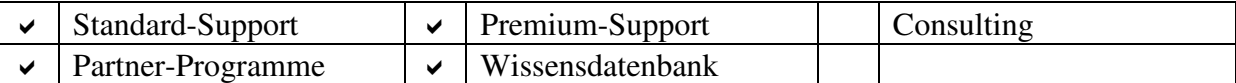

Quelle: Eigene Darstellung

#### **Direkter Kontakt**: 95 %

#### **Tabelle 97:** Virtuoso Universal Server - Support - Direkter Kontakt

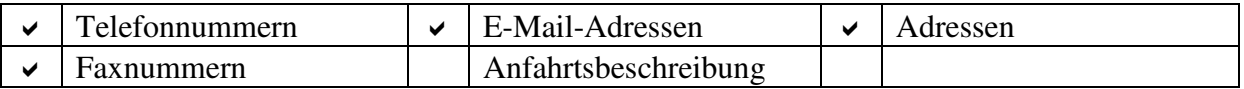

#### **Community**: 35 %

#### **Tabelle 98:** Virtuoso Universal Server - Support - Community

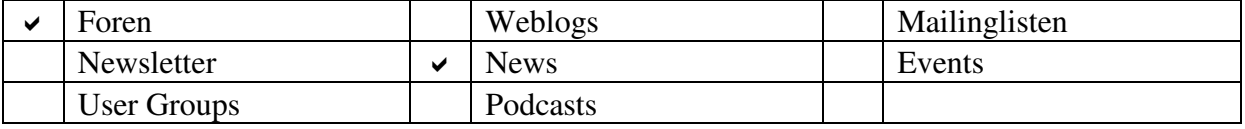

Quelle: Eigene Darstellung

#### **Fortbildungsangebote**: 0 %

Weiterbildungsmaßnahmen sich im Unternehmens-Portfolio nicht aufzufinden.

#### **6.6.8.7 Sprachunterstützung**: 100 %

Die Website kann in die Sprachen Französisch, Spanisch, Deutsch, Italienisch, Portugiesisch, Japanisch und Chinesisch automatisch übersetzt werden. Es empfiehlt sich jedoch, sich mit den englischen Internetseiten zu begnügen, da auf Grund der automatischen Übersetzung zum derzeitigen Stand der Technik die Grammatik und die Wortwahl nicht präzise sein können.

#### **6.6.8.8 Systemanforderungen**: 0 %

In den verschiedenen Dokumentationen sind keine Informationen über minimale oder empfohlene Systemanforderungen auffindbar.

#### **6.6.8.9 Portabilität**: 75 %

## **Tabelle 99:** Virtuoso Universal Server - Portabilität

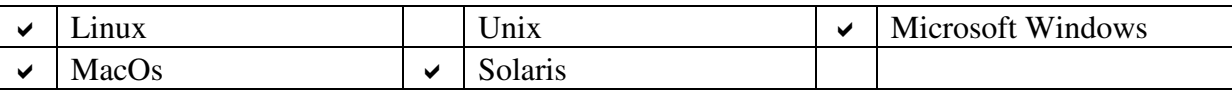

Quelle: Eigene Darstellung

#### **6.6.8.10 Evaluierung**: 54 %

Der Virtuoso Universal Server konnte nur mittelmäßig abschneiden. Diese Tatsache wird von der Prozentangabe verdeutlicht.

#### **6.6.9 WebSphere Process Server**

Dem WebSphere Process Server können optionale Komponenten hinzugefügt werden.

#### **6.6.9.1 Allgemein**

**Tabelle 100:** WebSphere Process Server - Allgemein

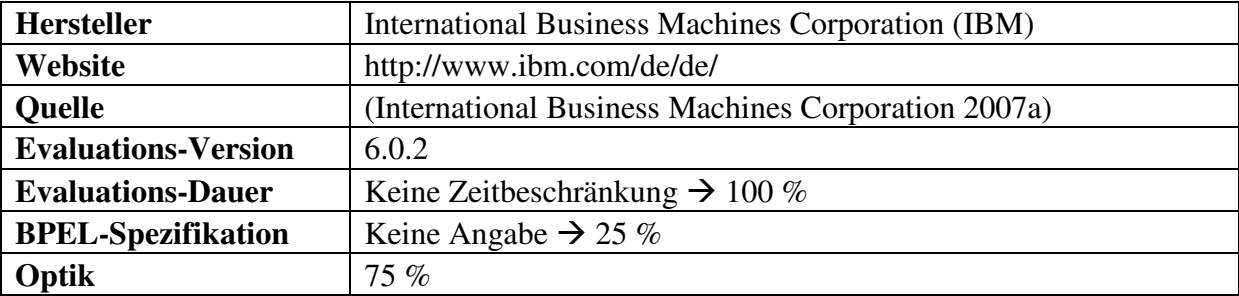

Quelle: Eigene Darstellung

#### **Evaluations-Version**

Das aktuelle Release 6.0.2 bezieht sich sowohl auf den WebSphere Process Server als auch auf den WebSphere Integration Developer.

#### **6.6.9.2 Komponenten**: 80 %

**Tabelle 101:** WebSphere Process Server - Komponenten

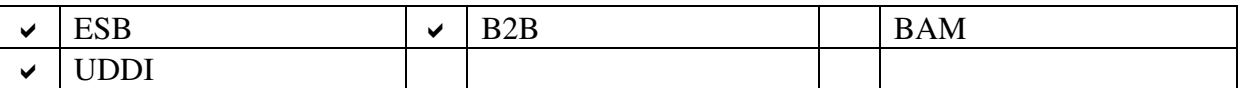

Quelle: Eigene Darstellung

#### **WebSphere Process Server**

"[...] [Der WebSphere Process Server ist ein Geschäftsprozess-Server,] der alle Arten von Integration auf der Grundlage offener Standards unterstützt, um Geschäftsprozesse zu automatisieren, die Personal, Arbeitsabläufe, Anwendungen, Systeme, Plattformen und Architekturen einbeziehen."

Der WebSphere Process Server besteht aus dem

- WebSphere Enterprise Service Bus und dem
- WebSphere Partner Gateway.
- WebSphere Integration Developer und
- Websphere Adapters

gelten als zusätzlich zu akquirierende Komponenten.

Nun werden die einzelnen Bestandteile detaillierter beleuchtet.

#### *WebSphere Enterprise Service Bus*

"[..] WebSphere Enterprise Service Bus [..] ist eine flexible Konnektivitätsinfrastruktur für die Integration von Anwendungen und Services, die die Entwicklung einer […] [SOA] ermöglicht. [Der] WebSphere [..] [Enterprise Service Bus] ist das Kernstück einer SOA und steigert deren Leistungsfähigkeit durch die Reduzierung der Zahl und der Komplexität der Schnittstellen."

#### *WebSphere Partner Gateway*

"WebSphere Partner Gateway […] ermöglicht die Ausweitung der Prozessintegration über die Unternehmensgrenzen hinaus und stellt ein konsolidiertes B2B-Gateway zur Senkung der Kosten für die B2B-Integration zur Verfügung."

#### *WebSphere Integration Developer*

Basierend auf der Eclipse-Technologie können wertschöpfende Prozesse aus standardisierten Softwarekomponenten mit einem auf BPEL basierenden Programmiermodell beschrieben werden.

#### *WebSphere Adapters*

Die WebSphere Adapter ermöglichen die Verbindung zwischen den Anwendungen und dem ESB.

#### **6.6.9.3 Benötigte Komponenten**: 100 %

Keine weitere Software ist erforderlich.

#### **6.6.9.4 Installation**: 76,5 %

**Tabelle 102:** WebSphere Process Server - Installation

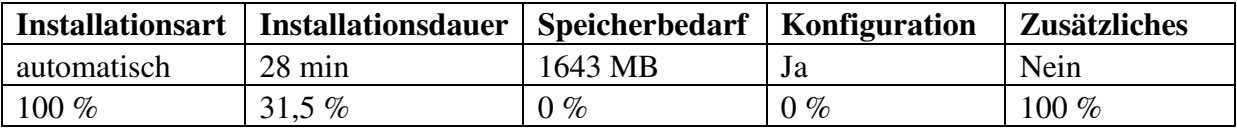

#### **6.6.9.5 Dokumentation**: 94 %

**Tabelle 103:** WebSphere Process Server - Dokumentation

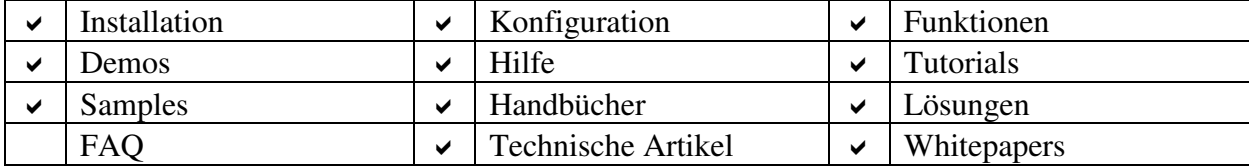

Quelle: Eigene Darstellung

Bis auf die FAQs sind existieren alle potentiellen Teile der Dokumentation

**6.6.9.6 Support**: 100 %

**Allgemein**: 100 %

**Tabelle 104:** WebSphere Process Server - Support - Allgemein

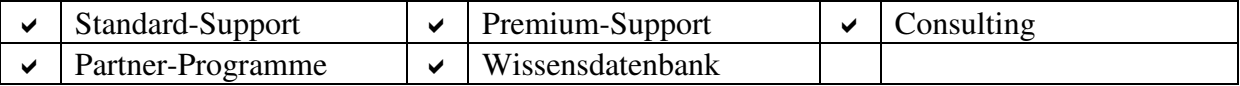

Quelle: Eigene Darstellung

"[Der] *IBM Software Premium Support* (Herv. durch Verf.) ist [..] als Ergänzung […] [des *Passport Advantage Basissupport*] konzipiert und bietet [..] umfassende Vorteile durch proaktive Unterstützung, Wissenstransfer und Problemmanagement" (International Business Machines Corporation 2007b, 1).

#### **Direkter Kontakt**: 95 %

**Tabelle 105:** WebSphere Process Server - Support - Direkter Kontakt

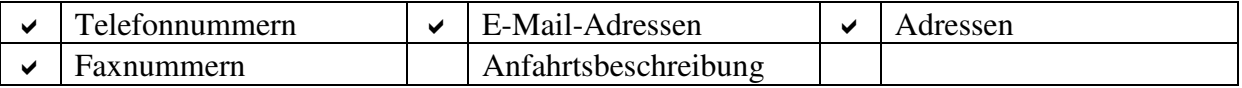

Quelle: Eigene Darstellung

**Community**: 100 %

**Tabelle 106:** WebSphere Process Server - Support - Community

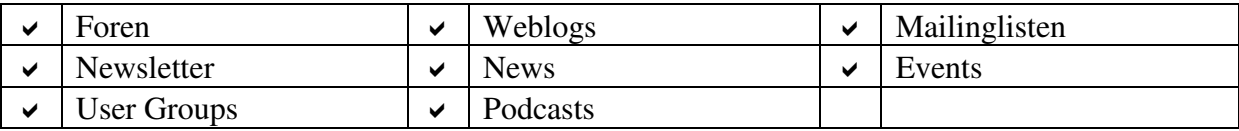

#### **Fortbildungsangebote**: 100 %

#### **Tabelle 107:** WebSphere Process Server - Support - Fortbildungsangebote

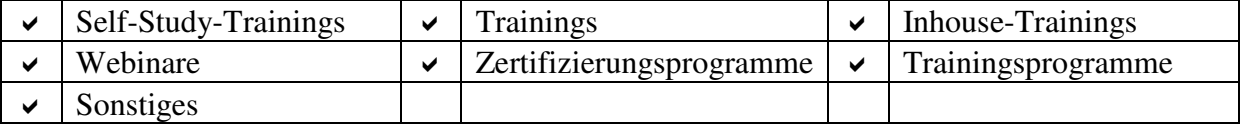

Quelle: Eigene Darstellung

IBM verschafft Wissensvorsprung in Form von Konferenzen, Symposien und IT-Experten-Workshops. Original IBM-Kurse von streng ausgewählten Business-Partnern, den *Education Centres for IBM Software (ECIS)*, komplettieren den reichlichen Fortbildungskatalog. Preisnachlässe lassen sich mittels der *IBM Education Card* oder dem *IBM Education Pack* realisieren. *IBM-Business-Partner* genießen weitere Vorteile von der Zusammenarbeit mit IBM.

#### **6.6.9.7 Sprachunterstützung**: 100 %

Die für die Website verwendete Sprache kann an 95 Länder bzw. Regionen angepasst werden.

#### **6.6.9.8 Systemanforderungen**: 27 %

**Tabelle 108:** WebSphere Process Server - Systemanforderungen

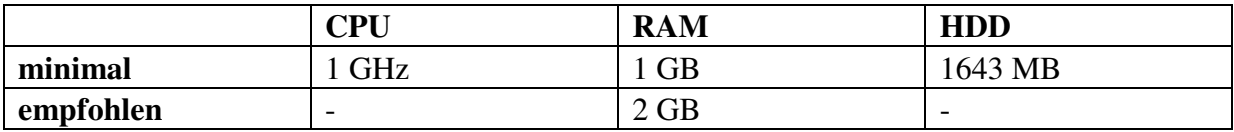

Quelle: Eigene Darstellung

#### **6.6.9.9 Portabilität**: 90 %

**Tabelle 109:** WebSphere Process Server - Portabilität

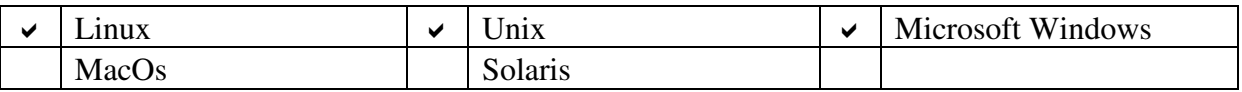

Quelle: Eigene Darstellung

#### **6.6.9.10 Evaluierung**: 82,5 %

Der WebSphere Process Server konnte den zweiten Platz für sich gewinnen. Der Vorsprung zur etwas schlechter abgeschnittenen BPEL-Engine beläuft sich auf 11 Prozent.

#### **6.7 Ergebnis und Auswahl**

Die nachfolgenden zwei Tabellen spiegeln das Resultat der zweiten Phase der Evaluation wider. Die dabei verwendeten Zahlen sind im Prozent-Format zu verstehen.

Der Oracle BPEL Process Manager ist mit einem enorm hohen Abstand von 7,5 Prozent diejenigen BPEL-Engine, die dem Kriterienkatalog am besten genügt. Danach folgt der WebSphere Process Server mit immer noch beachtlichen 82,5 Prozentpunkten. Ein wenig abgeschlagen auf Platz drei ist die BPEL Service Engine zu nennen. Diese drei BPEL-Engines werden in der sich anschließenden Bewertungs-Stufe einer nochmals näheren Betrachtung unterzogen.

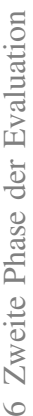

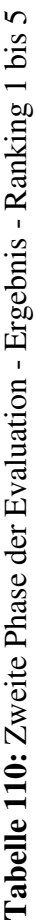

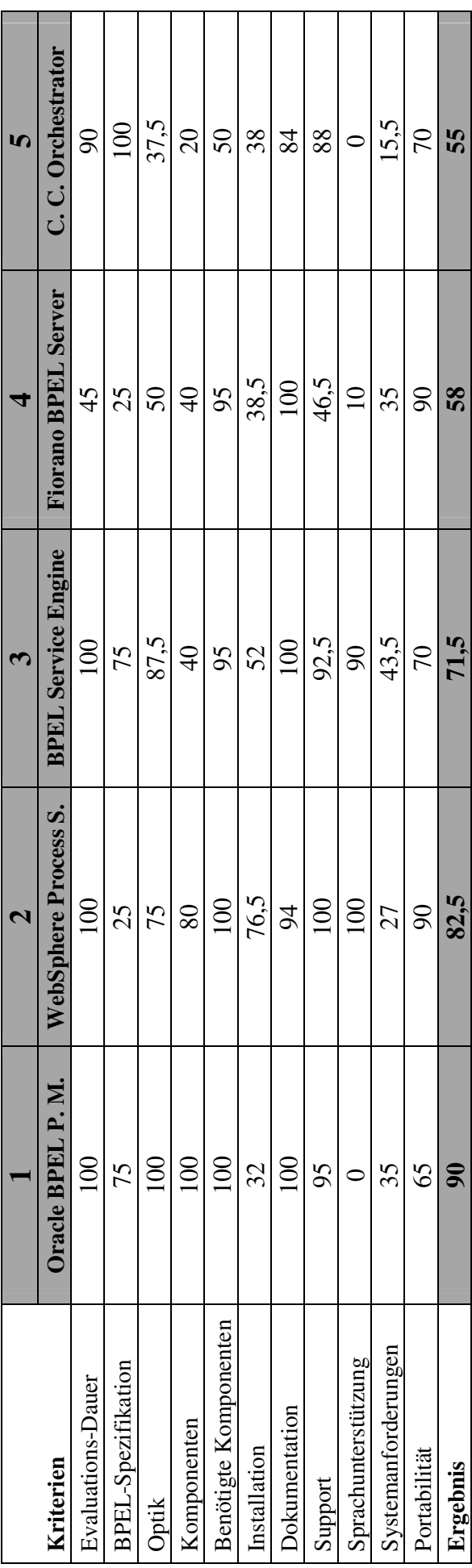

Quelle: Eigene Darstellung Quelle: Eigene Darstellung

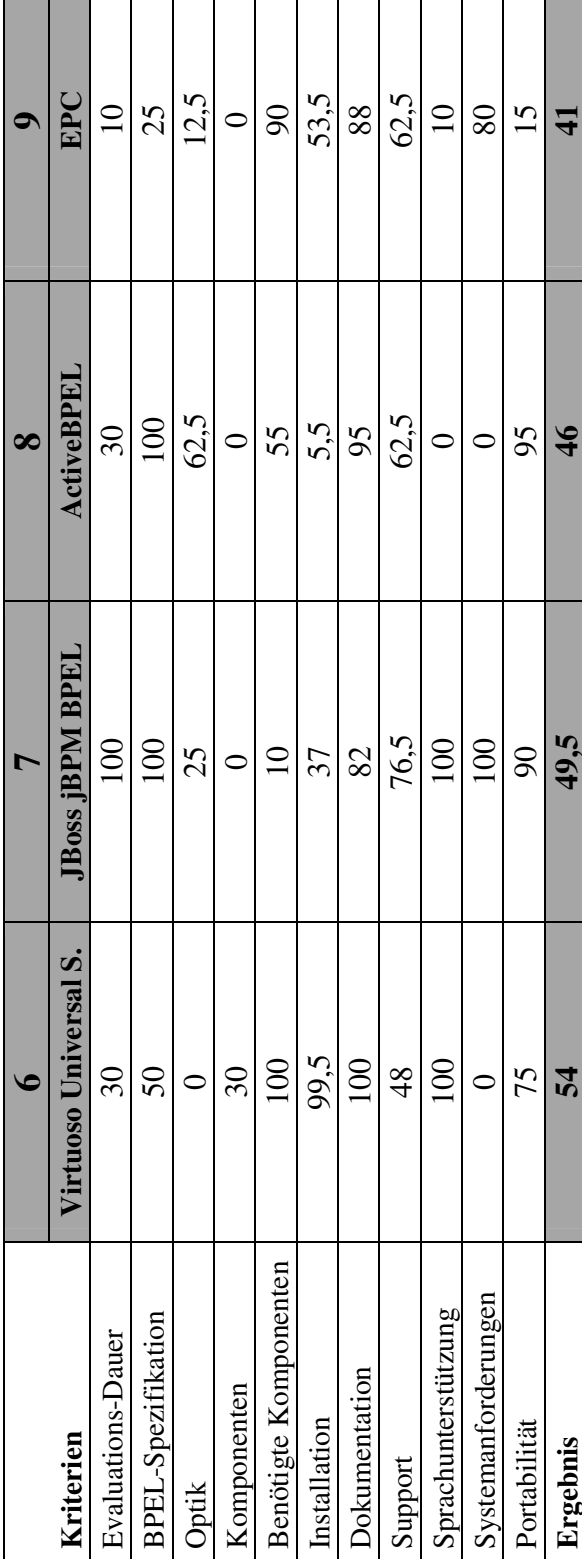

Tabelle 111: Zweite Phase der Evaluation - Ergebnis - Ranking 6 bis 9 **Tabelle 111:** Zweite Phase der Evaluation - Ergebnis - Ranking 6 bis 9

Quelle: Eigene Darstellung Quelle: Eigene Darstellung

Ergebnis

**Ergebnis 54 49,5 46 41** 

 $\overline{4}$ 

#### **7 Dritte Phase der Evaluation**

Die drei BPEL-Engines, die die Kriterien der zweiten Phase der Evaluation in ihrer Gesamtheit am besten erfüllen, gehen in die dritte Bewertungs-Phase ein.

Einziges Kriterium dieser letzten Evaluations-Stufe ist mit der angebotenen Funktionalität gegeben. Da jede BPEL-Engine ihre Schwerpunkte auf andere Features setzt und nur die von den Produzenten in besonderem Maße als relevant erachteten Merkmale beschrieben werden, kann kein sich auf Objektivität stützendes Evaluations-Verfahren angewendet werden. Für jede in Frage kommende Eigenschaft hätte im Detail untersucht werden müssen, ob diese bei der Entwicklung einer bestimmten BPEL-Engine in Betracht gezogen wurde. Bei der Fülle an unterschiedlichen potentiell zur Verfügung zu stellenden Features, kann eine derartige Vorgehensweise im Rahmen dieser Arbeit nicht verwirklicht werden.

Es ist nicht sinnvoll, die Funktionalität bereits in den Kriterienkatalog der zweiten Evaluierungs-Phase mit aufzunehmen, da dies einen riesigen Aufwand nach sich ziehen würde und sich auch kein adäquates Bewertungsschema entwickeln lässt.

#### **7.1 Vorgehensweise**

Für jede der drei, die ersten zwei Bewertungs-Phasen hinter sich lassenden BPEL-Engines, werden die für die Hersteller wichtigsten Features in einer Tabelle aufgelistet. Falls ein Merkmal einer genaueren Erklärung bedarf und eine Erläuterung möglich ist, kann der entsprechende Abschnitt des Anhangs konsultiert werden.

Um dem eigentlichen Zweck dieser Arbeit zu genügen, gibt der Autor in Anbetracht des Resultats der zweiten Phase der Evaluation und der erarbeiteten Funktionen eine Empfehlung für eine im Projekt einzusetzenden BPEL-Engine ab.

#### **7.2 Kriterienkatalog**

In dieser letzten Phase der Evaluation soll nur die unterstützte Funktionalität in Augenschein genommen werden.

#### **7.3 Durchführung**

Die dritte Phase der Evaluation soll nun anhand der letzten drei BPEL-Engines umgesetzt werden. Auch hier wird eine alphabetisch geordnete Vorgehensweise angewandt.

# **7.3.1 BPEL Service Engine**

Die Daten, die den Inhalt der Tabelle 112 bilden, stammen von der Website der NetBeans-Community (Sun Microsystems, Inc. 2007b).

# **Tabelle 112:** BPEL Service Engine - Features

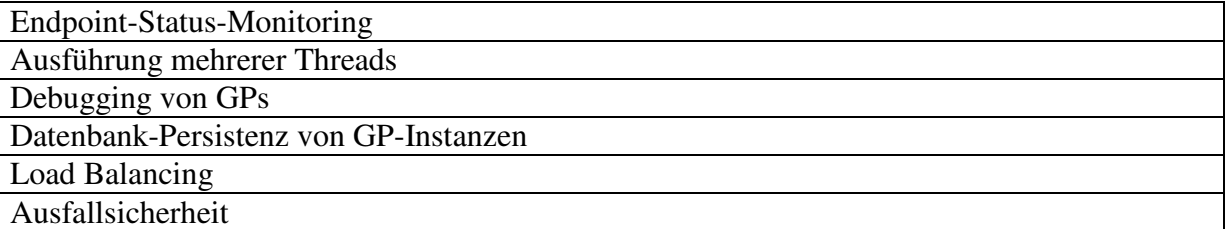

# **7.3.2 Oracle BPEL Process Manager**

Im Handbuch für Entwickler werden die Features des Oracle BPEL Process Managers vorgestellt und erläutert (Oracle Corporation 2007c, 34).

# **Tabelle 113:** Oracle BPEL Process Manager - Features

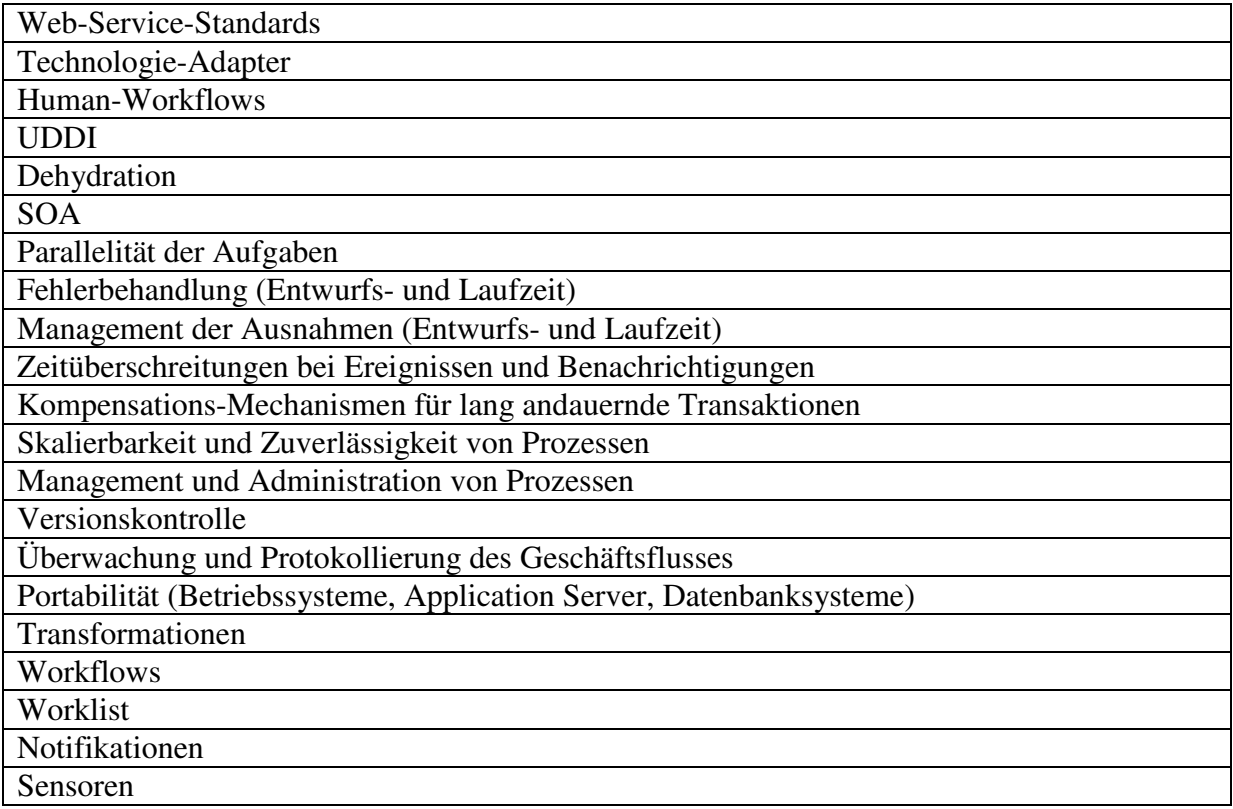

# **7.3.3 WebSphere Process Server**

Die folgende Tabelle stützt sich auf die Inhalte der Website von IBM (International Business Machines Corporation 2007a).

**Tabelle 114:** WebSphere Process Server - Features

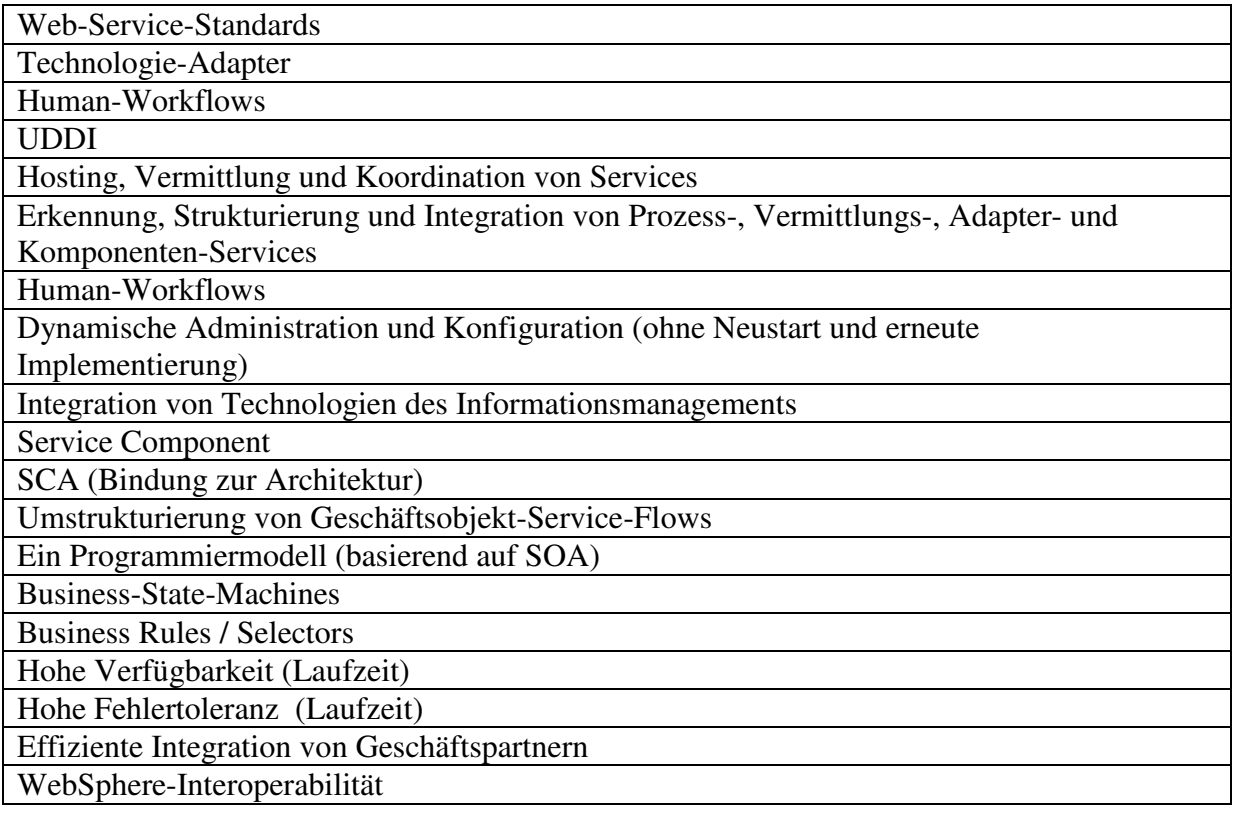

#### **7.4 Ergebnis und Empfehlung**

Die Entwickler der BPEL Service Engine legen keinen Wert darauf, die Merkmale ihrer BPEL-Engine in der dafür notwendigen Art und Weise zu präsentieren. Auf der Website der NetBeans-Community befindet sich eine spartanische Liste mit nur sechs Kern-Eigenschaften der BPEL Service Engine. Im Verhältnis zu den ausgeprägten Auflistungen der anderen beiden BPEL-Engines kann dies nicht überzeugen. Die ersten vier Features des Oracle BPEL Process Managers und des WebSphere Process Server sind identisch. Die Anwendbarkeit der restlichen Merkmale muss im Einzelfall geklärt werden. Hinsichtlich der Funktionen sind demnach diese beiden BPEL-Engines als ebenbürtig zu bezeichnen.

#### **Oracle BPEL Process Manager**

Der Oracle BPEL Process Manager hat sich nach der Durchführung der drei Phasen der Evaluation als die im Projekt zwischen der Cellent AG und der LHS Stuttgart zu implementierende BPEL-Engine durchgesetzt. Die Differenz des Ergebnisses der zweiten Phase zu dem die Kriterien am zweitbesten erfüllenden Software-Produkt beträgt ganze 7,5 Prozent.

#### **8 Zusammenfassung und Ausblick**

#### **SOA und Web Services**

Im wissenschaftlichen Teil dieser Arbeit wurden auf der einen Seite die Grundzüge einer SOA verdeutlicht und auf der anderen Seite der Zusammenhang mit einer BPEL-Engine hergestellt.

#### **Evaluation**

Der praxisorientierte Abschnitt diente dazu, ein sinnvolles Vorgehen für die Evaluation von BPEL-Engines zu entwerfen und mit allen vom Autor aufzufindenden BPEL-Engines umzusetzen.

#### **Erste Phase der Evaluation**

Zu Beginn der ersten Phase der Evaluation wurde ein initialer Kriterienkatalog festgelegt, dessen Kriterien die Voraussetzung für eine weitere Wertung bilden. Mit der sich anschließenden Erhebung der Anforderungen wurde die Grundlage dafür geschaffen, den Kriterienkatalog in den angrenzenden Phasen der Evaluierung mit spezifischeren Kriterien zu erweitern. Hauptaufgabe dieses Abschnitts des Produktvergleichs war die Identifizierung aller angebotenen BPEL-Engines und die Auswahl derjenigen, die sich einer genaueren Betrachtung als würdig erweisen.

#### **Zweite Phase der Evaluation**

In der zweiten Bewertungs-Stufe wurden die BPEL-Engines einer detaillierten Untersuchung unterzogen. Um dies bewerkstelligen zu können, mussten sowohl dem Kriterienkatalog spezifischere Kriterien hinzugefügt und die jeweiligen BPEL-Engines auf einem Rechner zu Testzwecken installiert werden. Die BPEL Service Engine, der Oracle BPEL Process Manager und der WebSphere Process Server, konnten den zuvor aufgestellten Anforderungen am besten genügen.

#### **Dritte Phase der Evaluation**

Die Empfehlung für den Oracle BPEL Process Manager als die zu implementierende BPEL-Engine im Projekt der Cellent AG und der LHS Stuttgart stellt einerseits das Resultat der Durchführung der dritten Evaluierungs-Phase und andererseits das Ergebnis dieser Arbeit dar.

#### **Ausblick**

Der gemeinschaftlich von der Cellent AG und der LHS Stuttgart herbeizuführende Entscheidungsprozess für eine bestimmte BPEL-Engine ist noch nicht abgeschlossen.

## **VI Literaturverzeichnis**

**Active Endpoints, Inc. (2007a):** Active Endpoints, Inc. In: http://www.activeendpoints.com/index.htm, zugegriffen am 08.07.2007

**Active Endpoints, Inc. (2007c):** ActiveBPEL – Designer Data Sheet. In: http://www.activeendpoints.com/documents/documents/1/activebpel\_designer\_datasheet.pdf, zugegriffen am 08.07.2007

**Active Endpoints, Inc. (2007d):** ActiveBPEL – Enterprise Servers Data Sheet. In: http://www.activeendpoints.com/documents/documents/1/activebpel\_enterprise\_datasheet.pdf, zugegriffen am 08.07.2007

**Active Endpoints, Inc. (2007b):** ActiveBPEL – Product Review. In: http://www.activeendpoints.com/documents/documents/1/activebpel\_dotnet\_syscon\_review\_jul07.pdf, zugegriffen am 08.07.2007

**Apache Software Foundation (2007):** Apache Software Foundation. In: http://www.apache.de/, zugegriffen am 28.05.2007

**Bako, B. (2004):** Web Services. In: http://www.mathematik.uniulm.de/sai/ss04/internet/bako.pdf, zugegriffen am 23.08.2007

**Bea Systems, Inc. (2007):** Bea Systems, Inc. In: http://de.bea.com/, zugegriffen am 08.06.2007

**Becker, T. (2006):** Design und Implementierung eines Unified Web Services für Shared Workspace Systeme. In: http://www.pi6.fernuni-hagen.de/publ/becker2006.pdf, zugegriffen am 10.08.2007

**Bexee (2007):** Bexee. In: http://bexee.sourceforge.net/, zugegriffen am 08.06.2007

**Bischoff, G.; Kersten, R.; Vetter, T. (2005):** Vergleich von BPEL-Workflow Modellierungstools. In: ftp://ftp.informatik.unistuttgart.de/pub/library/medoc.ustuttgart\_fi/FACH-0038/FACH-0038.pdf, zugegriffen am 06.05.2007

**Boles, C.; Friebe, J.; Luhmann, T. (2004):** Typische Integrationsszenarien und deren Unterstützung durch Web Services und andere Technologien. In: http://akea.iwi.unisg.ch/downloads/eai2004-paper6.pdf, zugegriffen am 28.07.2007

**Brightwater Software (2007):** Brightwater Software. In: http://www.brightsoft.com/, zugegriffen am: 02.05.2007

**Bull GmbH (2007):** Bull GmbH. In: http://www.bull.com/de/, zugegriffen am: 02.06.2007

**Cape Clear Software, Inc. (2007):** Cape Clear. In: http://www.capeclear.com/index.shtml, zugegriffen am 06.07.2007

**Casewise (2007):** Casewise. In: http://www.casewise.com/, zugegriffen am: 10.05.2007

**COSA GmbH (2007):** COSA GmbH. In: http://www.cosa.de/, zugegriffen am: 10.05.2007

**Creative Science Systems, Inc. (2007):** Creative Science Systems, Inc. In: http://www.creativescience.com/index.shtml, zugegriffen am 06.05.2007

**Digité, Inc (2007):** Digité, Inc. In: http://www.digite.com/, zugegriffen am: 05.05.2007

**Dostal, W.; Jeckle, M.; Melzer, I. (2005):** Service-orientierte Architekturen mit Web Services. Konzepte - Standards - Praxis. 1. Auflage, Spektrum Akademischer Verlag, Heidelberg 2005.

**Eclipse Foundation (2007):** Eclipse. In: http://www.eclipse.org/, zugegriffen am 06.07.2007

**EMPRISE Process Management GmbH (2007):** EMPRISE Process Management GmbH. In: http://www.emprise.de/epm/, zugegriffen am 06.05.2007

**Enhydra (2007):** Enhydra. In: http://www.enhydra.org/, zugegriffen am 23.05.2007

**Fiorano Software, Inc. (2007a):** Fiorano. In: http://www.fiorano.com/frontpage.htm, zugegriffen am 11.07.2007

**Fiorano Software, Inc. (2007g):** Fiorano Partner Program - Guide. In: http://www.fiorano.com/partners/fiorano\_partner\_guide.pdf, zugegriffen am 13.07.2007

**Fiorano Software, Inc. (2007f):** Fiorano Partner Program - Overview. In: http://www.fiorano.com/partners/fiorano\_partner\_overview.pdf, zugegriffen am 13.07.2007

**Fiorano Software, Inc. (2007b):** Fiorano SOA 2007 Platform. In: http://www.fiorano.com/whitepapers/fioranosoa2007.pdf, zugegriffen am 12.07.2007

**Fiorano Software, Inc. (2007e):** Fiorano SOA Platform Startup Guide. In: http://www.fiorano.com/downloads/fsoa/startup\_guide.pdf, zugegriffen am 13.07.2007

**Fiorano Software, Inc. (2007h):** Fiorano SOA Platform User Guide. In: http://128.121.216.78/docs/docs\_fsoa/fsoa\_2007/Fiorano%20SOA%202007%20User%20Gui de.pdf, zugegriffen am 13.07.2007

**Fiorano Software, Inc. (2007d):** FioranoMQ. In: http://www.fiorano.com/whitepapers/fioranomq\_brochure.pdf, zugegriffen am 12.07.2007

**Fiorano Software, Inc. (2007c):** The Fiorano Enterprise Service Bus. In: http://www.fiorano.com/whitepapers/fioranoesb.pdf, zugegriffen am 12.07.2007 **Flowring Technology Corp. (2007):** Flowring Technology Corp. In: http://www.flowring.com/pagelogic/mainpage\_news\_en.jsp?pl=fu600050000010en&id=25, zugegriffen am 05.06.2007

**Fujitsu Services GmbH (2007):** Fujitsu Services GmbH. In: http://www.fujitsu.com/de/, zugegriffen am 02.05.2007

**George, T.; Gugel, T.; Heimann, T.; Lange, H.; Möllers, T.; Richter, J. (2005):** Technology Guide SOA. In: http://www.sdm.de/web4archiv/objects/download/pdf/2/soa\_technologyguide.pdf, zugegriffen am 11.08.2007

**Global 360, Inc. (2007):** Global 360, Inc. In: http://www.global360.com/us/, zugegriffen am: 02.06.2007

**Groiss Informatics GmbH (2007):** Groiss Informatics GmbH. In: http://www.groiss.com/index\_de.html, zugegriffen am 05.06.2007

**Hantschel, R.; Ruf, F.; Strotbek, H. (2006):** Vergleich von BPEL Laufzeitumgebungen. In: ftp://ftp.informatik.uni-stuttgart.de/pub/library/medoc.ustuttgart\_fi/FACH-0054/FACH-0054.pdf, zugegriffen am 09.05.2007

**IDS Scheer AG (2007):** Vergleich von BPEL Laufzeitumgebungen. In: http://www.idsscheer.de/, zugegriffen am 09.06.2007

**iGrafx (2007):** iGrafx. In: http://www.igrafx.de/, zugegriffen am 06.05.2007

**ilogs information logistics GmbH (2007):** ilogs information logistics GmbH. In: http://www.ilogs.at/, zugegriffen am 02.05.2007

**Intalio (2007):** Intalio. In: http://www.intalio.com/, zugegriffen am 06.05.2007

**Interfacing Technologies Corporation (2007b):** Enterprise Process Center. In: http://interfacing.com/uploads/File/epc.pdf, zugegriffen am: 01.07.2007

**Interfacing Technologies Corporation (2007e):** EPC 4.8 Screen Shot Tour. In: http://interfacing.com/uploads/File/EPC%20Presentation%20V4\_8.zip, zugegriffen am: 02.07.2007

**Interfacing Technologies Corporation (2007d):** EPC System Requirements. In: http://70.87.226.34/~gator07/uploads/File/EPC4\_0\_SystemRequirements\_1\_.pdf, zugegriffen am: 01.07.2007

**Interfacing Technologies Corporation (2007a):** Interfacing. In: http://interfacing.com/Business-Process-Management, zugegriffen am: 01.07.2007 **Interfacing Technologies Corporation (2007c):** interfacing designer. In: http://interfacing.com/uploads/File/Designer-sheet.pdf, zugegriffen am: 01.07.2007

**International Business Machines Corporation (2007b):** IBM Software Premium Support. In: ftp://ftp.software.ibm.com/software/emea/de/SWG-Premium-SupportSpecsheetGER.pdf, zugegriffen am 15.07.2007

**International Business Machines Corporation (2007a):** International Business Machines Corporation. In: http://www.ibm.com/de/de/, zugegriffen am 15.07.2007

**International Business Machines Corporation (2007c):** WebSphere Process Server - Demo. In: http://demos.dfw.ibm.com/on\_demand/Demo/de/IBM\_Demo\_WebSphere\_Process\_Server-Jan06.html?S=SWCAT, zugegriffen am 15.07.2007

**Janssen, D. (2003):** Kopplung von Web Services. In: http://www.webservicekompass.de/fileadmin/publikationen/KopplungVonWebServices-StateOfTheArt\_2003-12- 19\_v1-0.pdf, zugegriffen am 17.08.2007

**JBoss, Inc. (2007a):** JBoss. In: http://www.jboss.com/, zugegriffen am 09.07.2007

**JBoss, Inc. (2007b):** JBoss. In: http://www.jboss.com/pdf/jb\_jbpm\_04\_07.pdf, zugegriffen am 09.07.2007

**JBoss, Inc. (2007c):** JBoss jBPM – Data Sheet. In: http://docs.jboss.com/jbpm/v3/demos/movies/jbpm-overview.htm, zugegriffen am 10.07.2007

**Kossmann, D.; Leymann, F. (o.J.):** Web Services. In: http://www.dbis.ethz.ch/research/publications/WebServices.pdf, zugegriffen am 20.08.2007

**Lehrstuhl für Wirtschaftsinformatik (2007):** Richtlinien für studentische Arbeiten und Dissertationen am Lehrstuhl für Wirtschaftsinformatik. In: http://www.winfobase.de/winfobase/cms\_winfobase.nsf/a70d734ceb2d56dcc1256a0f006943a 1/9dca7d862fff7be7c1257248004761ce/\$FILE/Richtlinien%20Wissenschaftliche%20Arbeite n%20an%20der%20TUM\_v3.5.pdf, zugegriffen am 03.09.2007

**Lombardi Software (2007):** Lombardi Software. In: http://www.lombardisoftware.com/, zugegriffen am 06.05.2007

**Magic Software Enterprises (2007):** Magic Software Enterprises. In: http://www.magicsoftware.com/bin/en.jsp?enPage=HomePage&branch=de, zugegriffen am: 04.06.2007

**Metastorm (2007):** Metastorm. In: http://www.metastorm.com/, zugegriffen am: 04.06.2007

**Microsoft Corporation (2007):** Microsoft Corporation. In: http://www.microsoft.com/en/us/default.aspx, zugegriffen am 10.05.2007 **MyControl GmbH & Co KG (2007):** MyControl GmbH & Co KG. In: http://www.mycontrol.de/workflow/, zugegriffen am 23.04.2007

**OASIS (2007):** OASIS. In: http://www.oasis-open.org/home/index.php, zugegriffen am 20.05.2007

**Open Text Corporation (2007):** Open Text Corporation. In: http://www.opentext.com/, zugegriffen am: 01.05.2007

**OpenLink Software, Inc. (2007b):** Architecture. In: http://docs.openlinksw.com/virtuoso/conceptarchitecture.html, zugegriffen am: 14.07.2007

**OpenLink Software, Inc. (2007a):** OpenLink. In: http://www.openlinksw.com/index.htm, zugegriffen am: 14.07.2007

**OpenLink Software, Inc. (2007c):** OpenLink Virtuoso Universal Server: Documentation. In: http://docs.openlinksw.com/pdf/virtdocs.pdf, zugegriffen am: 14.07.2007

**OpenStorm (2007):** OpenStorm. In: http://www.openstorm.com/, zugegriffen am 30.05.2007

**OpenWFE (2007):** OpenWFE. In: http://www.openwfe.org/, zugegriffen am: 13.04.2007

**Oracle Corporation (2007a):** Oracle. In: http://www.oracle.com/global/de/index.html, zugegriffen am: 10.07.2007

**Oracle Corporation (2007c):** Oracle BPEL Process Manager - Developer's Guide. In: http://download.oracle.com/otndocs/products/bpel/bpeldev.pdf, zugegriffen am: 10.07.2007

**Oracle Corporation (2007d):** Oracle BPEL Process Manager 10.1.2.0.x Quick Start Tutorial. In: http://download.oracle.com/otndocs/products/bpel/quickstart.pdf, zugegriffen am: 10.07.2007

**Oracle Corporation (2007b):** Oracle SOA Suite - Data Sheet. In: http://www.oracle.com/technologies/soa/oracle-soa-suite-datasheet.pdf, zugegriffen am: 10.07.2007

**Oracle Corporation (2007e):** Oracle Store. In: store.oracle.com, zugegriffen am: 16.07.2007

**OW2 Consortium (2007):** OW2 Consortium. In: http://www.objectweb.org/, zugegriffen am 20.05.2007

**Pallas Athena (2007):** Pallas Athena. In: http://de.pallas-athena.com/, zugegriffen am: 04.06.2007

Parasoft (2007): Parasoft. In: http://www.parasoft.com/jsp/home.jsp, zugegriffen am: 01.05.2007

**Pectra Technology, Inc. (2007):** Pectra Technology, Inc. In: http://www.pectra.com/Main.asp, zugegriffen am: 23.04.2007

**PL/FLOW (2007):** PL/FLOW. In: http://plflow.sourceforge.net/, zugegriffen am: 09.06.2007

**Plexus Software (2007):** Plexus Software. In: http://www.plx.com/, zugegriffen am: 01.05.2007

**Polarlake (2007):** Polarlake. In: http://www.polarlake.com/, zugegriffen am 02.05.2007

**Proforma (2007):** Proforma. In: http://www.opengroup.org/togaf/cert/showcase/participants/proforma/index.html, zugegriffen am: 14.05.2007

**Progress Software Corporation (2007):** Progress Software Corporation. In: http://www.progress.com/index.ssp, zugegriffen am: 03.05.2007

**Rausch, T. (2005):** Kommunikationsnetze und Middleware – Teilleistung 1 – Service Orientierte Architektur – Übersicht und Einordnung. In: http://www.tillrausch.de/assets/soa/KNMW\_TL1\_Rausch\_v1-0.pdf, zugegriffen am 12.08.2007

**Reichert, M.; Stoll, D. (2004):** Komposition, Choreographie und Orchestrierung von Web Services – Ein Überblick. In: http://www.informatik.uniulm.de/dbis/01/dbis/downloads/ReSt04.pdf, zugegriffen am 19.08.2007

**Richter, J. (o.J.):** Wann liefert eine Serviceorientierte Architektur echten Nutzen? In: http://www.sdm.de/web4archiv/objects/download/fachartikel/sdm\_soa\_nutzen\_richter.pdf, zugegriffen am 23.07.2007

**SAP AG (2007):** SAP AG. In: http://www.sap.com/germany/index.epx, zugegriffen am: 01.05.2007

**Schmidt, A. (2007):** Dienstorientierte Integration und Web Services. In: http://herakles.fzi.de/iiwp/WS0607/11.pdf, zugegriffen am 13.08.2007

**SeeBeyond Technology Corporation (2007):** SeeBeyond Technology Corporation. In: http://www.seebeyond.com, zugegriffen am: 01.05.2007

**SEEBURGER AG (2007):** SEEBURGER AG. In: http://www.seeburger.de/, zugegriffen am: 11.05.2007

**Singularity Limited (2007):** Singularity Limited. In: http://www.singularity.co.uk/, zugegriffen am: 15.04.2007

**Skelta Software (2007):** Skelta Software. In: http://www.skelta.com/, zugegriffen am: 03.06.2007

**SmartComps (2007):** SmartComps. In: http://wf-twister.sourceforge.net/, zugegriffen am 09.04.2007

**Sun Microsystems, Inc. (2007b):** Netbeans Community. In: http://www.netbeans.org/index.html, zugegriffen am: 05.07.2007

**Sun Microsystems, Inc. (2007a):** Sun Microsystems, Inc. In: http://de.sun.com/, zugegriffen am: 05.07.2007

**Svoboda, M. (2001):** SOAP. In: http://www.ifi.unizh.ch/egov/Svoboda-TP.pdf, zugegriffen am 14.08.2007

**Sybase GmbH (2007):** Sybase GmbH. In: http://www.sybase.de/, zugegriffen am: 09.06.2007

**Telelogic (2007):** Telelogic. In: http://www.telelogic.de/, zugegriffen am: 08.05.2007

**Tibco Software, Inc. (2007):** Tibco Software, Inc. In: http://www.tibco.com/, zugegriffen am: 01.05.2007

**Ultimus, Inc. (2007):** Ultimus, Inc. In: http://www.ultimus.com/de, zugegriffen am: 04.06.2007

**VisionSoftware (2007):** VisionSoftware. In: http://www.visionsoftware.com.co/, zugegriffen am: 05.06.2007

**W4 (2007):** W4. In: http://www.w4global.com/, zugegriffen am 30.04.2007

**webMethods (2007):** webMethods. In: http://www.webmethods.com/, zugegriffen am: 02.06.2007

**Wenzler, A. (2004):** Web Services und Service Oriented Architectures. In: http://wwwdvs.informatik.uni-kl.de/courses/seminar/SS2004/awenzlera.pdf, zugegriffen am 09.08.2007

## **VII Anhang**

Dem Anhang werden alle nicht direkt in den Text gehörende Abbildungen, Tabellen und Beschreibungen beigefügt (Lehrstuhl für Wirtschaftsinformatik 2007, 11). Die Gliederung erfolgt entsprechend den Phasen der Evaluation. Die Quellen sind mit den Websites der Produzenten der jeweiligen BPEL-Engines gegeben, insofern keine davon abweichenden Angaben vorhanden sind.

## **VII.1 Erste Phase der Evaluation**

In der ersten Bewertungs-Phase wurden bis auf die Begründungen, warum bestimmte BPEL-Engines nicht in die weitere Evaluierung einfließen, keine anderen Beschreibungen in den Anhang kopiert.

## **Nicht zu evaluierende BPEL-Engines - Gründe**

Obwohl diese BPEL-Engines die drei Hauptkriterien des Kriterienkatalogs erfüllen, finden sie dennoch keine Beachtung in der zweiten Phase der Evaluation. Für jede BPEL-Engine wird eine adäquate Begründung angegeben.

## **bexee**

Diese BPEL-Engine wird nicht weiterentwickelt. Es handelt sich um eine beispielhafte Implementierung, die nicht für den praktischen Einsatz gedacht ist.

## **BizTalk Server 2006**

Der BizTalk Server 2006 von Microsoft weist zu hohe Anforderungen an zu lizenzierender Software auf.

## **BPM**

Der *Intalio|BPM|Designer* ist ein Eclipse-basierter BPMN-Designer, der Prozesse in der *Business Process Modeling Notation* (*BPMN*) und nicht in BPEL codiert.

## **BPWS4J**

Seit April 2004 werden keine neuen Updates zur Verfügung gestellt. Man kann davon ausgehen, dass dieses Projekt nicht mehr weiterentwickelt wird.

#### *Orchestration Director Engine* **(***ODE***)**

Es handelt sich um eine reine BPEL Execution Engine, die Anweisungen zuvor erstellter BPEL-Prozess-Definitionen ausführt. Die Orchestration Director Engine sieht keinen Designer vor, mit dem Prozesse visuell generiert werden können. Infolge dessen müssen die BPEL-Konstrukte entweder in eine Textdatei eingetippt, oder es muss ein spezifikationskonformer BPEL-Designer eines anderen Herstellers verwendet werden.

## **PowerDesigner**

Mit diesem Tool können Geschäftsprozesse in BPEL modelliert, nicht aber ausgeführt werden.

# **System Architect For SOA**

Bei der Prozessmodellierung wird BPMN-Quelltext generiert. Daraus lassen sich nur indirekt BPEL-Codefragmente erstellen.

## **Windows Workflow Foundation**

BPEL-Definitionen lassen sich nur importieren und exportieren.

# **VII.2 Zweite Phase der Evaluation**

In diesem Unterpunkt des Anhangs werden dem Leser detaillierte Erläuterungen über die Konfiguration des Testsystems, die Optik, die Systemanforderungen, die Portabilität, den Preis und weitere mögliche Kriterien an die Hand gegeben.

# **VII.2.1 Testsystem - Konfiguration**

Zu Beginn der zweiten Stufe der Evaluierung wurden die dafür vorgesehenen neun BPEL-Engines auf einem Rechner installiert, der der in der angrenzenden Tabelle visualisierten Konfiguration entspricht.

## **Tabelle 115:** Testsystem - Konfiguration

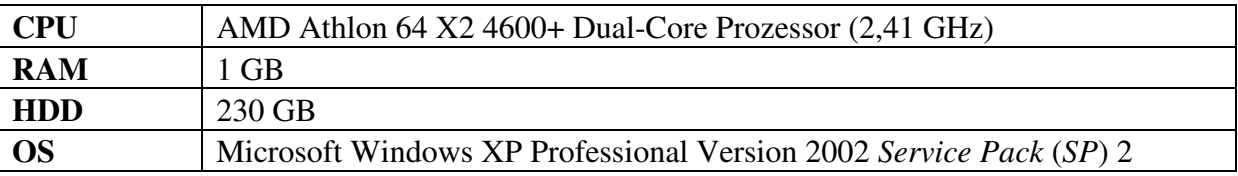

Quelle: Eigene Darstellung

## **VII.2.2 Optik**

Bis auf den Virtuoso Universal Server, der keinen herstellereigenen BPEL-Designer aufweist, wird die Optik anhand der Screenshots der einzelnen BPEL-Engines verglichen.

## **VII.2.2.1 ActiveBPEL**

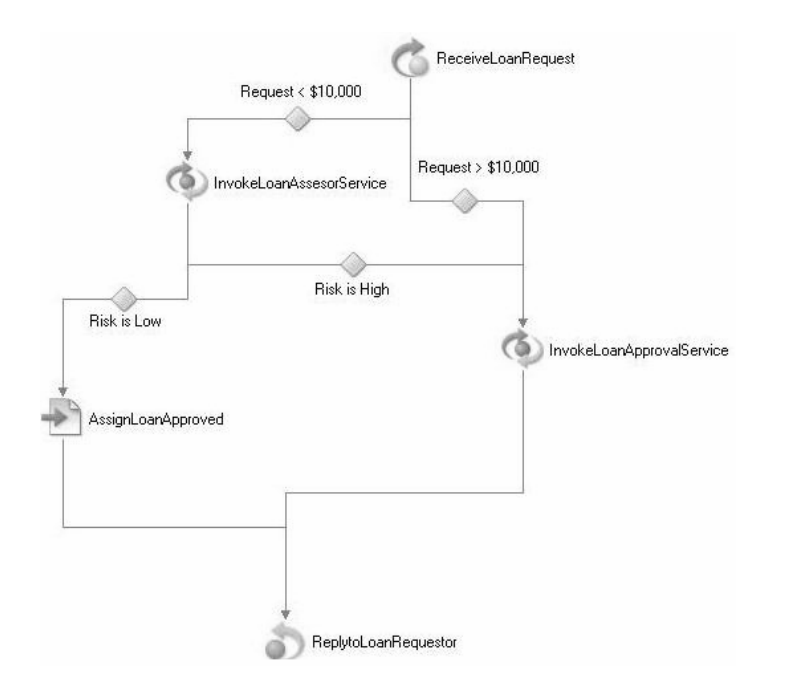

**Abbildung 8:** ActiveBPEL - Optik Quelle: Active Endpoints. (2007a)

## **VII.2.2.2 BPEL Service Engine**

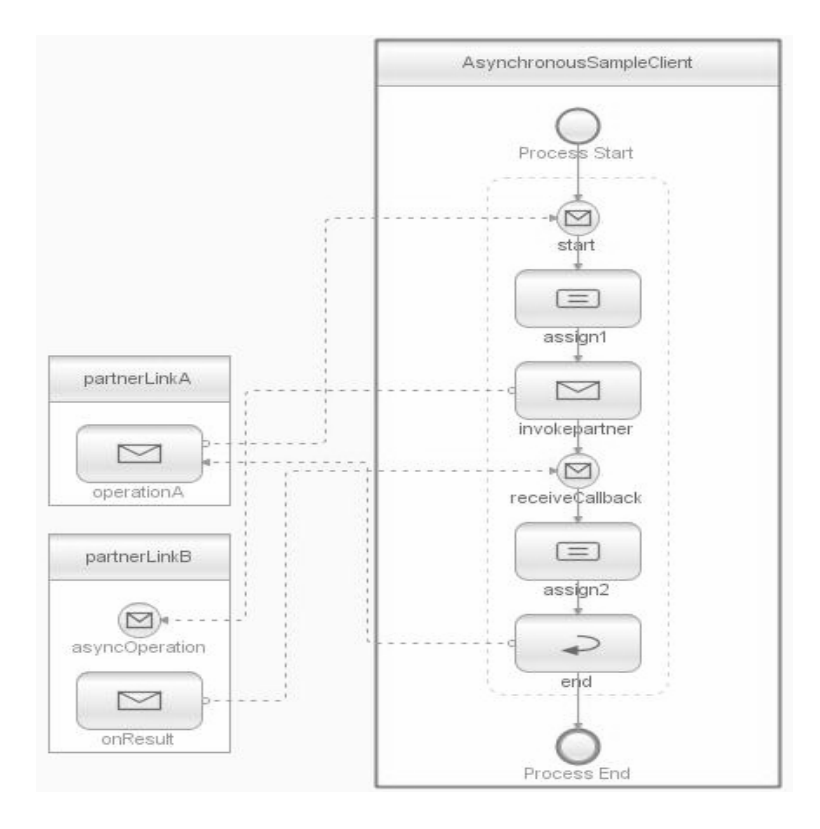

**Abbildung 9:** BPEL Service Engine - Optik Quelle: Sun Microsystems, Inc. (2007a)

## **VII.2.2.3 Cape Clear Orchestrator**

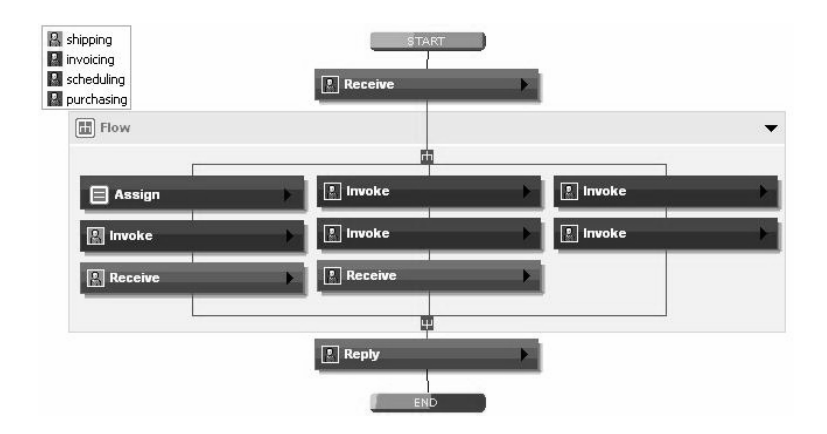

**Abbildung 10:** Cape Clear Orchestrator - Optik Quelle: Cape Clear Software, Inc. (2007a)

# **VII.2.2.4 Enterprise Process Center (EPC)**

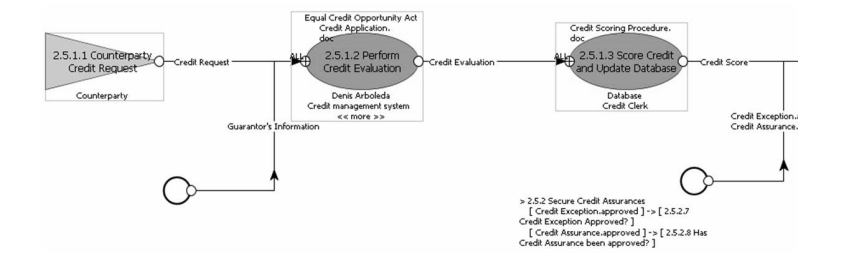

**Abbildung 11:** Enterprise Process Center - Optik Quelle: Interfacing Technologies Corporation, Inc. (2007e, 54)

# **VII.2.2.5 Fiorano BPEL Server**

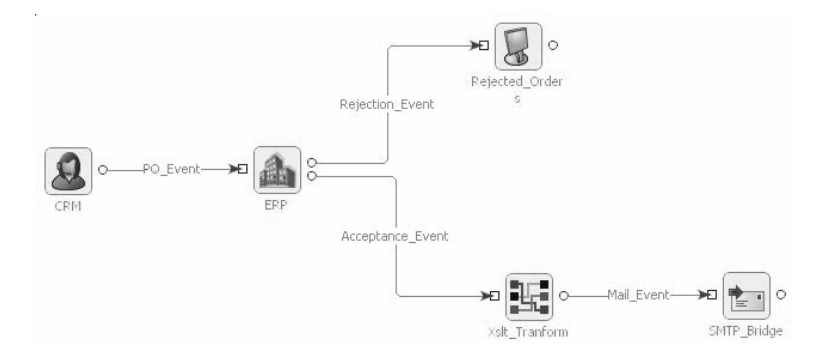

**Abbildung 12:** Fiorano BPEL Server - Optik Quelle: Fiorano Software, Inc. (2007a)

## **VII.2.2.6 JBoss jBPM BPEL**

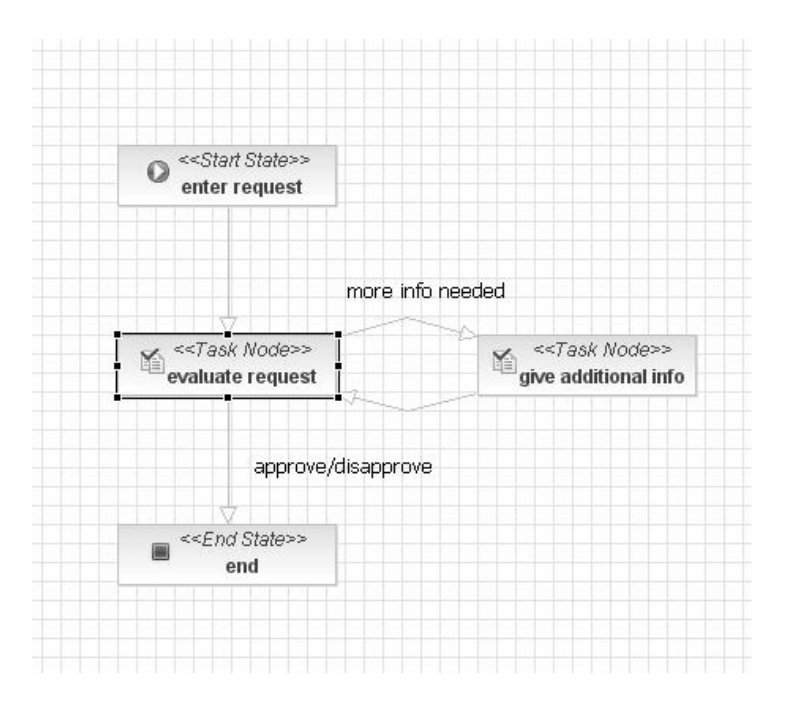

**Abbildung 13:** JBoss jBPM BPEL - Optik Quelle: JBoss, Inc. (2007c)

# $\equiv$  $\frac{1}{2\pi}$  $\Box$  $\equiv$ A & C Chematorcale Company setPayload initiateTask ä  $\overline{\phantom{a}}$  confirmationManager receiveTaskResult readPayload

**VII.2.2.7 Oracle BPEL Process Manager** 

**Abbildung 14:** Oracle BPEL Process Manager - Optik Quelle: Oracle Corporation. (2007d)

# **VII.2.2.8 WebSphere Process Server**

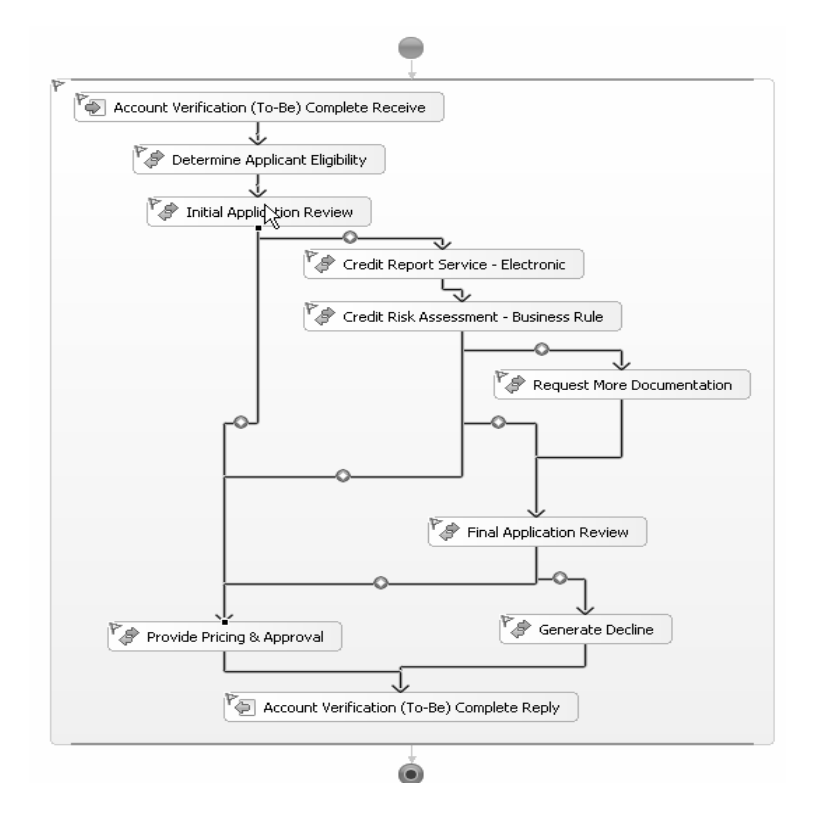

**Abbildung 15:** WebSphere Process Server - Optik Quelle: International Business Machines Corporation. (2007c)

# **VII.2.3 Systemanforderungen**

Die Systemanforderungen, die nicht der BPEL-Engine oder dem verwendeten Anwendungs-Server zuzuordnen sind, werden hier aufgeführt.

## **VII.2.3.1 BPEL Service Engine**

Betrachtet werden die Anforderungen an das System der Hauptbestandteile des Java EE 5 SDK.

## **Java System Application Server Platform Edition** 9.0

**Tabelle 116:** Java System Application Server Platform Edition - Systemanforderungen

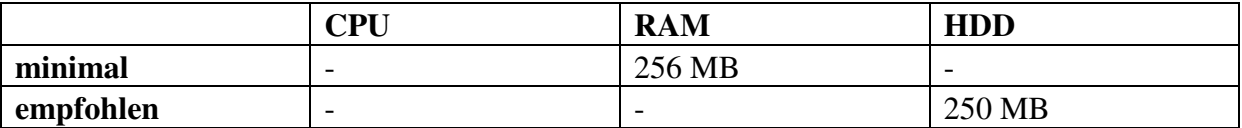

Quelle: Eigene Darstellung

## **Java System Application Server Standard Edition** 8.1 2005Q1

**Tabelle 117:** Java System Application Server Standard Edition - Systemanforderungen

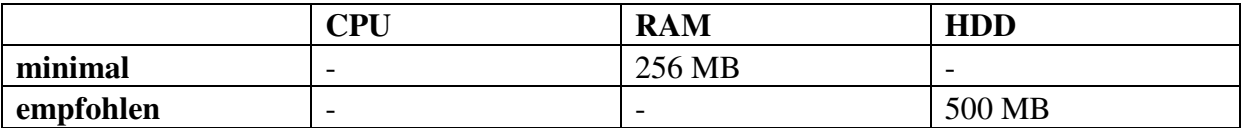

Quelle: Eigene Darstellung

## **Java System Application Server Enterprise Edition** 8.1 2005Q1

**Tabelle 118:** Java System Application Server Enterprise Edition - Systemanforderungen

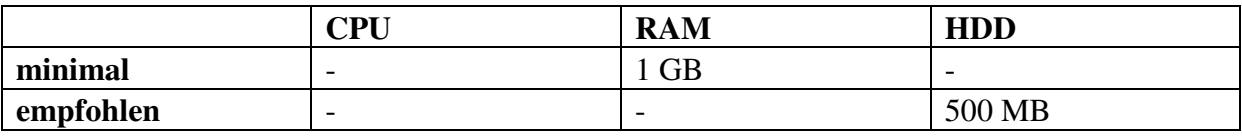

## **NetBeans IDE 6.0 Preview with SOA**

Je nach darunter liegendem Betriebssystem differieren die minimalen und die empfohlenen Hardwareanforderungen.

**Tabelle 119:** Microsoft Windows XP Professional SP2 - Systemanforderungen

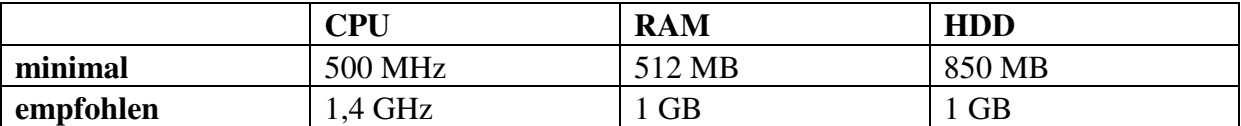

Quelle: Eigene Darstellung

**Tabelle 120:** Microsoft Windows Vista - Systemanforderungen

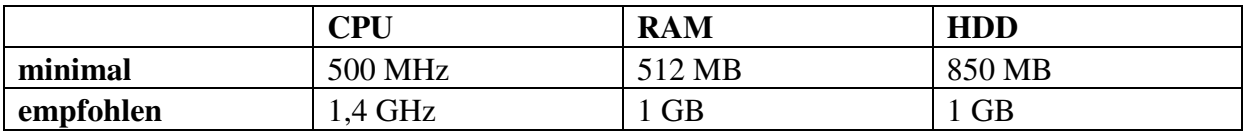

Quelle: Eigene Darstellung

**Tabelle 121:** Ubutu 7.x - Systemanforderungen

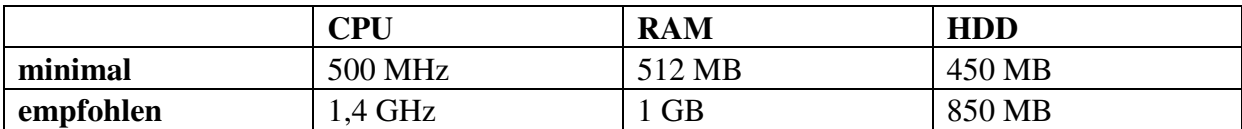

Quelle: Eigene Darstellung

**Tabelle 122:** Red Hat EL 4 - Systemanforderungen

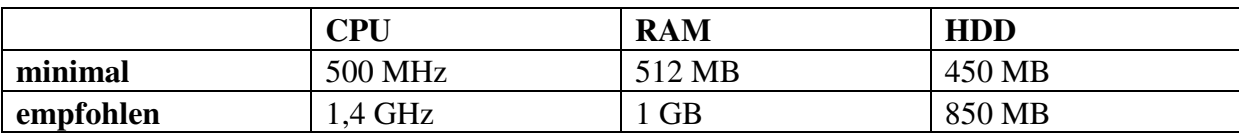

Quelle: Eigene Darstellung

**Tabelle 123:** Solaris OS version 10 (SPARC) - Systemanforderungen

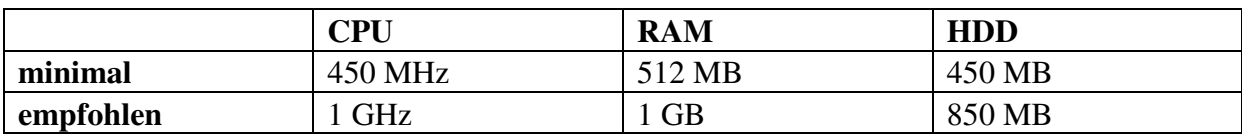

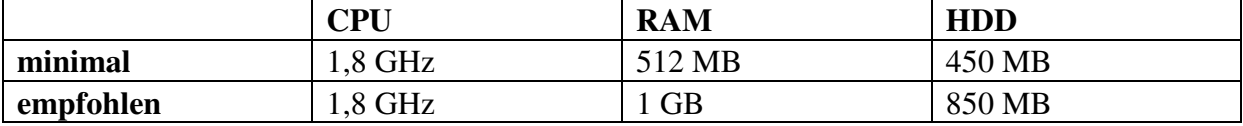

**Tabelle 124:** Solaris OS version 10 (x86/x64 Platform Edition) - Systemanforderungen

Quelle: Eigene Darstellung

**Tabelle 125:** Macintosh OS X 10.4.9 Intel - Systemanforderungen

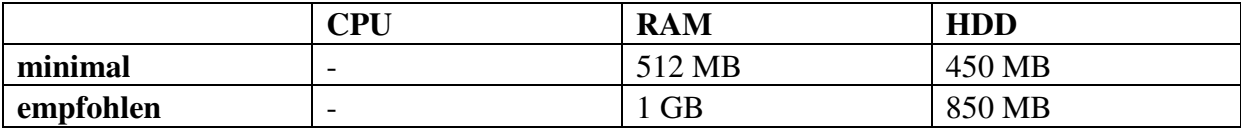

Quelle: Eigene Darstellung

**Tabelle 126:** Macintosh OS X 10.4.9 PPC - Systemanforderungen

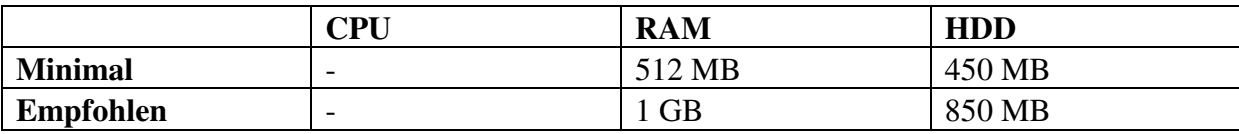

Quelle: Eigene Darstellung

## **VII.2.3.2 Cape Clear Orchestrator**

#### **Cape Clear Studio**

Dem Cape Clear Studio können die minimalen und empfohlenen Anforderungen an die Hardware der folgenden Tabelle zugeordnet werden.

**Tabelle 127:** Cape Clear Studio - Systemanforderungen

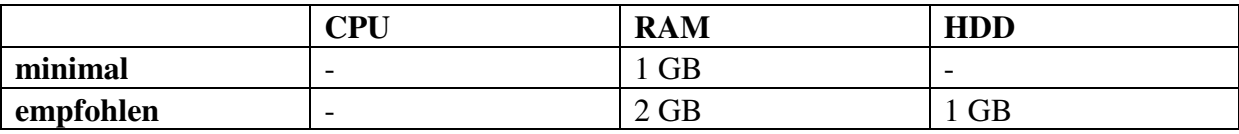

# **VII.2.4 Portabilität**

Es folgen nähere Angaben zur Portabilität der Produkte, die mit einer bestimmten BPEL-Engine in Relation stehen.

## **VII.2.4.1 ActiveBPEL**

## **ActiveBPEL Designer und ActiveBPEL Enterprise**

Beide Elemente von ActiveBPEL können auf den Betriebssystemen

- Microsoft Windows (2000, XP, 2000 Server, 2003 Server) und
- Linux (Red Hat, SUSE)

ausgeführt werden (Active Endpoints, Inc. 2007b, 2; Active Endpoints, Inc. 2007c, 2).

## **VII.2.4.2 BPEL Service Engine**

## **Java System Application Server**

Im Sinne der Portabilität unterscheidet sich die Platform Edition von den anderen beiden Versionen des Java System Application Servers.

## **Java System Application Server Platform Edition** 9.0:

Die Plattformen

- Solaris 10 and 9 Operating Systems (SPARC Platform Edition, x86 Platform Edition),
- 64bit Solaris 10 Operating System (on SPARC),
- Microsoft Windows (2000® Advanced Server, Server 2003, XP) und
- Red Hat Enterprise Linux (3.0, 4.0)

werden unterstützt.

## **Java System Application Server Standard Edition** 8.1 2005Q1 und **Java System Application Server Enterprise Edition** 8.1 2005Q1:

Die Standard und die Enterprise Edition sind auf den Betriebssystemen

- Solaris 10, 9 and 8 Operating Systems (SPARC Platform Edition),
- Solaris 10 and 9 Operating Systems (x86 Platform Edition),
- Red Hat Enterprise Linux (2.1 (Update 2), 3 (Update 1)) und
- Microsoft Windows (2000 Advanced Server SP4, Server 2003)

lauffähig.

# **NetBeans IDE 6.0 Preview with SOA**

Die Entwicklungsumgebung NetBeans IDE 6.0 Preview with SOA kann auf unterschiedlichen Application Servern und Betriebssystemen gestartet werden.

Die Anwendungs-Server

- Java System Application Server (Platform Edition, Standard Edition, Enterprise Edition),
- Tomcat  $(5.5, 6.0)$ ,
- JBoss (4.0.4, 5.0),
- WebSphere (6.0, 9.2) sowie
- WebLogic 10

sind mit NetBeans kompatibel.

NetBeans kann auf den Plattformen

- Microsoft Windows (XP Professional SP2, Vista),
- Ubuntu 7.x,
- Red Hat EL 4,
- Solaris OS version 10 (SPARC, x86/x64 Platform Edition) und
- Macintosh OS X 10.4.9 (Intel, PPC)

eingerichtet werden.

## **VII.2.4.3 Cape Clear Orchetrator**

Die Portabilität lässt sich beim Cape Clear Server und beim Cape Clear Studio unterscheiden.

## **Cape Clear Server**

Cape Clear Sever wird unterstützt von den Betriebssystemen

- Microsoft Windows (2003 mit SP 1, XP mit SP 2),
- Red Hat Linux AS 4 und
- Sun Solaris 10.

## **Cape Clear Studio**

Cape Clear Studio lässt sich nur auf Microsoft Windows (Server 2003 mit SP 1, XP mit SP 2) betreiben.

# **VII.2.4.4 Enterprise Process Center (EPC)**

Die EPC-Software lässt sich auf der Plattform Microsoft Windows (2000 mit SP 3 oder 4, XP, Server 2003) installieren (Interfacing Technologies Corporation 2007c, 2).

# **VII.2.4.5 Oracle BPEL Process Manager**

Der Oracle BPEL Process Manager ist auf den Betriebssystemen

- Microsoft Windows (2000 SP 3, XP Professional SP 2, 2003 (32 Bit) SP 1, 2003 Release 2),
- Red Hat Enterprise Linux AS/ES (3.0, 4.0) und
- SUSE Linux Enterprise Server 9

lauffähig.

# **VII.2.4.6 Virtuoso Universal Server**

Der Virtuoso Universal Server kann auf den Plattformen

- Generic Linux Glibc 2.3, 2.4, 2.5 (32 Bit),
- MacOS X 10.4.x (32 Bit),
- Solaris 2.8 (32 Bit), 2.10 (64 Bit),
- Windows 98, NT, 2000, XP, 2003 (32 Bit) und
- Windows XP, 2003 (64 Bit)

ausgeführt werden.

## **VII.2.4.7 WebSphere Process Server**

Die Betriebssysteme

- AIX,
- HP-UX,
- Linux,
- Solaris,
- Microsoft Windows und
- z/OS

können als Basis für den WebSphere Process Server dienen.

# **VII.2.5 Preis**

Die diversen Lizenz-Modelle können als nützliche Zusatz-Informationen herangezogen werden, um die Entscheidung für eine bestimmte BPEL-Engine zu erleichtern. Bei Auslassungen von Angaben über die Kosten, ist anzunehmen, dass es nicht möglich war, nähere Informationen zu erfassen.

## **VII.2.5.1 ActiveBPEL**

## **ActiveBPEL Designer und ActiveBPEL Engine**

Der ActiveBPEL Designer kann frei genutzt werden. Bei der ActiveBPEL Engine handelt es sich um ein Open-Source-Projekt, das unter der GNU General Public License (GPL) steht.

## **ActiveBPEL Enterprise**

Für ActiveBPEL Enterprise muss eine kommerzielle Lizenz erworben werden.

# **VII.2.5.2 BPEL Service Engine**

Auf der einen Seite können kostenlose, auf der anderen Seite kostenpflichtige Produkte unterschieden werden.

Durch die Verwendung der Softwarekomponenten

- Java SE Development Kit 5.0 Update 9,
- NetBeans IDE 6.0 Preview with SOA,
- Open ESB 2.0 Beta 2 und der
- Java System Application Server Platform Edition

entstehen keine Kosten.

Sowohl für die

- Java System Application Server Standard Edition als auch für die
- Java System Application Server Enterprise Edition

werden Kosten für Lizenzen erhoben.
# **Java System Application Server**

Entsprechend den drei Versionen des Java System Application Servers gibt es auch drei unterschiedliche Lizenz-Modelle. Nur die Platform Edition kann kostenlos direkt von der Website von Sun herunter geladen werden. Die mehrsprachige Installationssoftware und die Dokumentationen der anderen beiden Versionen kann man sich in Form von CDs oder DVDs gegen eine Gebühr in Höhe von 95 € zuschicken lassen. Die drei Lizenz-Modelle bieten die Möglichkeit, Support-Services in Anspruch zu nehmen. Man kann zwischen zwei Service-Levels auswählen. Mit dem *Standard Support* werden 12 Stunden pro Tag und fünf Tage die Woche abgedeckt. Der *Premium Support* garantiert Support-Dienste rund um die Uhr.

## **Java System Application Server Platform Edition**

Standard Support: 1.020 \$ / CPU und Jahr Premium Support: 1.224 \$ / CPU und Jahr

# **Java System Application Server Standard Edition**

Lizenz: 2.000 \$ / CPU Standard Support: 396 \$ / CPU und Jahr oder 1.080 \$ / CPU für drei Jahre Premium Support: 480 \$ / CPU und Jahr oder 1.296 \$ / CPU für drei Jahre

## **Java System Application Server Enterprise Edition**

Lizenz: 10.000 \$ / CPU Upgrade-Lizenz von der Standard Edition auf die Enterprise Edition: 8.000 \$ / CPU Standard Support: 2.004 \$ / CPU und Jahr oder 5.472 \$ / CPU für drei Jahre Premium Support: 2.400 \$ / CPU und Jahr oder 6.552 \$ / CPU für drei Jahre Premium Plus Support: 3.000 \$ / CPU und Jahr oder 8.208 \$ / CPU für drei Jahre

## **VII.2.5.3 JBoss jBPM BPEL**

JBoss jBPM BPEL, lizenziert nach der *GNU Lesser General Public License* (*LGPL*), kann auf der Website von JBoss kostenfrei herunter geladen und in der Software-Entwicklung wie auch in der Produktivumgebung genutzt werden.

## **VII.2.5.4 Oracle BPEL Process Manager**

Die Kosten-Informationen entstammen von der Website des *Oracle Store* (Oracle Corporation 2007e).

Preis pro Prozessor (unbefristet): 37015  $\epsilon$ Preis pro Named User (unbefristet): 740 €

Diese Angaben sind nur beispielhaft zu verstehen. Es gibt eine Fülle an unterschiedlichen Lizenz-Modellen, die an die individuellen Kundenbedürfnisse angepasst werden können.

## **VII.2.5.5 Virtuoso Universal Server**

Die Lizenz-Modelle

- Web / Application Server und
- Client / Server

sind für den Kauf verfügbar.

#### *Web / Application Server*

Der Preis für die Lizenz richtet sich nach der Anzahl an CPUs pro Web Server Host oder Application Server Host.

### **Tabelle 128:** Virtuoso Universal Server - Web / Application Server

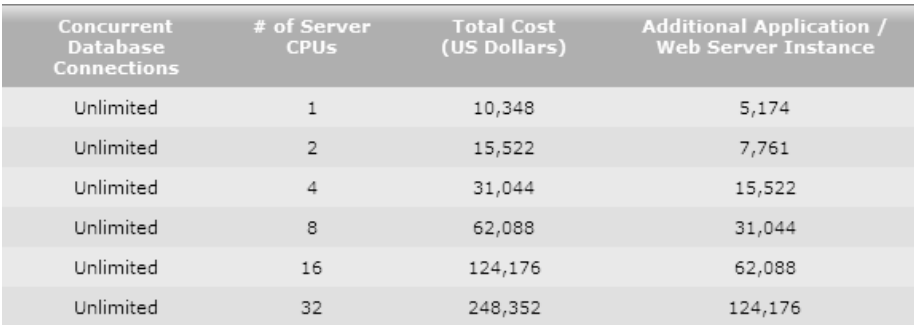

Quelle: OpenLink Software, Inc. (2007a)

### *Client / Server*

Der Lizenz-Preis berechnet sich nach der Anzahl der Datenbank-Verbindungen je CPU der Server-Maschinen.

#### **Tabelle 129:** Virtuoso Universal Server - Client / Server

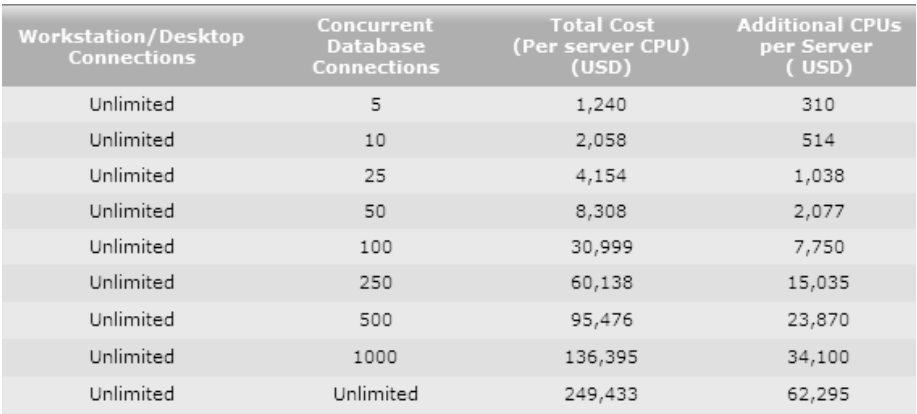

Quelle: OpenLink Software, Inc. (2007a)

Ein Jahr Support und Instandhaltung können für zusätzlich 15 % des Wertes der Software in Anspruch genommen werden.

# **VII.2.5.6 WebSphere Process Server**

## **WebSphere Process Server**

Der Preis beläuft sich auf 1055,53 Euro.

## **WebSphere Integration Developer**

Mit diesem Produkt sind Lizenz-Kosten in Höhe von 4356,59 Euro verbunden.

Beide Lizenzpreis-Angaben beinhalten eine zwölfmonatige Software-Pflege.

## **VII.2.6 Weitere mögliche Kriterien**

Die Kriterien aus angrenzender Tabelle wurden nicht berücksichtigt.

## **Tabelle 130:** Weitere mögliche Kriterien

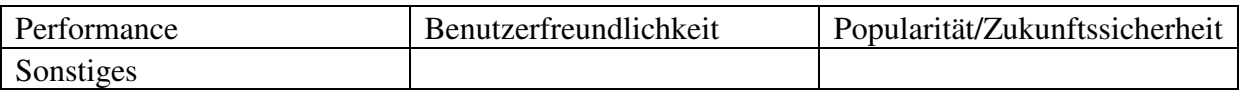

Quelle: Eigene Darstellung

Die Gründe dafür, dass diese Kriterien nicht in den Kriterienkatalog einbezogen wurden, werden nun dargelegt.

Die *Performance* einer BPEL-Engine lässt sich zuverlässig nur mittels mehrerer speziell dafür vorgesehener Werkzeuge zur Leistungsmessung ermitteln. Dies hätte einen nicht zu vertretenden Mehraufwand zur Folge gehabt, der den Rahmen dieser Arbeit gesprengt hätte. Die *Benutzerfreundlichkeit* lässt sich nicht objektiv messen. Es gibt zwar einige Bestrebungen auf diesem Gebiet, denen der Autor aber nicht in dem dafür notwendigem Maße vertrauen kann. Ebenso groß stellt sich die Schwierigkeit heraus, die *Popularität* und die sich daraus ergebende *Zukunftssicherheit* in eine messbare Größe zu transferieren. Da die Begrifflichkeit *Sonstiges* alles Mögliche in sich binden kann, lässt sich hierfür keine adäquate Gewichtung veranschlagen.

## **VII.3 Dritte Phase der Evaluation**

Einige Features der drei BPEL-Engines, die in der dritten Bewertungs-Phase untersucht werden, sollen grob erläutert werden.

## **VII.3.1 BPEL Service Engine**

## **Datenbank-Persistenz von GP-Instanzen**

Nach einem Systemfehler kann man sich auf eine zuverlässige Recovery verlassen.

## **VII.3.2 Oracle BPEL Process Manager**

## **Web-Service-Standards**

Die Standards, die mit WS in Beziehung stehen, werden in der Implementierung verwendet. Einige Beispiele dafür sind XML, SOAP und WSDL.

## **Technologie-Adapter**

Die Adapter dienen der Integration von Dateien, *File Transfer Protocol* (*FTP*), Datenbanken, *Java Messaging Service* (*JMS*) und weiteren Technologien.

## *Dehydration*

Stati lang andauernder Prozesse werden automatisch in einer Datenbank gespeichert.

## **SOA**

Bei der Entwicklung einer SOA wird in umfassendem Maße Hilfe angeboten

## **Zeitüberschreitungen bei Ereignissen und Benachrichtigungen**

Konnte ein Ereignis nicht nach einer bestimmten Zeit abgearbeitet werden, wird die Behandlung abgebrochen und eine entsprechende Benachrichtigung versendet.

### *Worklist*

Eine zentrale Sammelstelle sämtlicher Aufgaben, welche die Benutzer eines Workflow-Systems für einzelne Prozesse zu bearbeiten haben, wird als Worklist bezeichnet.

## **VII.3.3 WebSphere Process Server**

### *Service Component*

Mittels der Service-Komponente wird die unternehmensweite Konnektivität sichergestellt und somit die Reichweite vergrößert.

## **Umstrukturierung von Geschäftsobjekt-Service-Flows**

Diese Umstrukturierung zieht eine Verringerung der Komplexität und der Abhängigkeiten nach sich.

### *Business-State-Machines*

Business-State-Machines werden zur Modellierung ereignisgetriebener Geschäftsprozessszenarien eingesetzt, die in BPEL schwer umgesetzt werden können.

## *Business Rules / Selectors*

Business Rules und Selectors ermöglichen die Dynamisierung von Geschäftsprozessen.

### **WebSphere-Interoperabilität**

Der WebSphere Process Server weist eine hohe Kompatibilität mit Produkten des WebSphere-Software-Portfolios auf.